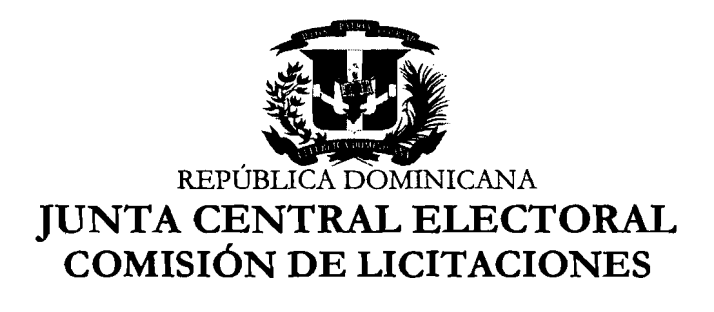

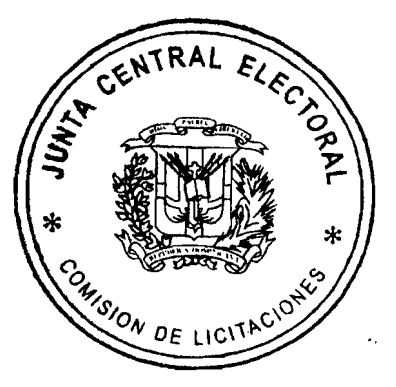

### **ACTA DE LA COMISIÓN DE LICITACIONES No. 016-2011 "COMPARACIÓN DE PRECIOS"**

En la oficina de la Comisión de Licitaciones, sito en la Av. Gregorio Luperón No. 11 8, Zona Industrial de Herrera, Santo Domingo Oeste, siendo las cinco de la tarde (5:OO P.M.) del día veintiuno (21) del mes de marzo, del año dos **mil** once (201 l), se reunieron los miembros de la referida Comisión, con la asistencia de los señores: DR. PEDRO VÍCTOR GONZÁLEZ, Presidente, DRA. ZAIDA MEDINA SÁNCHEZ, Miembro, DR. LUÍS RAMÓN CORDERO GONZÁLEZ, Miembro y el LIC. LEONARDO GARCÍA, Miembro-Secretario, todos de conformidad con la convocatoria que les fuera hecha al efecto por el Presidente de la misma.

El presidente de la Comisión de Licitaciones, DR. PEDRO VICTOR GONZALEZ, dejó abierta la sesión, comunicando a los presentes, que esta reunión ha sido convocada para conocer y decidit sobre la siguiente:

### AGENDA:

- a) Conocimiento del Expediente No. 2011-00113, relativo a la adquisición de DIEZ (10) COMPUTADORAS Y TRES **(3)** LAPTOPS, a ser ualizadas por la Escuela de Formación Electoral y del Registro Civil (EFEC).
- b) Tratar cualquier otro asunto de interés.

El Presidente informó que la institución tenía que abocarse a la programación y ejecución de las compras, conforme a la Ley 340-06, de Contrataciones Públicas de Bienes, Servicios, ' Obras y Concesiones de fecha dieciocho (18) de agosto del dos **mil** seis (2006) y su modificación contenida en la Ley 449-06 de fecha seis (6) de diciembre del dos **mil** seis (2006); a la ley Electoral No. 275-97 del 21 de diciembre del 1997 y al Reglamento Interno de la Junta Central Electoral.

VISTA: La comunicación DCS.109/2011, fechada el 28 de febrero del 2011, a la firma del Lic. Jorge Valdez, Encargado de la División de Compras y Suministros, en la que remite a la Comisión de Licitaciones, el expediente No. 201 1-00113, correspondiente a la adquisición de diez (10) computadoras y ttes **(3)** laptops, a ser utilizadas por los empleados de nuevo ingreso de la EFEC.

VISTO: El oficio S/N, de fecha 31 de enero del 2011, a la firma de la Dra. Odalis Otero Núñez, Directora de la Escuela de Formación Electoral y del Registto Civil (EFEC), dirigido al Magistrado Dr. Roberto Rosario Márquez, Presidente de la Junta Central Electoral, solicitando la compra, entre otras cosas, de diez (10) computadoras completas y tres (3) laptops, para ser utilizadas por los empleados de nuevo ingreso y para impartir los cursos fuera de la institución, respectivamente.

VISTA: La comunicación PRES-JCE- 417/11, de fecha 4 de febrero del 2011, a la firma del Magistrado Dr. Roberto Rosario Márquez, Presidente de la Junta Central Electoral, dirigida al Lic. Jorge Valdez, Encargado de la División de Compras y Suministros, en la que le comunica la aprobación para cotizar la compra de, entre otras cosas, diez (10) computadoras completas y tres (3) laptops, para ser utilizadas por los empleados de nuevo ingreso y para impartir los cursos fuera de la institución, respectivamente.

VISTA: La comunicación DCS 63/11, fechada el 10 de febrero del 2011, a la firma del **Ltc.** Jorge Valdez, Encargado de la División de Compras y Suministros, dirigida al Lic. Miguel Ángel García y el Ing. Franklin Frías Abreu, Administrador General y Director de Informática, respectivamente, en la cual solicita la remisión de las especificaciones técnicas de las computadoras y de las laptops requeridas por la EFEC.

VISTO: El oficio DNI-11-02-31, de fecha 14 de febrero del 2011, a la firma del Lic. Miguel Ángel García, Administrador General, dirigido al Lic. Jorge Valdez, Encargado de la División de Compras y Suministros, en el que remite las especificaciones técnicas para las diez (10) computadoras estacionarias y tres (3) laptops, que serán utilizadas por el personal de nuevo ingreso- de la Escuela de Formación Electoral y del Registro Civil (EFEC). El oficio contiene las características de los equipos informáticos.

**VISTO:** El requerimiento No. 2011-00064, de fecha 9 de febrero del 2011, del Ing. César Antonio Pineda Garrido, Encargado Interino de la Sección de Almacén, para tramitar la compra de los equipos objetos del presente procedimiento.

**VISTA:** La solicitud de cotización No. 2011-00113, cursada por la División de Compras y Suministros en fecha 18 de febrero del 2011, a las empresas: **SOLUCIONES TECNOLOGICAS EMPRESARIALES (STE), DIGIWORLD, C. por A., SOLUCIONES GLOBALES JM, S. A., DATACELL, CELUTION, DIGITAL HOME, S. A.** y **PRODACOM, S. A.** 

**VISTA.** Las cotizaciones presentadas por las empresas **SOLUCIONES TECNOLOGICAS EMPRESARIALES (STE), DIGIWORLD, C. por A,, SOLUCIONES GLOBALES JM, S. A., DATACELL, CELUTION** y **DIGITAL HOME, S. A.** 

VISTO: El oficio CL-047/11, de fecha 28 de febrero del 2011, mediante el cual la Comisión de Licitaciones solicita al Lic. Miguel Ángel García y al Ing. Franklin Frías Abreu, Administrador General y Director de Informática, respectivamente, la evaluación técnica de las propuestas presentadas por los participantes en el concurso para la adquisición de diez (10) computadoras y tres (3) laptops, a ser utilizadas por los empleados de nuevo ingreso a la EFEC y para los cursos que se van a impartir fuera de dicha institución, respectivamente.

VISTA: La comunicación CL-066/11, de fecha 10 de marzo del 2011, mediante la cual la Comisión de Licitaciones solicita al Lic. Miguel Ángel García, Administrador General de Informática, verificar la disponibdidad de computadoras y laptops en la institución, para que en el caso de que exista una reserva suficiente, se suministren las solicitadas por la Escuela de Formación Electoral y del Registro Civil (EFEC), sin tener que incurrit en una nueva inversión de recursos económicos.

VISTO: El oficio DNI-11-03-27, de fecha 16 de marzo del 2011, a la firma del Lic. Miguel Ángel García, Administrador General de Informática, dirigido al Dr. Pedro Víctor González, Presidente de la Comisión de Licitaciones y al Lic. Leonardo García, Miembro-Secretario de la misma, en el cual informa sobre la revisión técnica realizada a las propuestas presentadas para la adquisición de diez (10) computadoras y tres (3) laptops, a ser utilizadas por los empleados de nuevo ingreso a la EFEC y para los cursos que se van a impartir fuera de dicha institución, respectivamente.

**VISTA:** La Ley 340-06, sobre Contrataciones Públicas de Bienes, Servicios, Obras y Concesiones, de fecha dieciocho (18) de agosto del año dos **mil** seis (2006) y sus modificaciones contenidas en la Ley 449-06.

**VISTO:** El decreto No. 490 de fecha 30 de agosto del año dos **mil** siete (2007), reglamento de aplicación de la Ley 340-06.

**VISTA:** La Ley Electoral No. 275/97, de fecha 21 de diciembre del año 1997 y sus modificaciones.

**CONSIDERANDO:** Que el objetivo principal de la JUNTA CENTRAL ELECTORAL es gatantizar que las compras y contrataciones estén ceñidas a las normativas vigentes y a los principios de transparencia e igualdad de condiciones para los oferentes.

CONSIDERANDO: Que las empresas participantes en el presente concurso cotizaron de la manera siguiente:

### **SOLUCIONES TECNOLOGICAS EMPRESARIALES (STE),** cotiza dos propuestas:

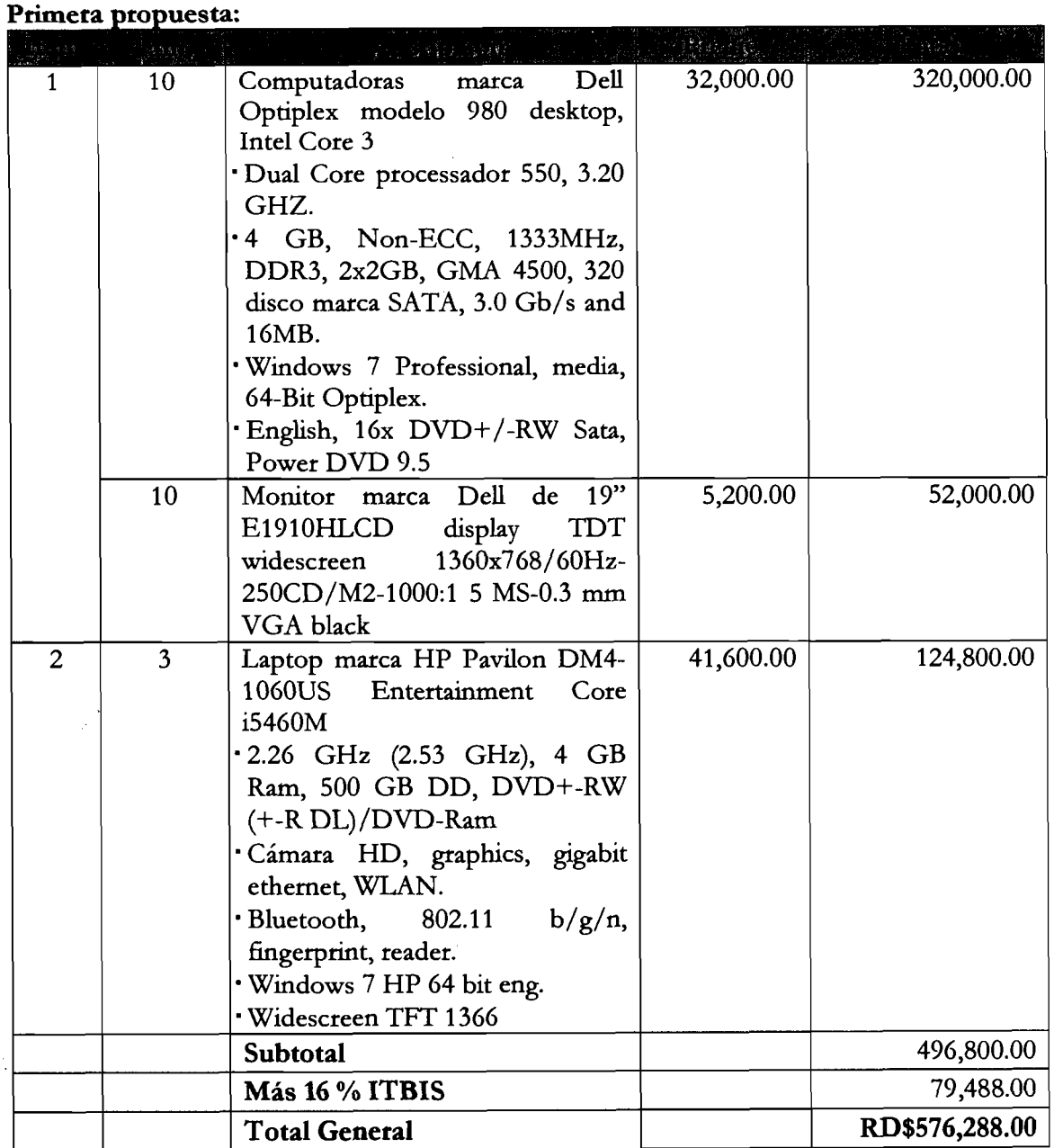

Condiciones de pago: 30 días. Tiempo de entrega: Inmediata. Garantía: 3 años directos con la casa Dell en las computadoras y 1 año de garantía directa con la casa HP en las laptops.

#### Segunda propuesta:

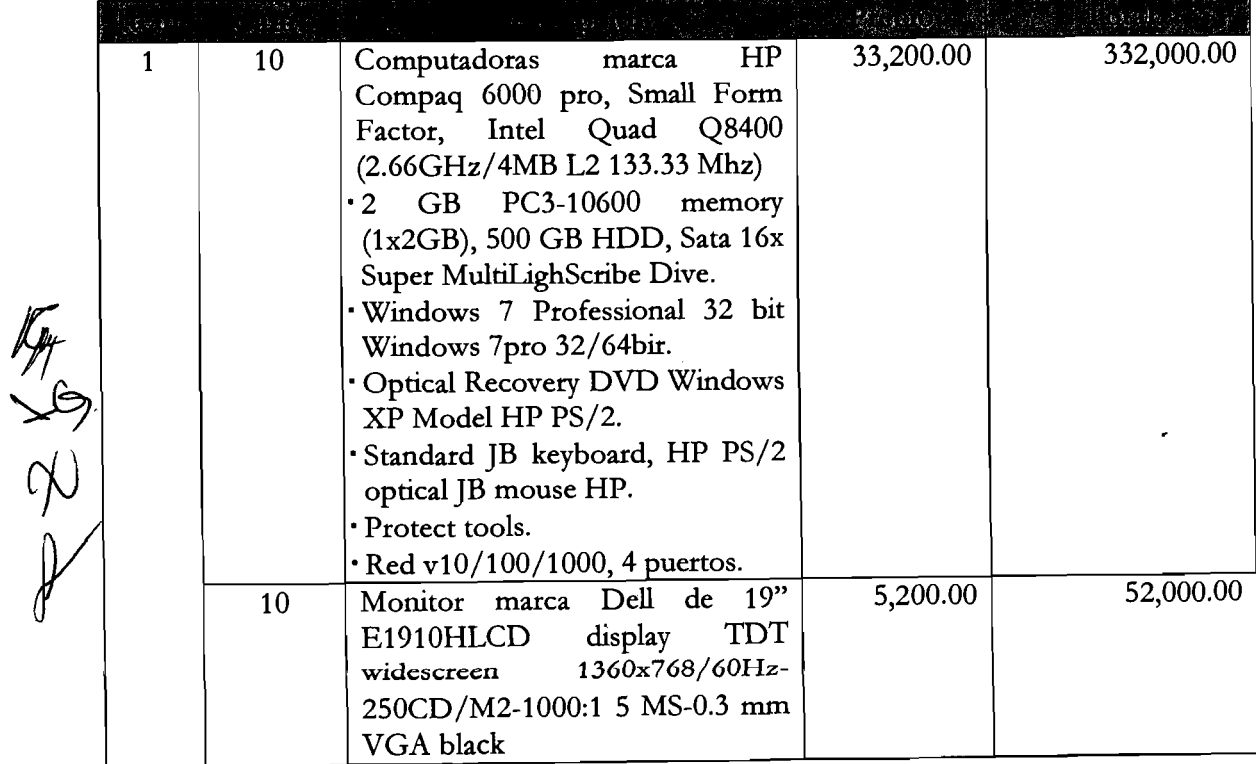

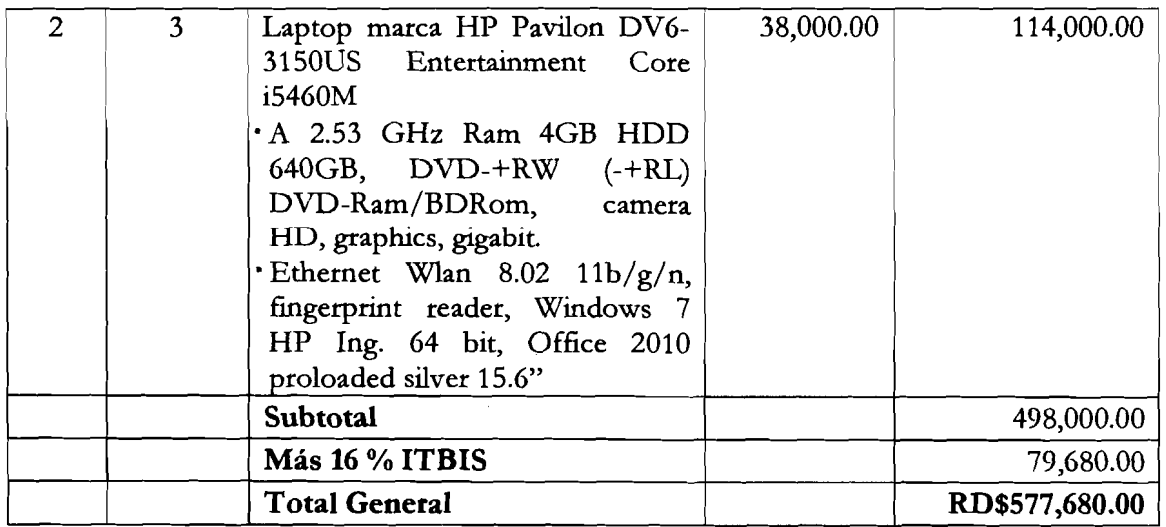

Condiciones de pago: 30 días. Tiempo de entrega: Inmediata. Garantía: Directa con la casa HP en las computadoras y 1 año de garantía ditecta con la casa HP en las laptops.

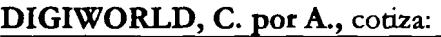

 $\overline{\phantom{a}}$ 

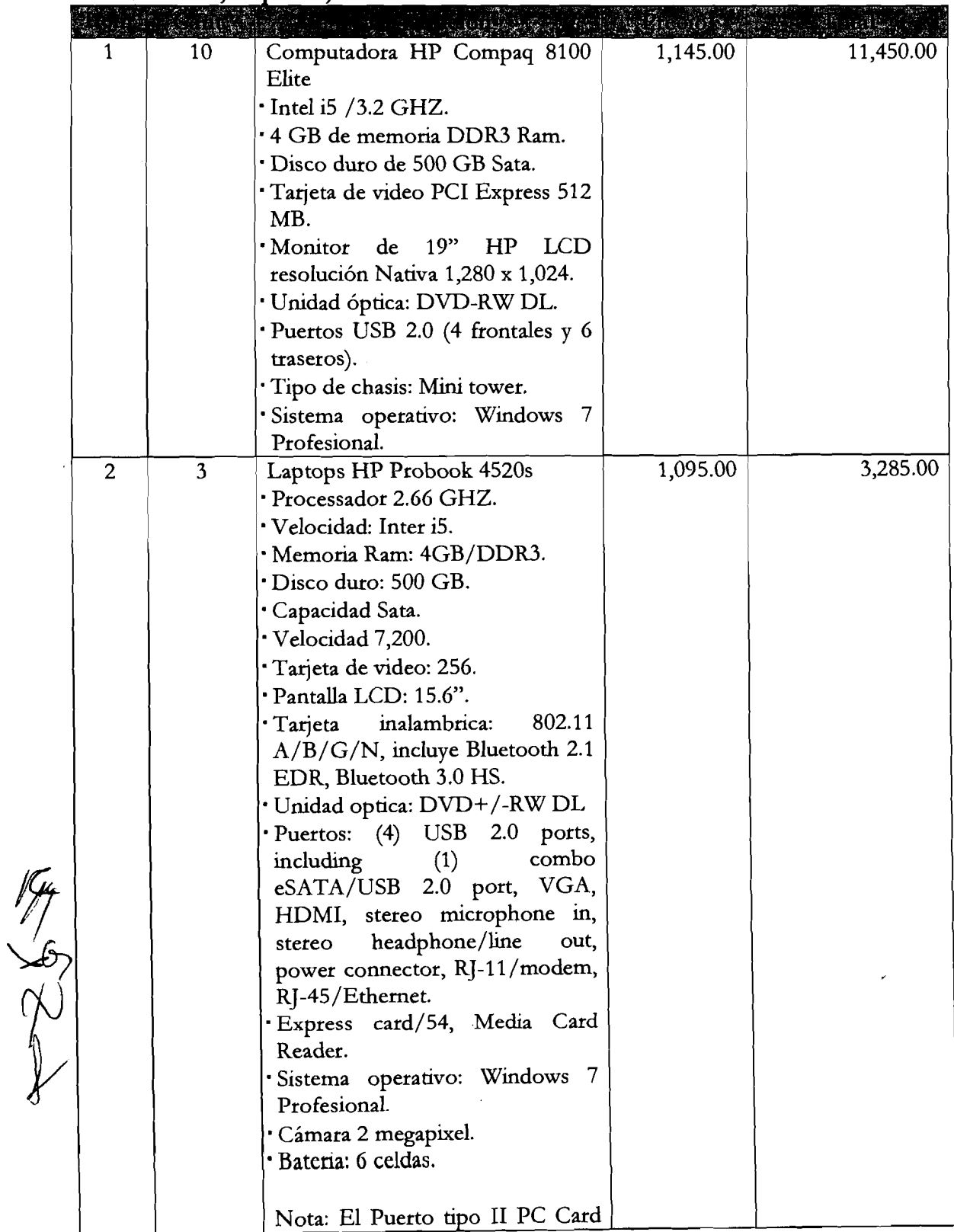

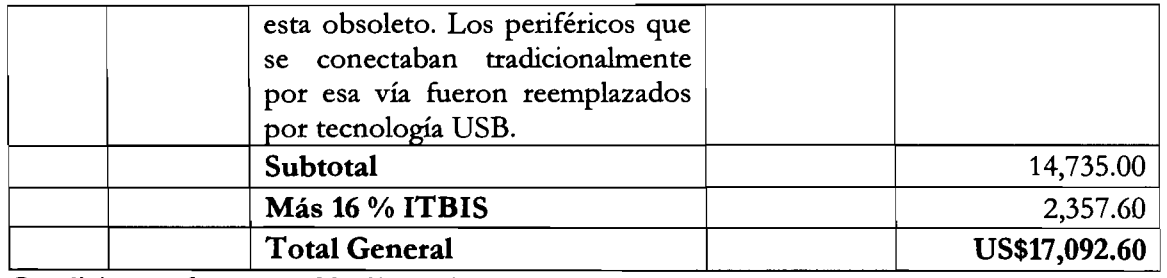

Condiciones de pago: 30 días. Tiempo de entrega: 5 a 7 días. Garantía: 1 año, con<br>posibilidad a 2 años.

#### SOLUCIONES GLOBALES JM, S. A., cotiza:

 $\mathbb{R}$ 

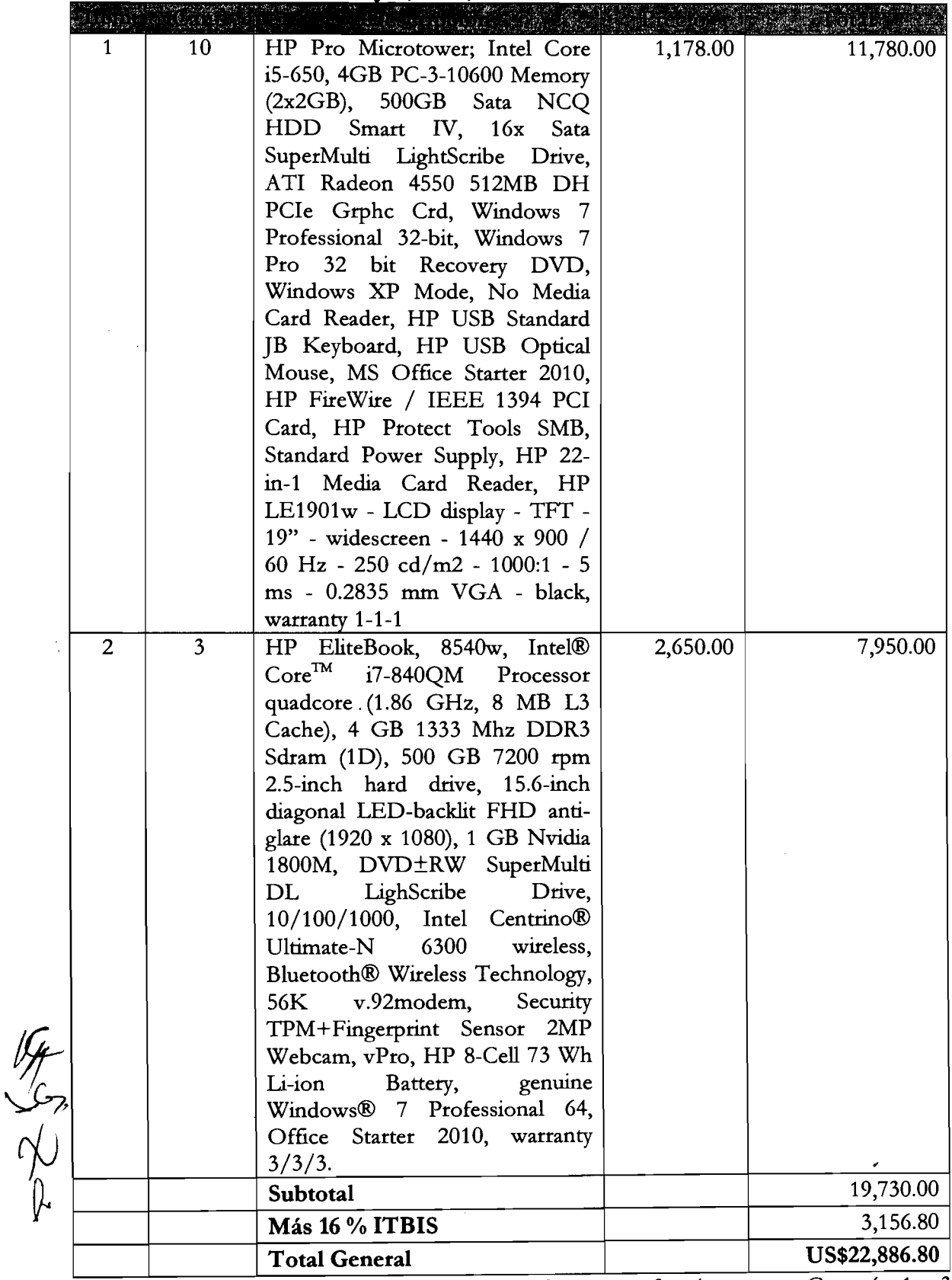

ones de pago: Crédito 30 días. Tiempo de entrega: 3 a 4 semanas. Garantía: 1 y - años con el fabricante, respectivamente.

**DATACELL,** cotiza:

 $\ddot{\phantom{a}}$ 

 $\bar{\mathcal{A}}$ 

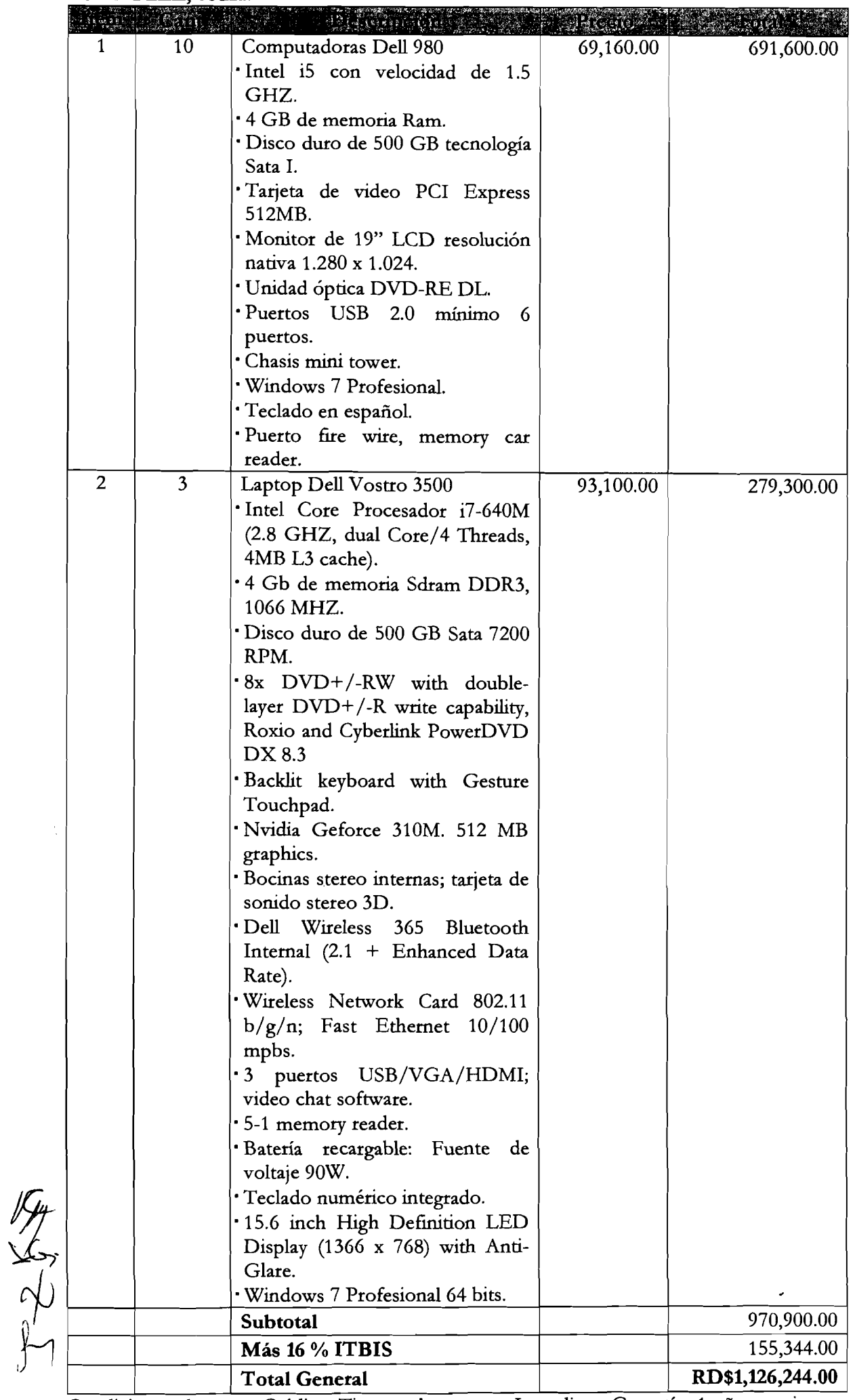

servicios. ones de pago: Crédito. Tiempo de entrega: Inmediata. Garantía: 1 año en piezas y

#### CELUTION, cotiza:

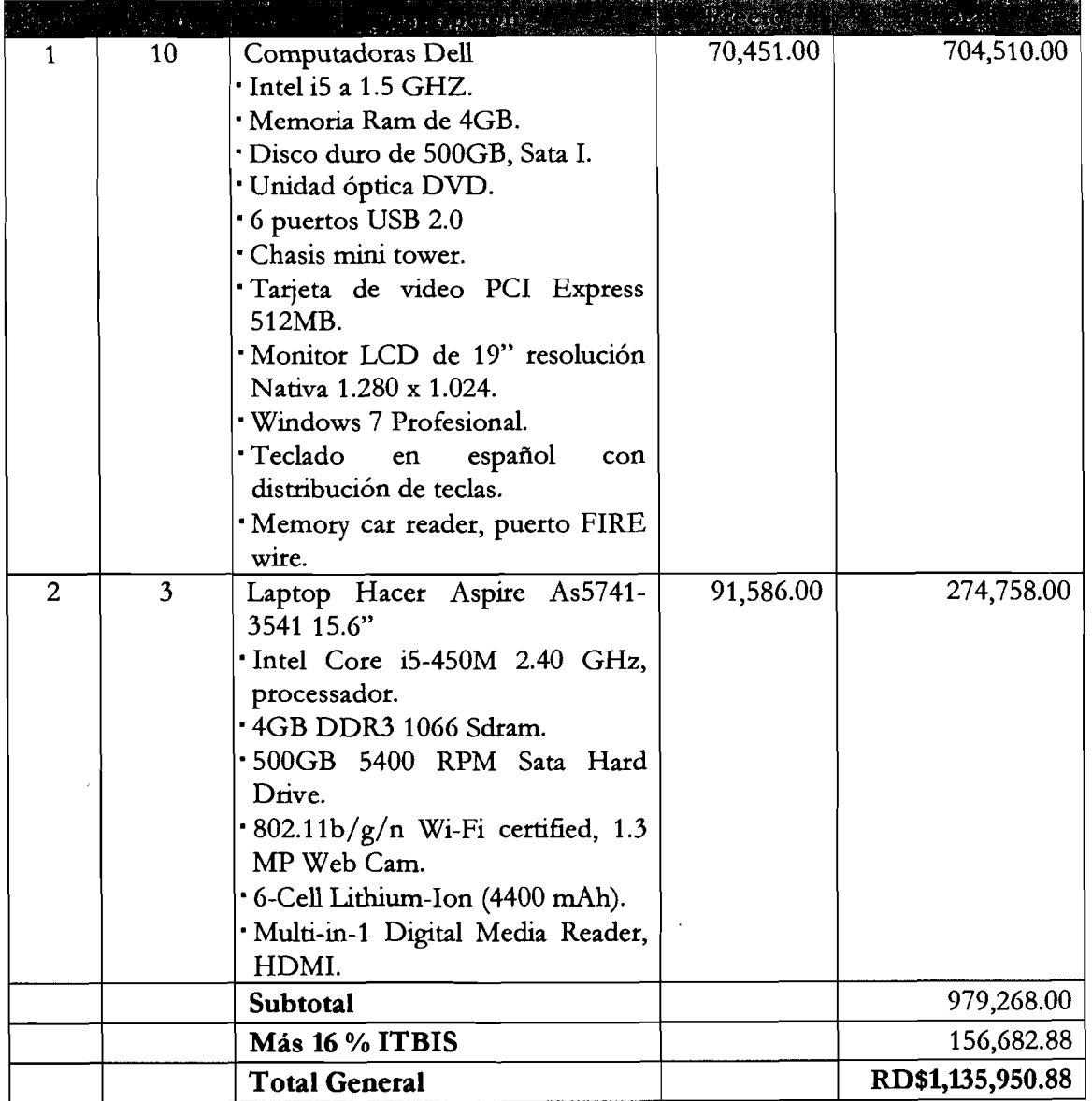

Condiciones de Garantía: 1 año. pago: 30% con la orden y 70% crédito. 5 días luego de emitida la orden.

### DIGITAL HOME, S. A., cotiza:

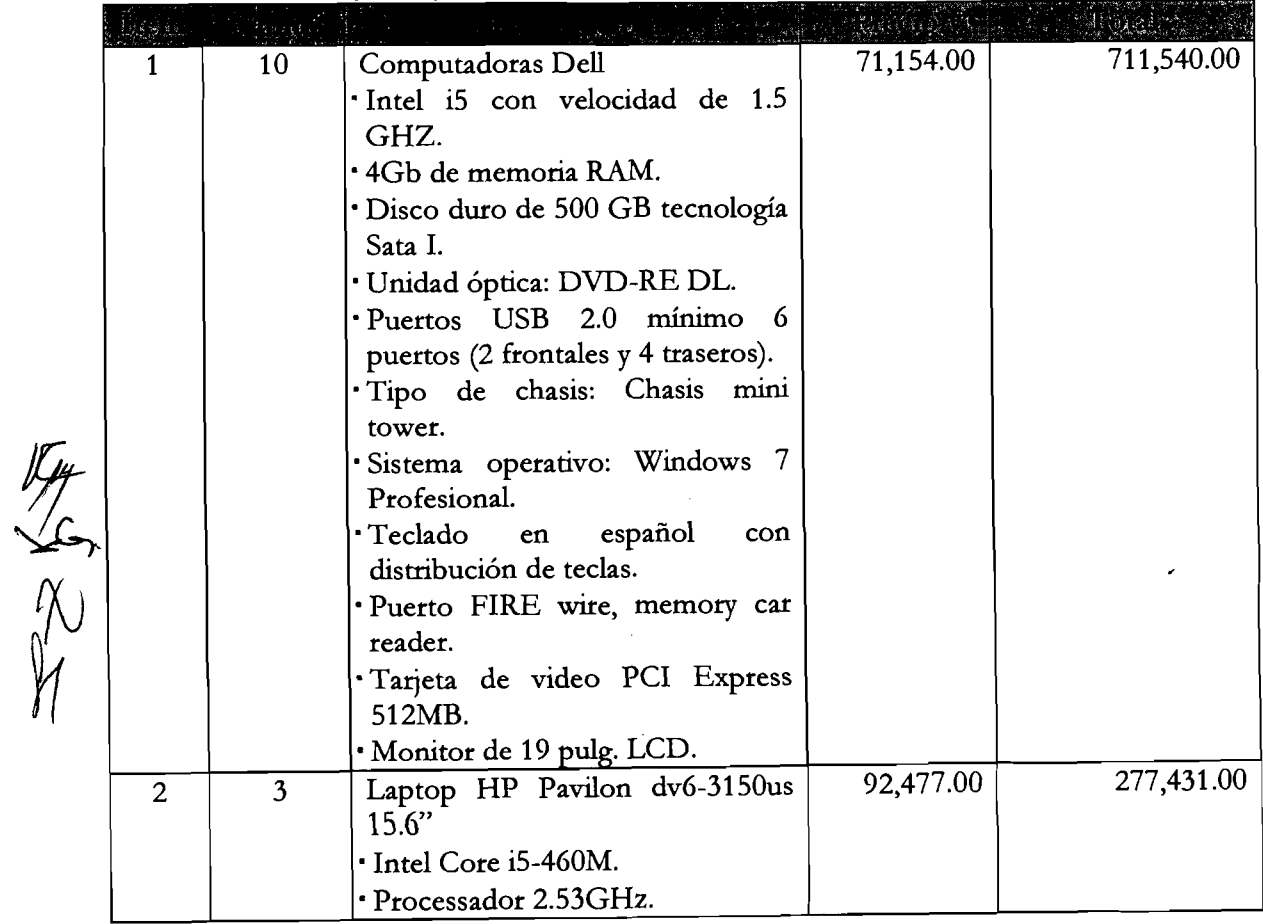

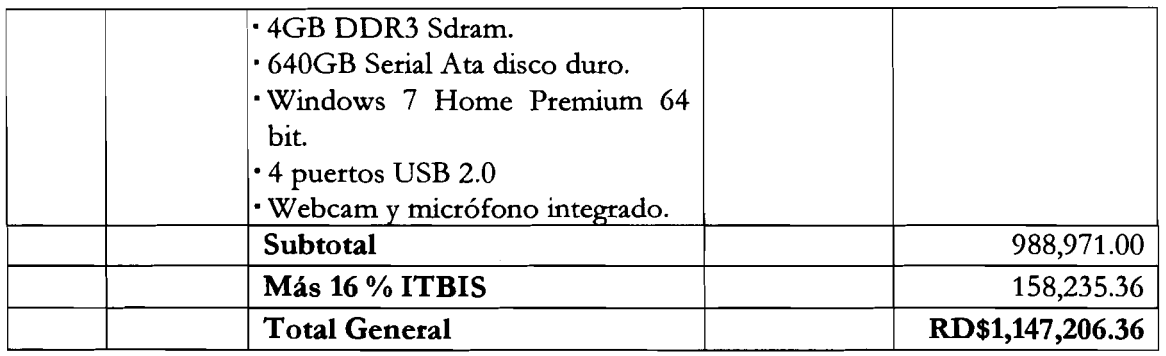

Condiciones de pago: 50% contra entrega: 50% crédito. Tiempo de entrega: 10-15 después de la orden. Garantía: 1 año.

**CONSIDERANDO:** Que la empresa **PRODACOM, S. A.,** invitada a participar en el presente concurso, no presentó propuesta.

**CONSIDERANDO:** Que **la** evaluación realizada por la Dirección de Informática a las propuestas presentadas por las empresas participantes en el concurso para las laptops, arrojó los resultados que se detallan en el cuadro que se describe a continuación:

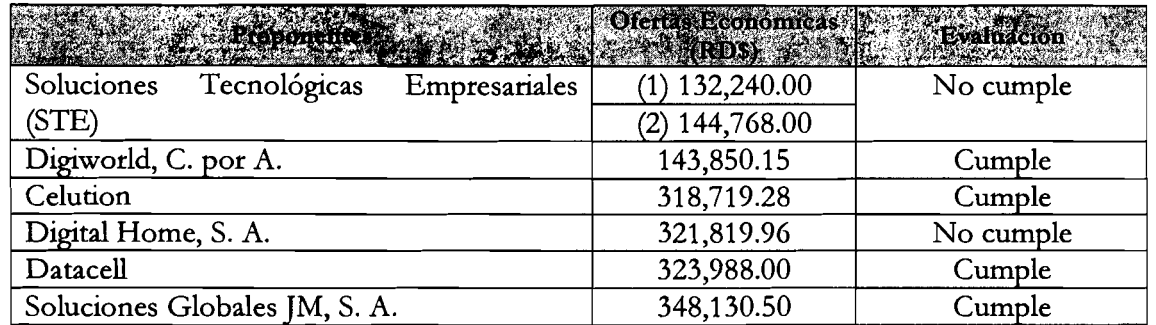

**Observaciones:** Las propuestas de Digiworld, C. por A. y Soluciones Globales JM, S. A., fueron llevadas a pesos dominicanos, para fines de comparación, utilizando el tipo de cambio para la venta, según el Banco de Reservas de la República Dominicana a la fecha de hoy, que es de RD\$37.75 por dólar.

**CONSIDERANDO:** Que la propuesta de menor precio, dentro de las que cumplen con el requerimiento técnico, fue presentada por Digiworld, C. por A.

**CONSIDERANDO:** Que la ,Dirección de Informática en su evaluación, informó que esa Dirección tiene disponibllidad suficiente para suplir las computadoras solicitadas por la Escuela de Formación Electoral y del Registro Civil (EFEC), por lo que acogió la sugerencia de esta comisión, para suministrar estos equipos, sin tener que realizar la compra.

Esta Comisión de Licitaciones, válidamente reunida, resuelve, por **unanimidad de votos,**  adoptar las siguientes resoluciones:

#### **Resolución Número Uno (1):**

**ADJUDICAR** como al efecto **ADJUDICA** a la empresa **DIGIWORLD, C. por A.,** la adquisición de **TRES (3) LAPTOPS HP PROBOOK 4520s,** a ser utilizadas por la Escuela de Formación Electoral y del Registro Civil (EFEC) y para impartir los cursos fuera de la institución, por un valor total de **Tres Mil Ochocientos Diez Dólares con 60/100 (US\$3,810.60). IMPUESTOS INCLUIDOS.** 

### **Resolución Número Dos (2):**

**APROBAR** como al efecto **APRUEBA** cancelar el procedimiento para la adquisición de diez (10) computadoras solicitadas por la EFEC, ya que las mismas serán suministradas por la Dirección de Informática.

levanta esta acta, la cual leen los presentes y en señal de conformidad la firman al pie.<br>Siendo las cinco y treinta de la tarde (5:30 P.M.) del día, mes y año supra indicados, se

 $\mathbb{R}^{\frac{1}{2}}$ 

**MIGLION AND AND SANCHEZ STROOM** Miembro-Sec<del>ulo</del> ý. <u>Presidente</u>  $\ast$ **ARDO GABEÍA EON TIC** ЖЦА **ARCIONAL ARCHITECT** П

 $\operatorname{Miem}$ DR. LUÍS PÁMÓN CORDERO GÓNZÁLEZ

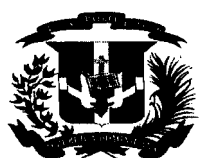

### REPÚBLICA DOMINICANA **JUNTA CENTRAL ELECTORAL DIVISION DE COMPRAS**<br>COMISIÓN DE LICITACIONES <sub>7001 MAR 22 A 8:33</sub> **COMISIÓN DE LICITACIONES**

RECIBIDO<br>DIVISION DE COMPRAS

J.C.E.<br><sub>JOT</sub> Martyn Alcantara

Santo Domingo, D. N., 22 de marzo, 2011.-

CL-085/11

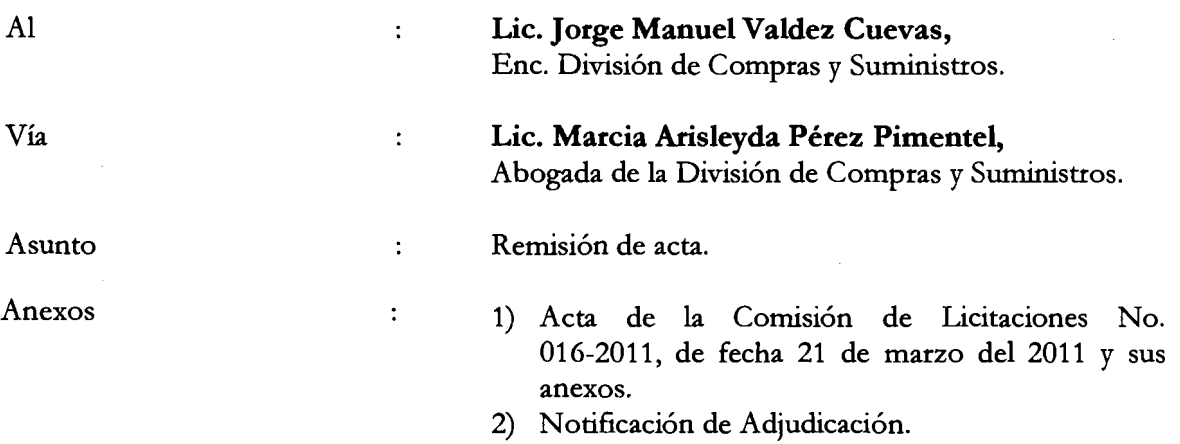

Remitido, cortésmente, a los fines de procesar o elaborar Orden de Compras o de Servicios a favor del oferente **DIGIWORLD, C. por A.,** para la adquisición de **TRES (3) LAPTOPS HP PROBOOK 4520s,** a ser utilizadas por la Escuela de Formación Electoral y del Registro Civil (EFEC) para impartit los cursos fuera de la institución, ofertadas en su cotización No. 1578, de fecha 25/02/2011, por un valor total de **Tres Mil Ochocientos Diez Dólares con 60/100 (US\$3,810.60). IMPUESTOS INCLUIDOS.** 

#### **NOTA:**

Condiciones de pago: 30 días. Tiempo de entrega: 5 a 7 días. Garantía: 1 año, con posibilidad a 2 años.

#### Atentamente,

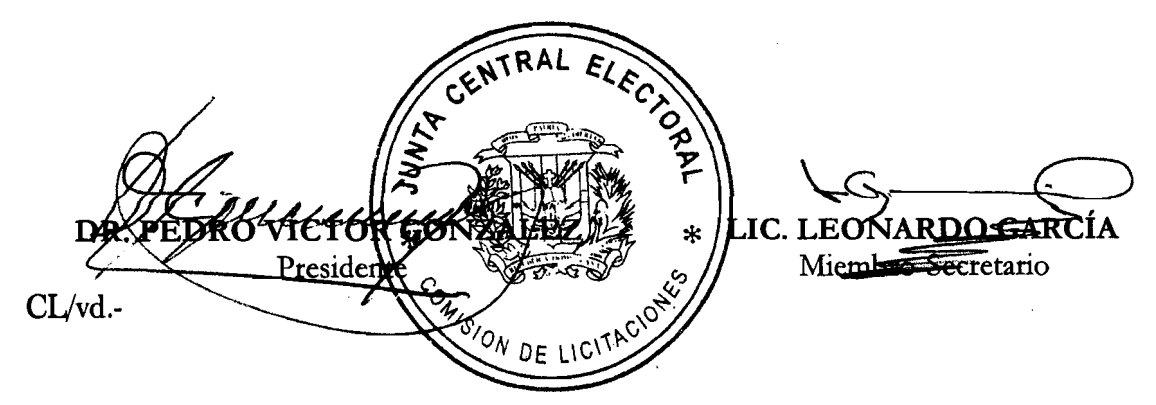

#### **Jce Licitaciones**

**Para:** Jce Licitaciones **Datos adjuntos:** 

**De:** Raysa Borbon **[rborbon@digiworldrd.com] Enviado el: Tuesday, March 22, 2011 11:46 AM** RE: CL-084 Notificación de Adjudicación<br>image001.png

Recibido

Saludos,

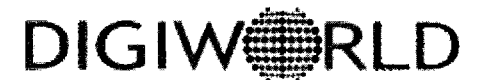

**Raysa Borbon** - **Servicio al Cliente Filomena Gómez de Cova #201, Ensanche Serrallas, Santo Domingo Tel.: (809)368-1211 Fax: (809)683-3413 E-mail: rborbon@dlaiworldrd.co~ www.digiworldrd.com** 

**From:** Jce Licitaciones [mailto:Licitaciones\_Jce@jce.do] **Sent:** Martes, 22 de Marzo de 2011 11:57 a.m. **To:** rborbon@digiworldrd.com **Subject:** CL-084 Notificación de Adjudicación Importance: High

**Es imprescindible la confirmación de este correo. Gracias!** 

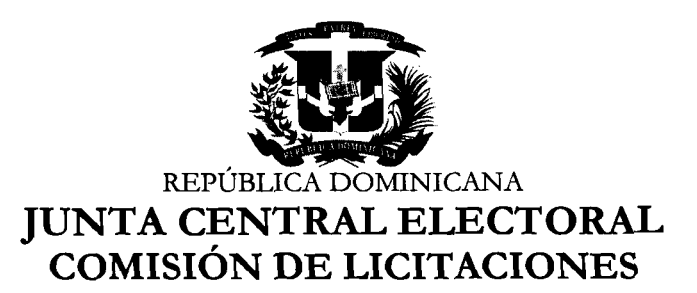

### NOTIFICACIÓN DE ADJUDICACIÓN

### CL-084/11

Santo Domingo, D. N., 22 de marzo, 2011.-

Señores: **DIGIWORLD, C. por A.**  Ciudad.-

Distinguidos señores:

La Comisión de Licitaciones de la Junta Central Electoral, ha aprobado mediante resolución emitida en el Acta No. 016-2011, de fecha 21 del mes de marzo del 2011, **ADJUDICAR** a esa empresa la adquisición de **TRES (3) LAPTOPS HP PROBOOK 4520s,** ofertadas en su cotización No. 1578, de fecha 25/02/2011, por un valor total de **Tres Mil Ochocientos Diez Dólares con 60/100 (US\$3,810.60). IMPUESTOS INCLUIDOS.** 

Atentamente,

HEF6K GC ĚE\DNARDO GARSÍA Migmbro-S Presidente  $CL\overline{\vee}d$ . COMISION DE LICI

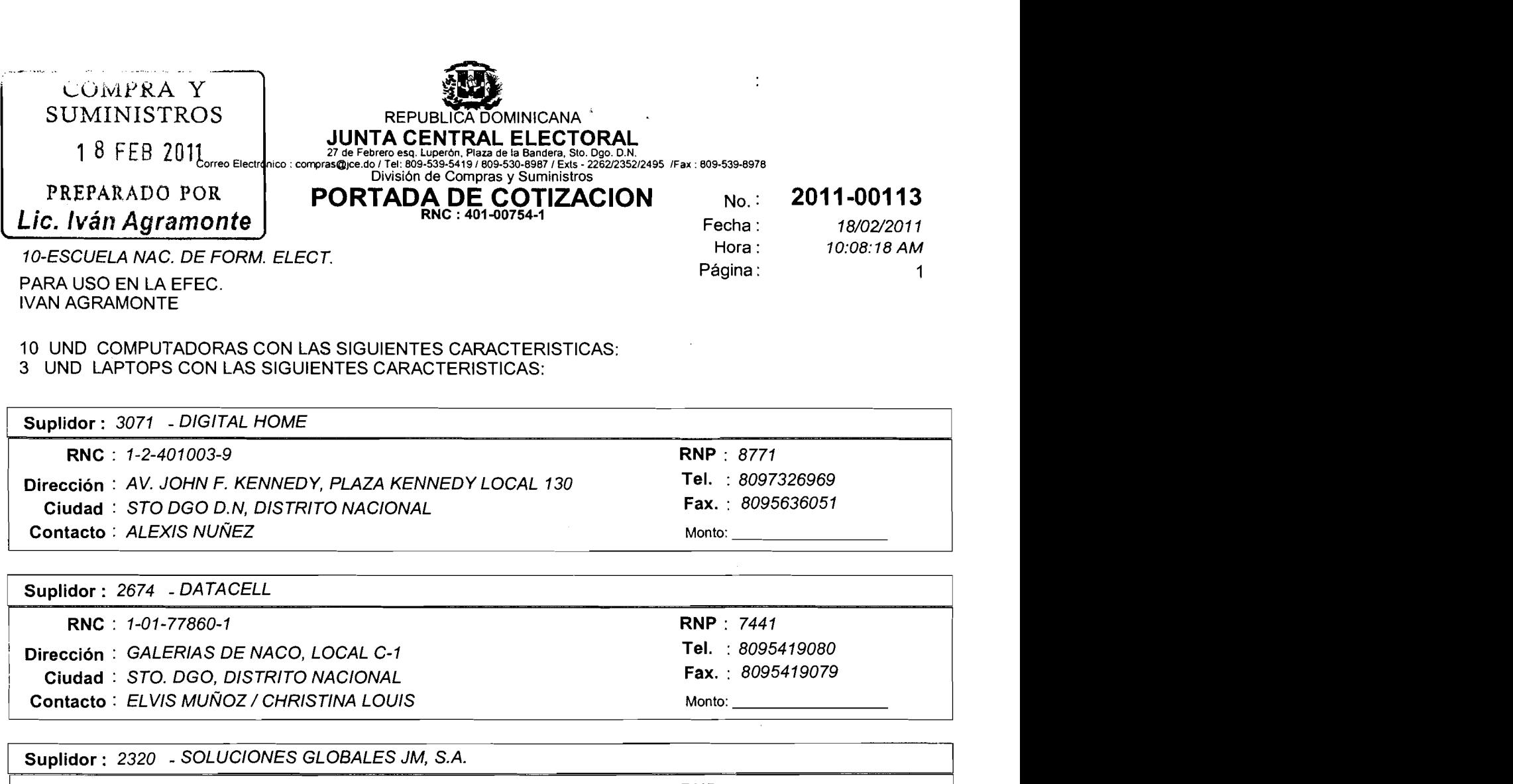

10 UND COMPUTADORAS CON LAS SIGUIENTES CARACTERISTICAS: 3 UND LAPTOPS CON LAS SIGUIENTES CARACTERISTICAS:

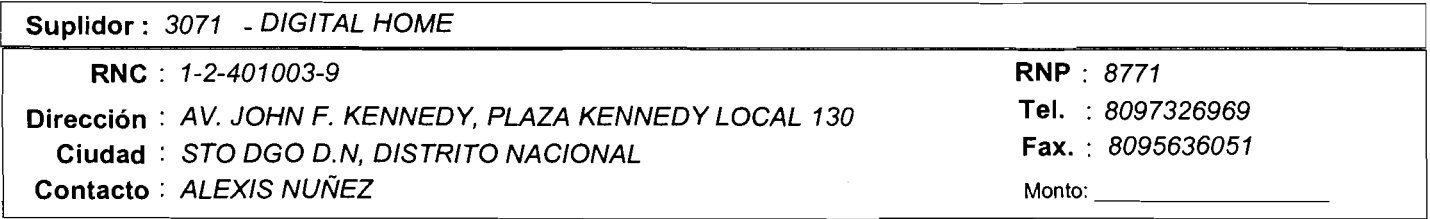

 $\mid$ |<br>|<br>|<br>|<br>|<br>| Suplidor : 2674 - DATACELL Dirección : GALERIAS DE NACO, LOCAL C-1 Contacto : ELVIS MUÑOZ / CHRISTINA LOUIS Ciudad : STO. DGO, DISTRITO NACIONAL RNC:1-01-77860-1 RNP : 7441 Tel. : 8095419080 Fax. : 8095419079 **Monto:** 

Suplidor : 2320 - SOLUCIONES GLOBALES JM, S.A. 1 RNC : 1-2200766-2<br>1 RNP : 1591 Dirección : AV. 27 DE FEBRERO NO. 329, TORRE ELITE, SUITE 402.<br>1 Ciudad : STO DGO DISTRITO NACIONAL 1 Ciudad : STO. DGO, DISTRITO NACIONAL Fax. : 8096838499 ( Contacto : JULISSA DE JESUS **Monto:** 

Suplidor : 2290 - PRODACOM, S.A. RNP : 773 RNC : 102326746 Tel. : 8096835000 Dirección : C./ANTONIO P. HACHE NO. 2, Fax. : 8295679898 Ciudad : SANTO DOMINGO, DISTRITO NACIONAL Contacto: CESAR CAPELLAN **Monto:** 

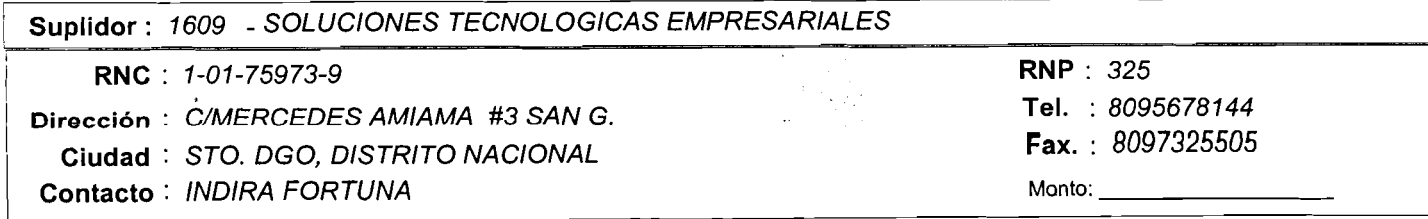

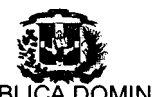

#### **REPUBLIC DOMINICANA**

JUNTA CENTRAL ELECTORAL<br>27 de Febrero esq. Luperón, Plaza de la Bandera, Sto. Dgo. D.N.<br>Correo Electrónico : compras@jce.do / Tel: 809-539-8419 / 809-530-8987 / Exts - 2262/2352/2495 /Fax : 809-539-8978<br>División de Compras

### **PORTADA DE COTIZACION NO.** : **201 1-001 13**

**10-ESCUELA NA C. DE FORM. ELECT.** 

**PARA USO EN LA EFEC. IVAN AGRAMONTE** 

**Fecha** : **18/02/20 1 1 Hora** : 10:08:18 AM **Página** :  $\overline{2}$ 

ċ

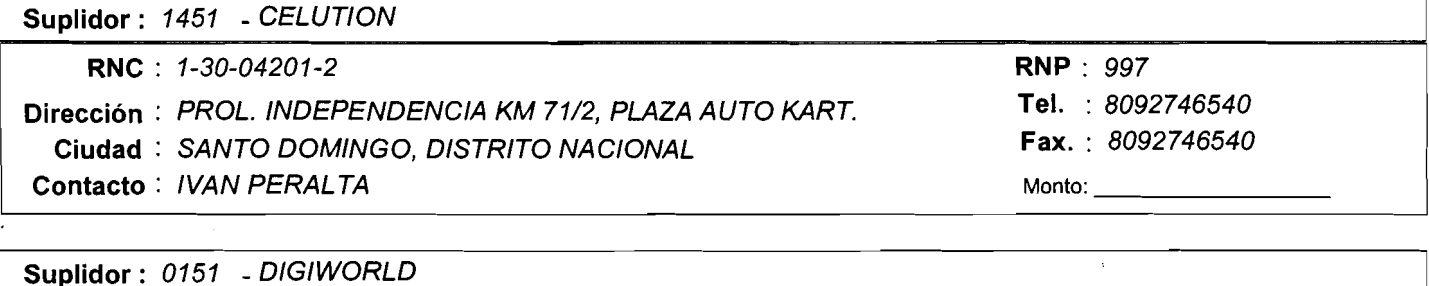

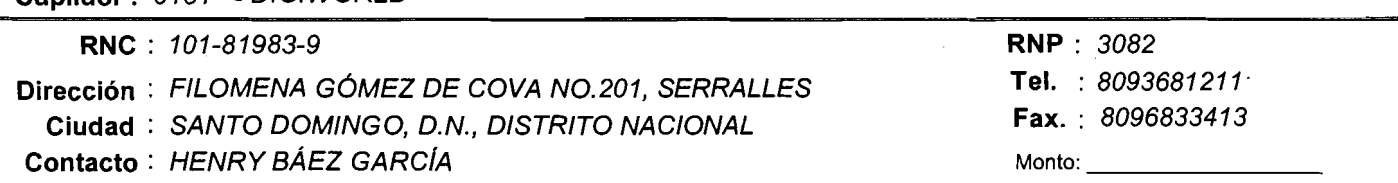

**OBSERVACIONES:** 

**Empresa Adjudicataria: Monto:** <sup>1</sup>

Director(a) Administrativo(a)

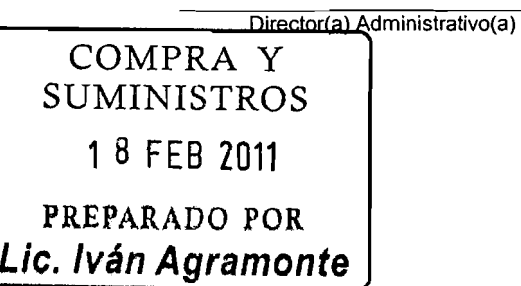

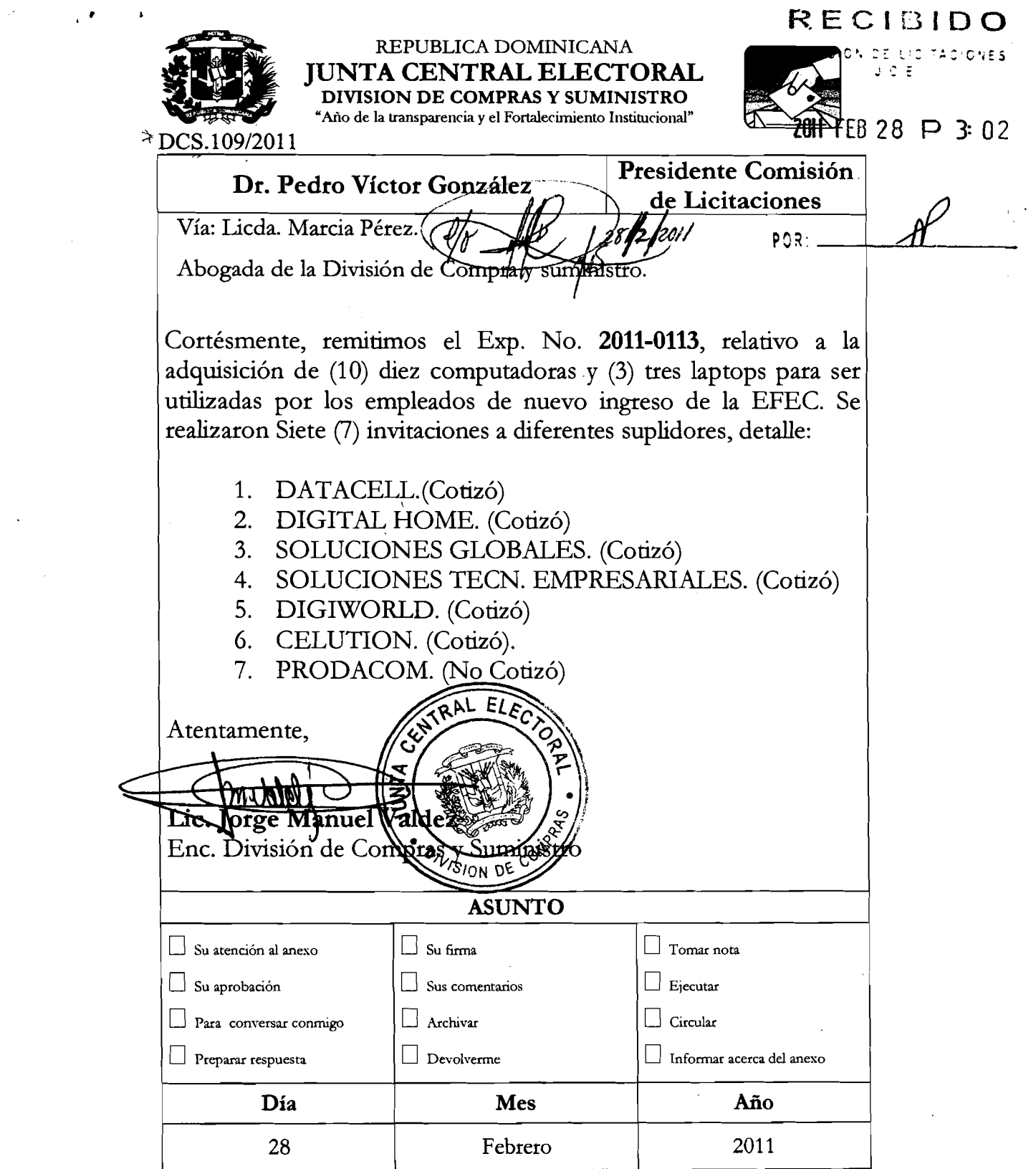

<u>a sa san</u>

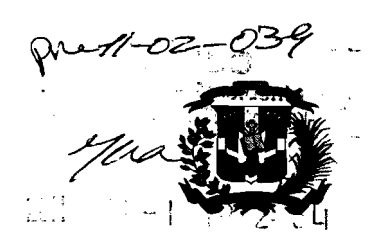

ADM-EFEC-046

 $\frac{12547}{120}$ 

#### REPÚBLICA DOMINICANA **JUNTA CENTRAL ELECTORAL**

**'Año por la Transparencia y el Fortalecimiento Institucional"** 

### **Escuela Nacional de Formación Electoral y del Estado Civil (EFEC)**

**31 de enero del 201 1** 

Al Magistrado **Roberto Rosario Márquez**  Presidente Junta Central Electoral. Su despacho,

Asunto : Solicitud de compra

Honorable Magistrado Presidente:

Luego de un expresarle mí más cordial saludo, sirva la presente para solicitarle valore la posibilidad de aprobar la compra de los artlculos detallados más abajo, para los empleados de nuevo ingreso de la EFEC, asl como las instalaciones periféricas de las mismas.

- **P** 10 computadoras (completas)
- $\geq 10$  escritorios
- $\geq 10$  sillas
- > 10 archivos metálicos pequeños

Al mismo tiempo la compra de tres (3) laptops para los cursos que se van a impartir fuera de la institución ya que la que tenemos en existencia está en desperfecto.

Agradeciendo de antemano la atención que la presente pueda merecerle, me despido de usted, con elevada consideración y estima.

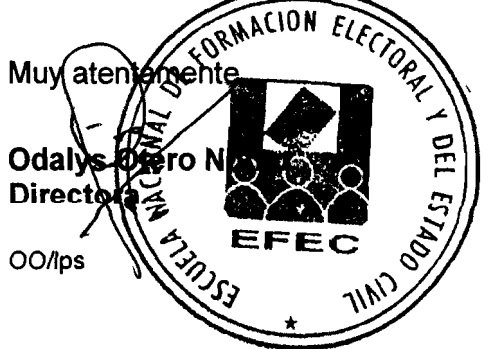

**CI Eduardo Martínez Savin6n (Antigua 26 Este) esq. Fbrinda Soriano (antigua calle lera.) La Castellana. Santo Domingo, República Dominicana.** - **Web. w.ice.do Te1.809-548-8277.** 

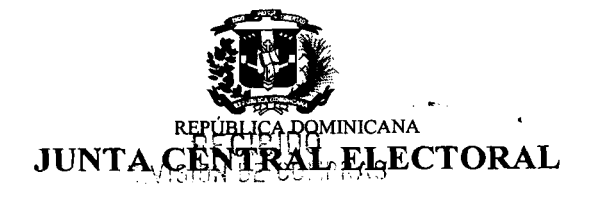

 $221$   $F53 - 9$  A 9:57

PRES-JCE-417/11

 $J.C.E.$ 

Santo Domingo, D.N., *4 de febrero del 201 1* 

*Señor Lic. Jorge Valdez Cuevas Enc. Dpto. de Compras Su Despacho.-* 

 $V$ ía: Licda. *Cinthia Pe Directora kneral Administrativa* 

*Distinguido Licenciado Valdez:* 

*Cortésmente, al tenor de las disposiciones contenidas en la Ley Electoral No. 275-97, y sus modificaciones y el Reglamento Interno emitido por el Pleno de la ICE, en fecha 12 de octubre de 2010, se le comunica la aprobación para cotizar la compra de (10) computadoras, diez (10) escritorios, diez (10) sillas y diez* (10) *archivos metálicos pequeños, para ser utilizados por los empleados de nuevo ingreso de la EFEC, y tres (3) laptops para los cursos que se van a impartirfuera de dicha institución, de conformidad a la comunicación A DM-EFEC-046, de fecha 31 de enero del 2011, suscrita por la Dra. Odalys Otero Núñez, Directora de la Escuela Nacional de Formación Electoral y del Estado Civil (EFEC).* 

Sin otro particular por el momento, Atentamente Dr. Roberto 'ario Már Presidente

*icación Citadas.-* 

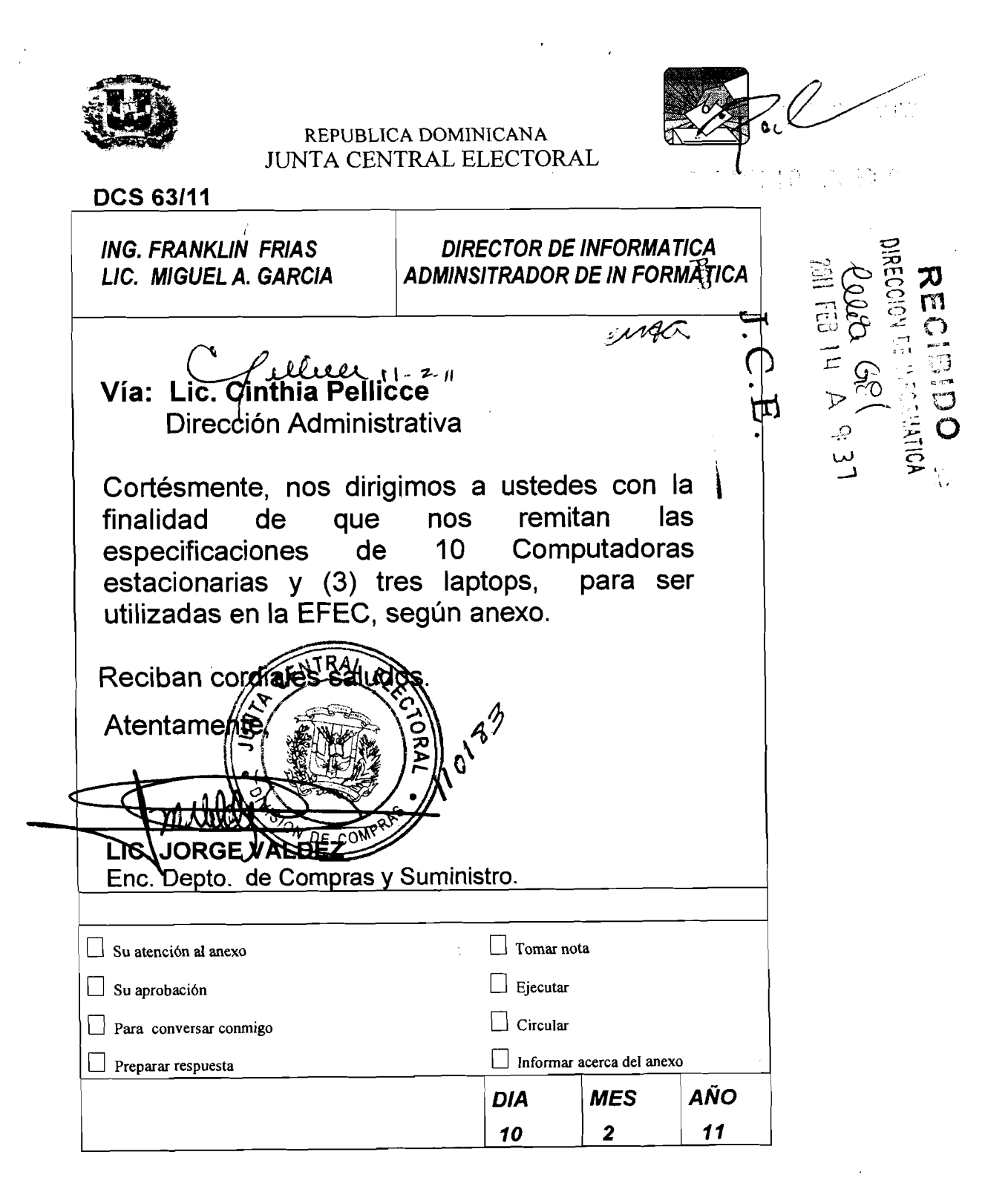

- Suis Seger

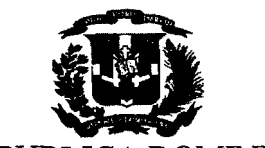

REPUBLICA DOMINICANA **JUNTA CENTRAL ELECTORAL**<br>
"Año por la Transparencia y el Fortalecimiento Institucional"

DNI-11-02-31 Santo Domingo, D.N. 14 de febrero de 201 1.

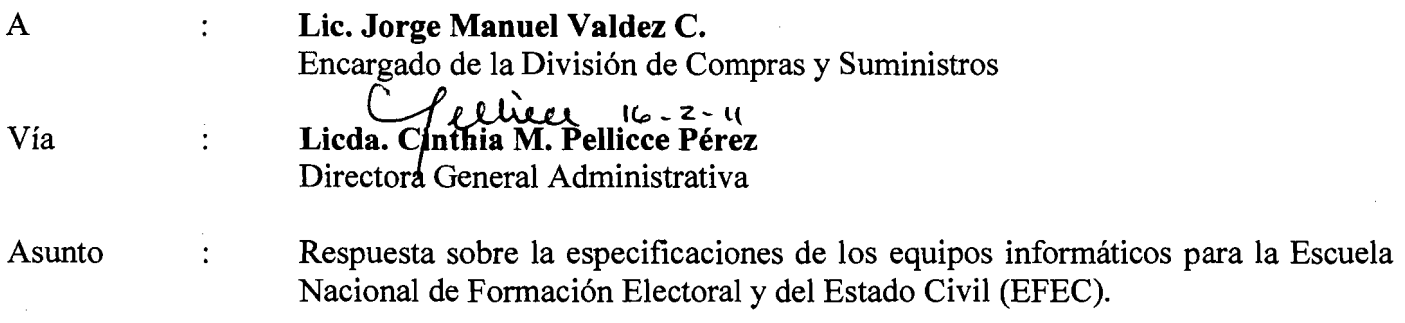

Distinguido Señor:

Cortésmente me dirijo a usted, atendiendo a su comunicación DCS No.63/11 recibida en fecha 10 de febrero del presente año, con relación a remitir las especificaciones para las diez (10) Computadoras Estacionarías y las tres (3) Laptop, que serán utilizadas por el personal de nuevo ingreso en la Escuela Nacional de Formación Electoral y del Estado Civil (EFEC). En ese sentido anexarnos las características de los equipos informáticos para la compra de los mismos.

Agradeciendo su atención a la presente, les saluda,

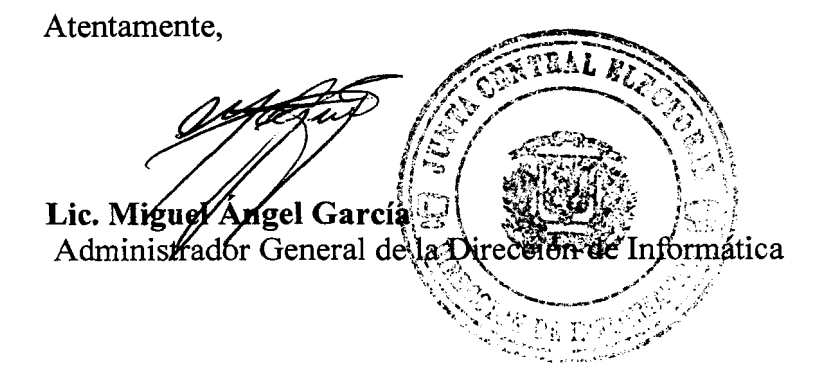

CC: Ing. Franklin R. Frías Abreu, Director de Informática.

**Anexo:** Comunicación citada y Caracteristicas de los equipos.

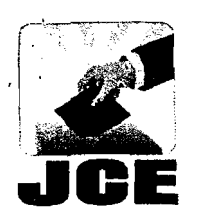

*Junta Central Electoral* 

**30E** *Especificaciones de Hardware* 

**Al** : **Departamento de Compras** 

#### **Asunto** : **Requerimientos de Hardware para compras de PC**

Según requerimientos de especificaciones de Hardware, remitimos la configuración de la PC promedio en el mercado actual, con esta configuración se obtiene un rendimiento apropiado para las necesidades de procesamiento de hoy en día. A continuación detallamos las características que debe cumplir la PC a comprar. **Solution 11 (Activated Section 21 (Activated Section 21 (Activated Section 21 (Activated Section)**<br>
23 (Departments de Compress<br>
24 (Activate particularity of Barriston 21 (Activate particularity of Barriston 21 (Activat

- Opciones de Procesador:
	- o Intel i5 con velocidad 1.5ghz o mayor
	- o Intel i7 con velocidad 1.7ghz o mayor
- 4 GB de memoria RAM, mínimo
- Disco Duro de 500GB o **mayor,** Tecnologia SATA I o SATA 11
- Tarjeta de video PCI Express 512MB o mayor.
- Monitor de 19 Pulgadas **LCD,** Resolución Nativa 1,280 x 1,024 o mayor
- Unidad Óptica: DVD-RW DL
- Puertos USB 2.0, Mínimo *6* puertos: [2 Frontales y 4 Traseros]
- Tipo de Chasis: MiniTower
- Sistema Operativo: Windows 7Professional
- Teclado en Español con distribucida de teclas (Latinoamericana)
- Puerto FireWire, Memory Card Reader (Opcionales)
	- **RECOMENDACIÓN DEL DEPARTAMENTO DE INFORMATICA PARA LA COMPRA DE PC**

Esta configuración debe ser ofrecida en una PC de marca, tales como: (HP, Dell, Gateway, Lenovo (Antigua IBM,)), para garantizar la garantía y el soporte.

- Es imprescindible presentar ficha técnica (Descripción de Componentes y **Configuración) de los equipos ofertados.**
- Los monitores no deben ser WideScreen, solo se aceptaran los mismos en tamaños superiores a las 21 pulgadas.
- La memoria debe ser DDR2, preferiblemente DDR3.
- El disco duro debe ser SATA 1 , **preferiblemente SATA 11.**
- La garantía mínima ofrecida debe ser de un año, preferiblemente ofrecer garantía por un periodo de 2 a **3** años.
- Se debe especificar centro de servicio autorizado en caso de reclamo de garantía.
- Se debe especificar tiempo de entrega de los equipos.

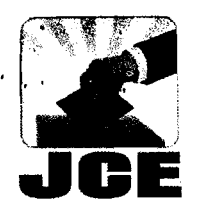

. '

*Junta Central Electoral* 

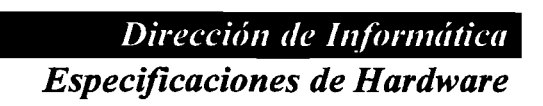

### **Al** : **Departamento de Compras**

### **Asunto** : **Requerimientos de Hardware para compras de PC**

Según requerimientos de especificaciones de Hardware, remitimos la configuración de la computadora portátil -Laptop- promedio de rendimiento alto en el mercado actual, con esta configuración se obtiene un desempeño apropiado para las necesidades de procesamiento más exigentes de hoy en día. **A** continuación detallamos las caracteristicas que debe cumpllr la Laptop a comprar.

**ESPECIFICACIONES TÉCNICAS** SAN HOUSE AND THE RELOY CONDUCT 1.7 Ghz o Mayor / Intel 15 o Intel 17 A THUR SHOP THAT THE TIME TO THE REAL PROPERTY 4GB / DDR3 o Mayor TO THE THE SERIES OF 500GB o Mayor / SATA / 7,200 rpm KA BERKALI YANG DILELAH DI BERKUMA DI SERIESA DAN SERIESA DI SERIESA DI SERIESA DI SERIESA DI SERIESA DI SERIE<br>SERIESA DI SERIESA DI SERIESA DI SERIESA DI SERIESA DI SERIESA DI SERIESA DI SERIESA DI SERIESA DI SERIESA DI ATI Radeon xPress o Nvidia GeForce / 256MB o Mayor TERRIFICATIONS TERRIFICATIONS 15.6 Pulgadas o 17 Pulgadas **STARBOOKERS** 802.11 a/b/g, BlueTooth (Opcional) grammatik til 1998 av 1999  $DVD +/- RW$ 4 USB2.0, FireWire, VGA, S-Video, Gigabit Ethernet, Modem, Head phone, Mic **A DI CHOLAIRE AND A DEAL AND A DEAL AREA** Type II PC Card, Memory Card Reader, Express Card /54 bi ng mga matanggunang pang Windows 7 Professional LA TELEVISION 1 1 Año, Posibilidad de Garantía Extendida a 2 o 3 Años

#### RECOMENDACIÓN DEL DEPARTAMENTO DE INFORMATICA PARA **LA COMPRA DE LAPTOP'S**

Esta configuración debe ser ofrecida en una Laptop de marca reconocida en el mercado, para poder garantizar los accesorios, piezas y servicios.

Se debe especificar que representante autorizado cumplirá con las reparaciones por garantía en caso de ser necesario.

Dentro de las marcas reconocidas en el mercado que ofrecen diferentes modelos de computadores portátiles que cumplen con las especificaciones técnicas, podemos citar las siguientes:

- Acer  $\bullet$
- Dell
- Fijitsu
- Gateway
- **HP**
- Leonovo (IBM)
- Toshiba
- Sony Vaio

Hacemos la observación de que las mismas no deben ser Remanufacturadas -Refurbish-, y deben cumplir con el requerimiento de un (1) año de garantía como mínimo.

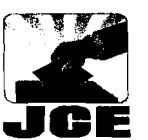

REPUBLICA DOMINICANA **JUNTA CENTRAL ELECTORAL REQUISICION ORDEN COMPRA Fecha :**<br>Hora :

**09/02/20 1 1**  1<br> $M$ <br> $\bigcap$ 

**Zh-i~ina!** Hora : **11:04:09 AM** 

 $\sim$   $\sim$ 

#### **Nombre Solic.** : **20080280 ODALYS OTERO UsolUbicación: ESCUELA NAC. DE FORM. ELECT. Municipio: DISTRITO NACIONAL**

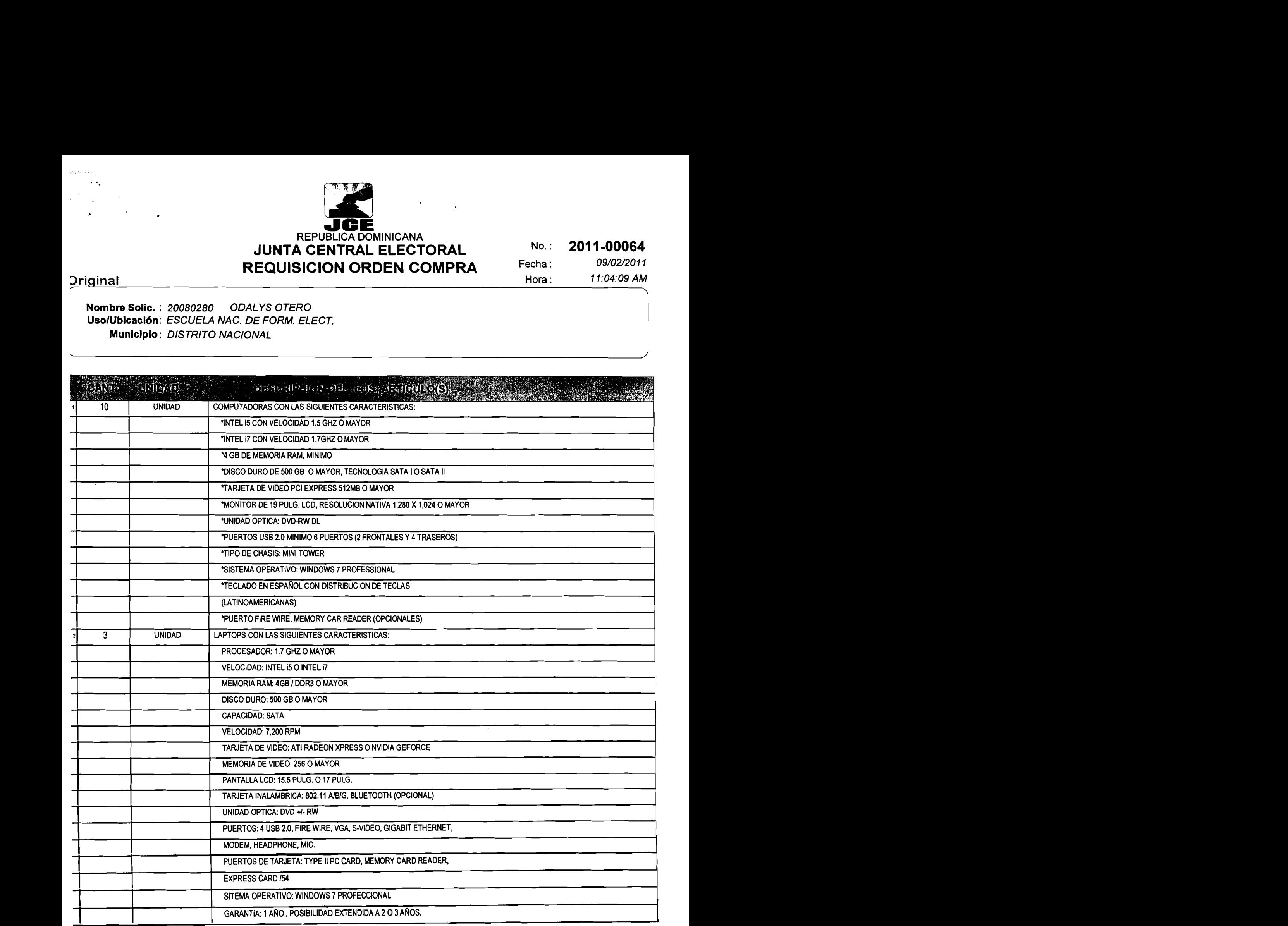

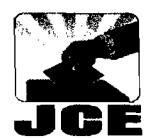

*I* 

**rlGE REPUBLICA DOMINICANA JUNTA CENTRAL ELECTORAL No.: 2011-00064 REQUISICION ORDEN COMPRA Pecha : Pecha i** 

11:04:09 AM

**<u>Driginal 11:04:09 AM</u>** 

**Nombre Solic.** : **20080280 ODALYS OTERO UsolUbicaclón: ESCUELA NAC. DE FORM. ELECT Municipio: DISTRITO NACIONAL** 

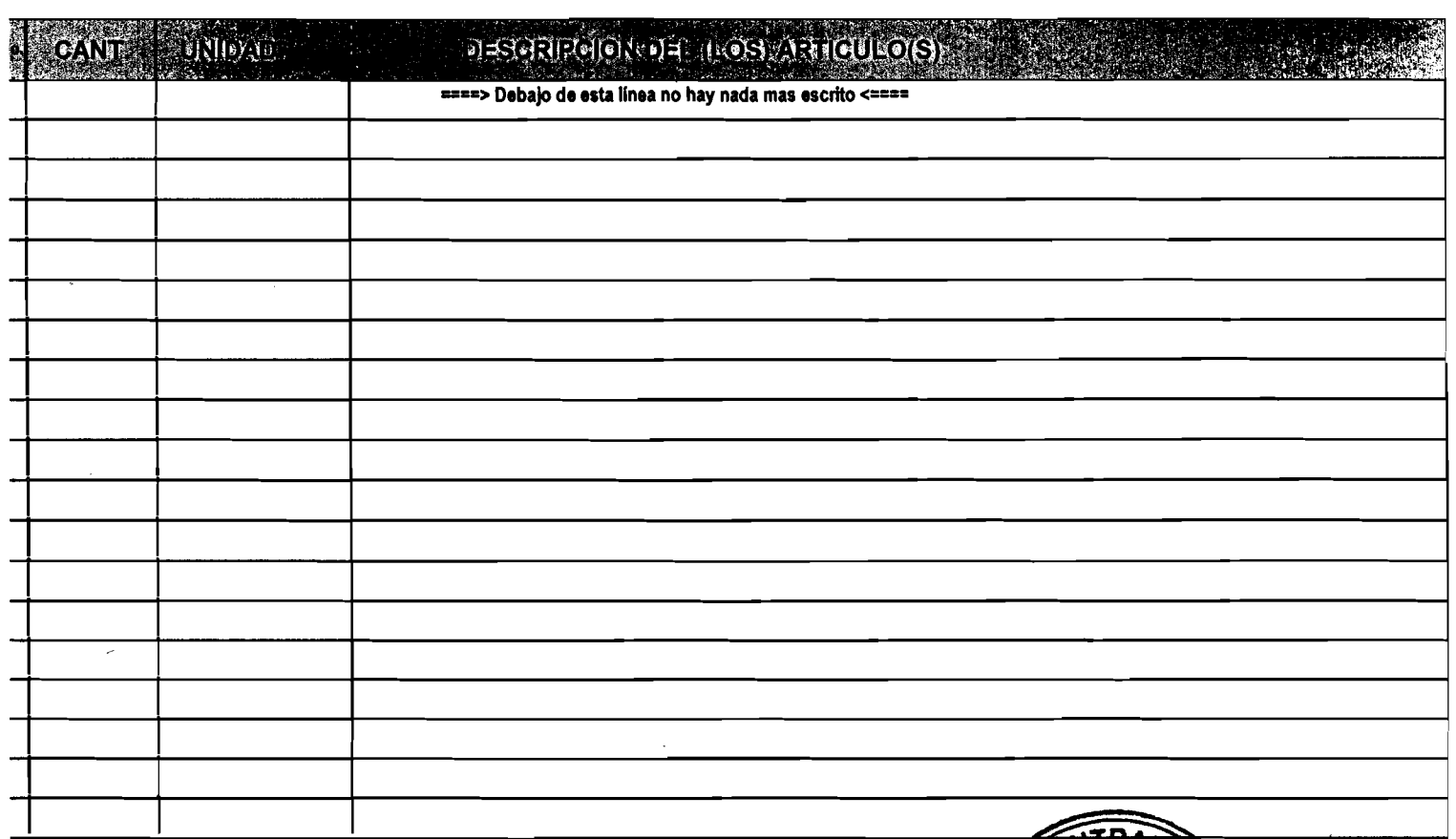

**Uso** : **ESCUELA NAC. DE FORM. ELECT. (DISTRITO NACIONAL) PARA USO EN LA EFEC.** 

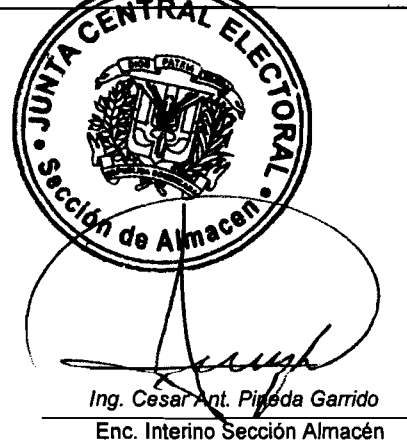

**Lic. Cinthia M. Pellicce Pérez** 

**Directora Administrativa** 

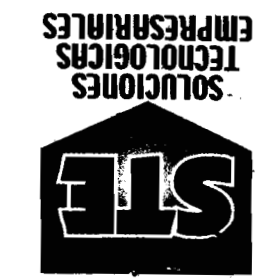

## **COTIZACION**

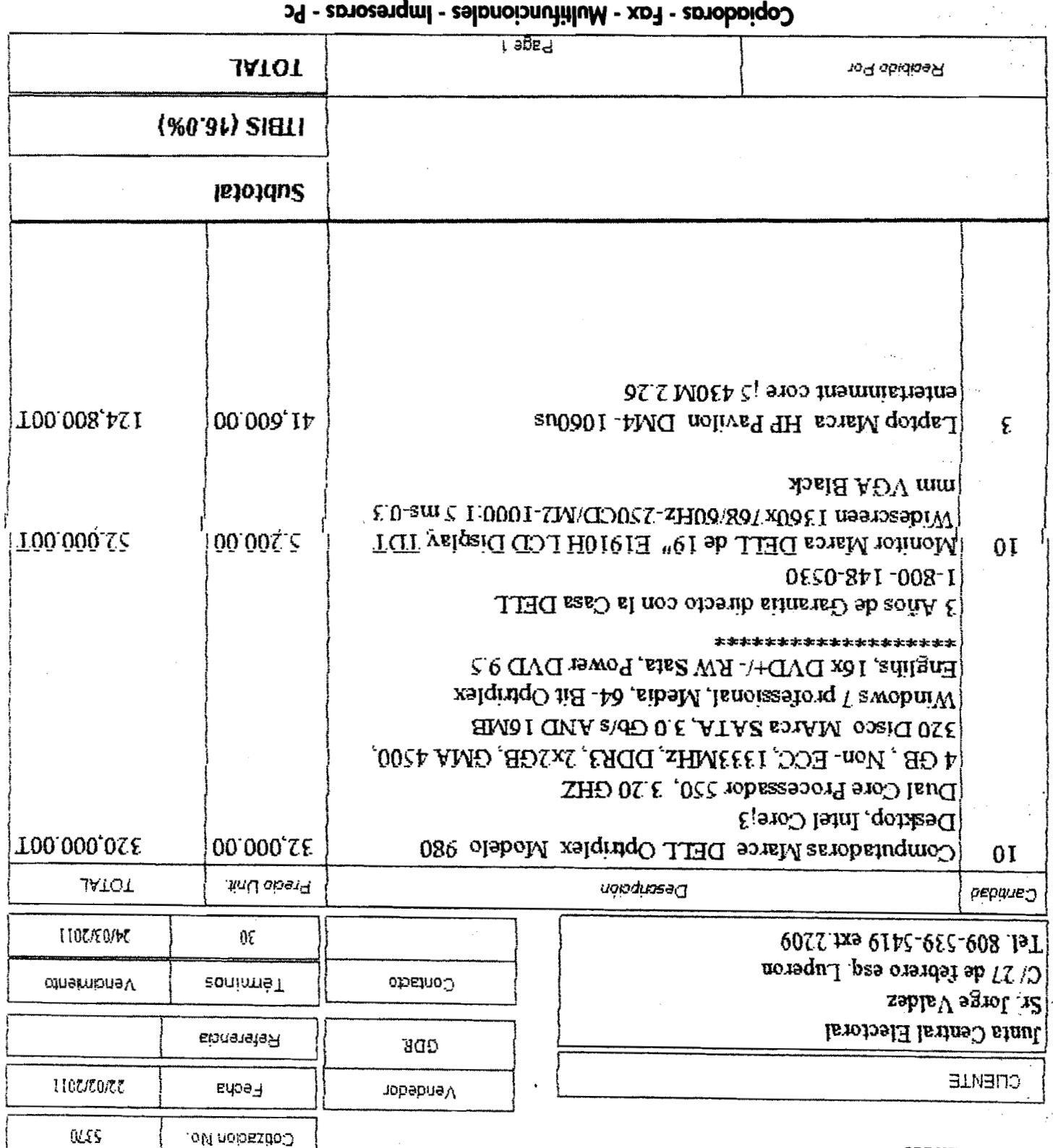

# VENTA - RENTA - GASTABLES - SERVICIOS

Tels.: 809-567-8144 • 809-683-1484 • 809-547-2773 • Fax: 809-732-5505 • www.ste.desoluciones.com • RNC: 1-01-75973-9<br>Tels.: 809-567-81144 • ROS-683-1484 • 809-547-2773 • Fax: 809-732-5505 • www.ste.desoluciones.com • RNC:

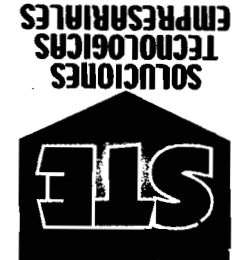

 $\sim$ 

 $\bar{\lambda}$ 

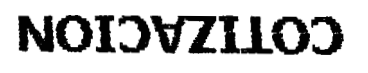

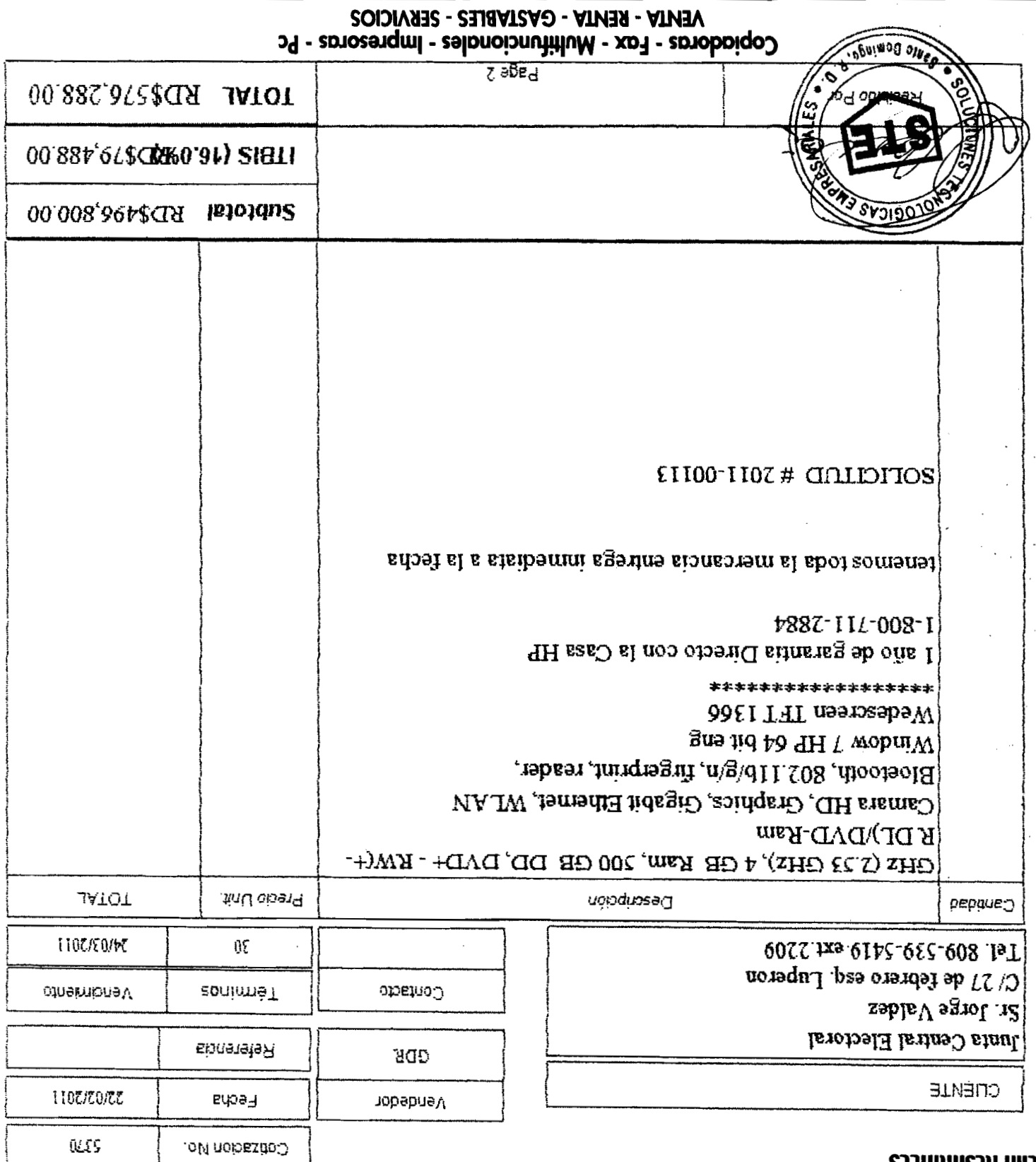

Tels.: 809-567-8144 • 809-683-1484 • 809-547-2773 • Fax: 809-732-5505 • www.ste.desoluciones.com • RNC: 1-01-75973-9<br>Pels.: 809-567-81144 • 809-683-1484 • 809-547-2773 • Fax: 809-732-5505 • www.ste.desoluciones.com • RNC:

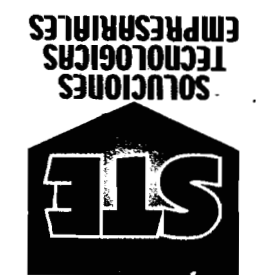

## **COTIZACION**

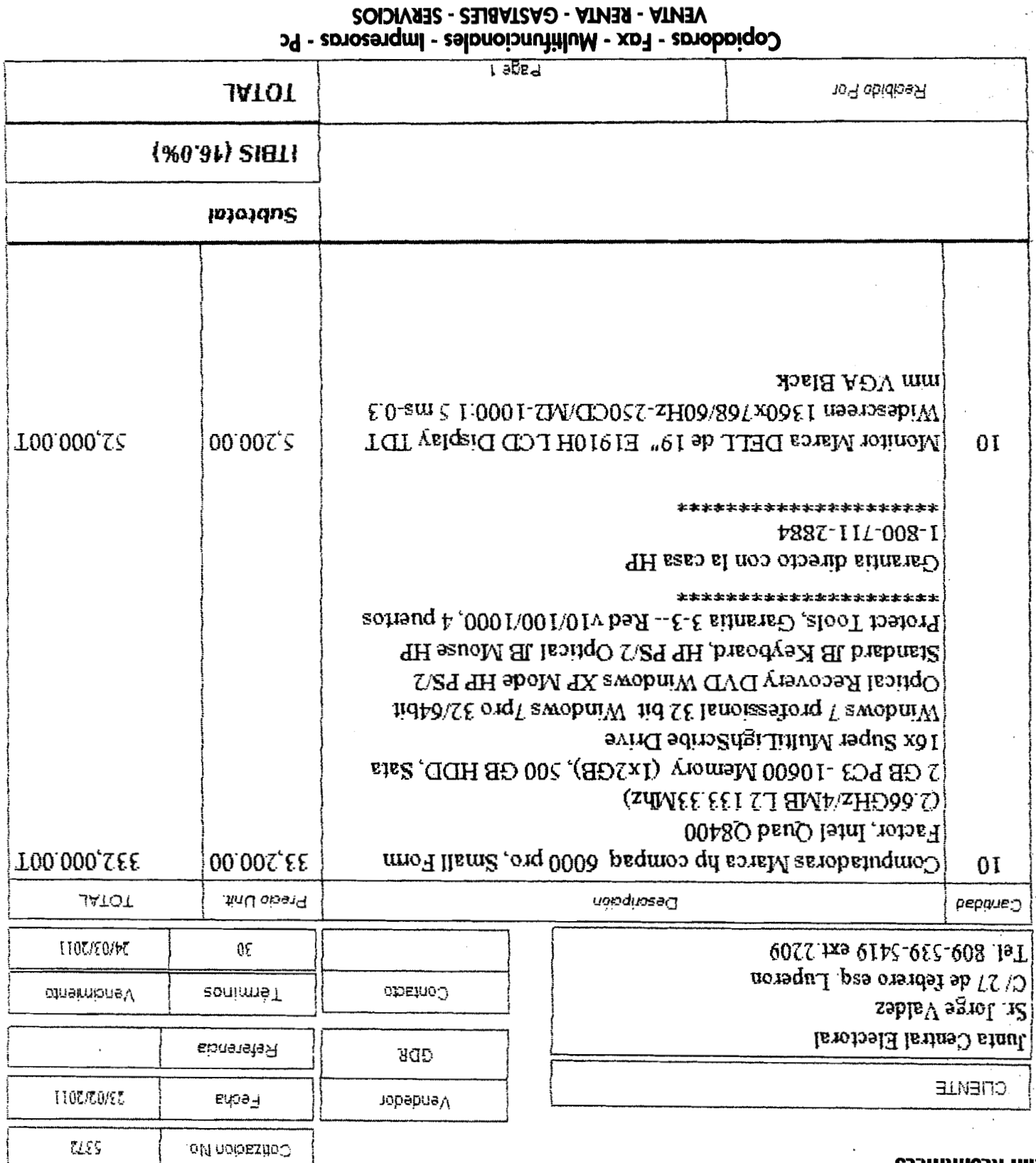

Tels.: 809-567-8144 • 809-683-1484 • 809-547-2773 • Fax: 809-732-5505 • www.ste.desoluciones.com • RNC: 1-01-75973-9<br>Pax: 809-567-8144 • RNC: 1-01-75973 • Fax: 809-547-2773 • Fax: 809-732-5505 • www.ste.desoluciones.com •

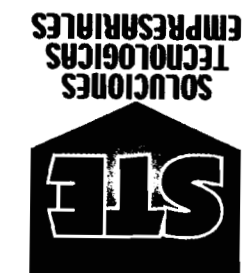

 $\mathcal{A}$ 

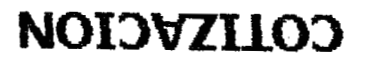

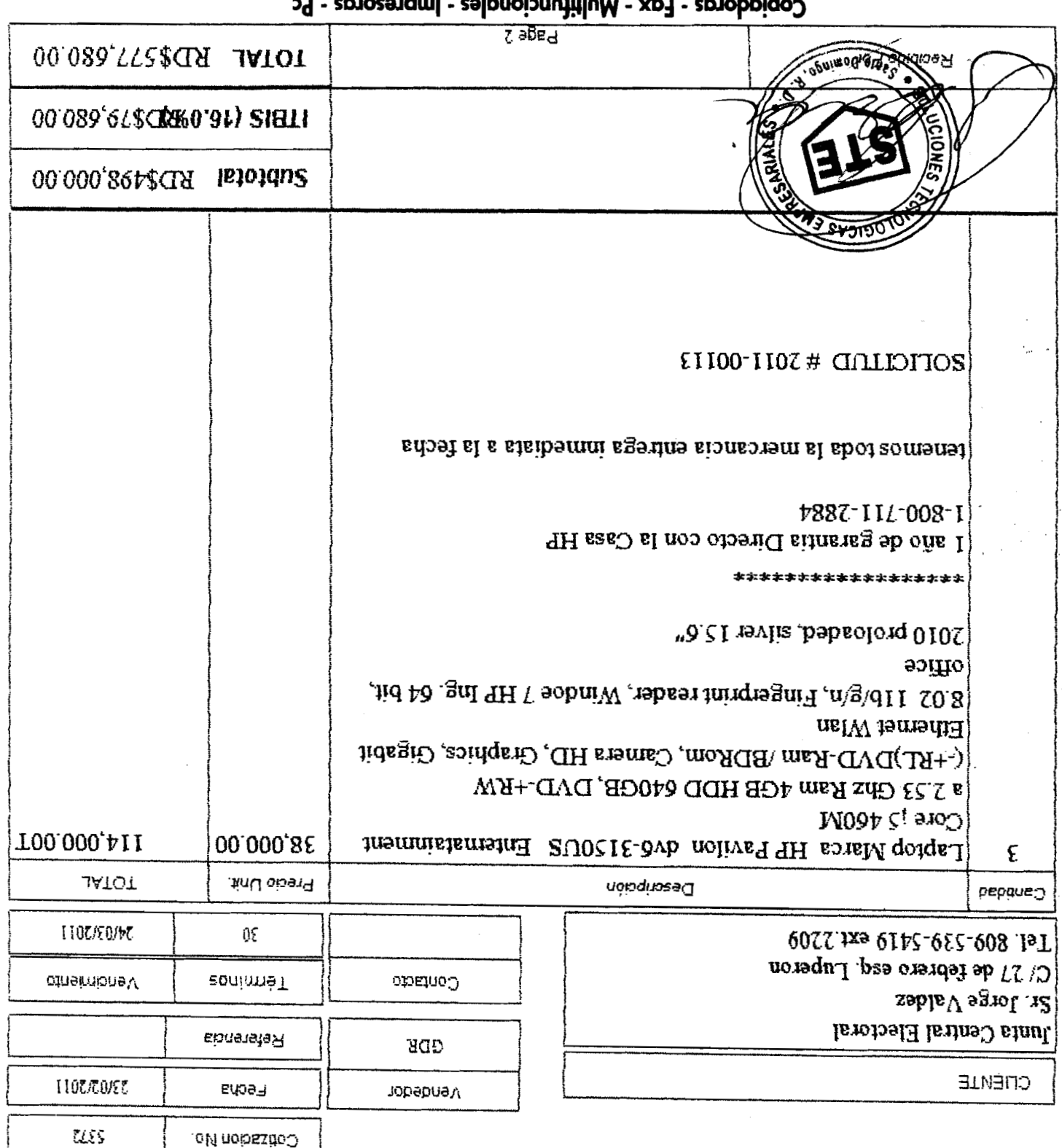

**VENTA - RENTA - GASTABLES - SERVICIOS**  $\sim$  100  $\sim$ 

Tels.: 809-567-8144 • 809-683-1484 • 809-547-2773 • Fax: 809-732-5505 • www.ste.desoluciones.com • RNC: 1-01-75973-9<br>Tels.: 809-567-8144 • 809-683-1484 • 809-547-2773 • Fax: 809-732-5505 • www.ste.desoluciones.com • RNC: 1

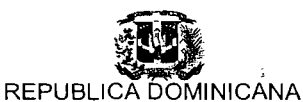

#### **JUNTA CENTRAL ELECTORAL**

27 de Febrero esq. Luperón, Plaza de Jandera, Sto. Dgo. D.N.<br>Correo Electrónico : compras@jce.do / Tel: 809-539-8419 / 809-530-8987 / Exts - 2262/2352/2495 /Fax : 809-539-8978<br>División de Compras y Suministros

### **SOLICITUD DE COTIZACION** NO.: 2011-00113

### **RNC : 401-00754-1 RNC : 401-00754-1 Fecha** : 1 8/02/2011

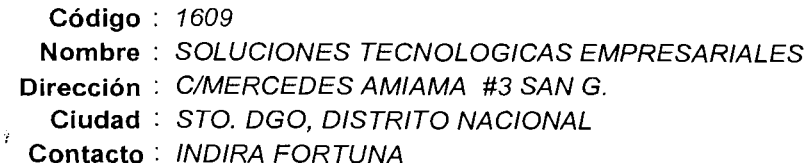

Hora: 10:08:18 AM **RNP** : 325 **RNC** : 1-01-75973-9 **Tel.** : 8095678144 **Fax.** : 8097325505

#### **Estimados Señores:**

 $\bar{\mathbf{r}}$ 

Solicitamos nos presenten cotizaciones para los Artículos que se describen a continuación, solo tendrían que consignar los precios y valores en las casillas correspondientes **y** devolver esta solicitud en sobre cerrado **y** lacrado al departamento de Compras, debidamente sellada y Firmada. El plazo maximo establecido es de **(5) Días hábiles - .**<br>El plazo de la construcción de la construcción de la construcción de la construcción de la construcción de la

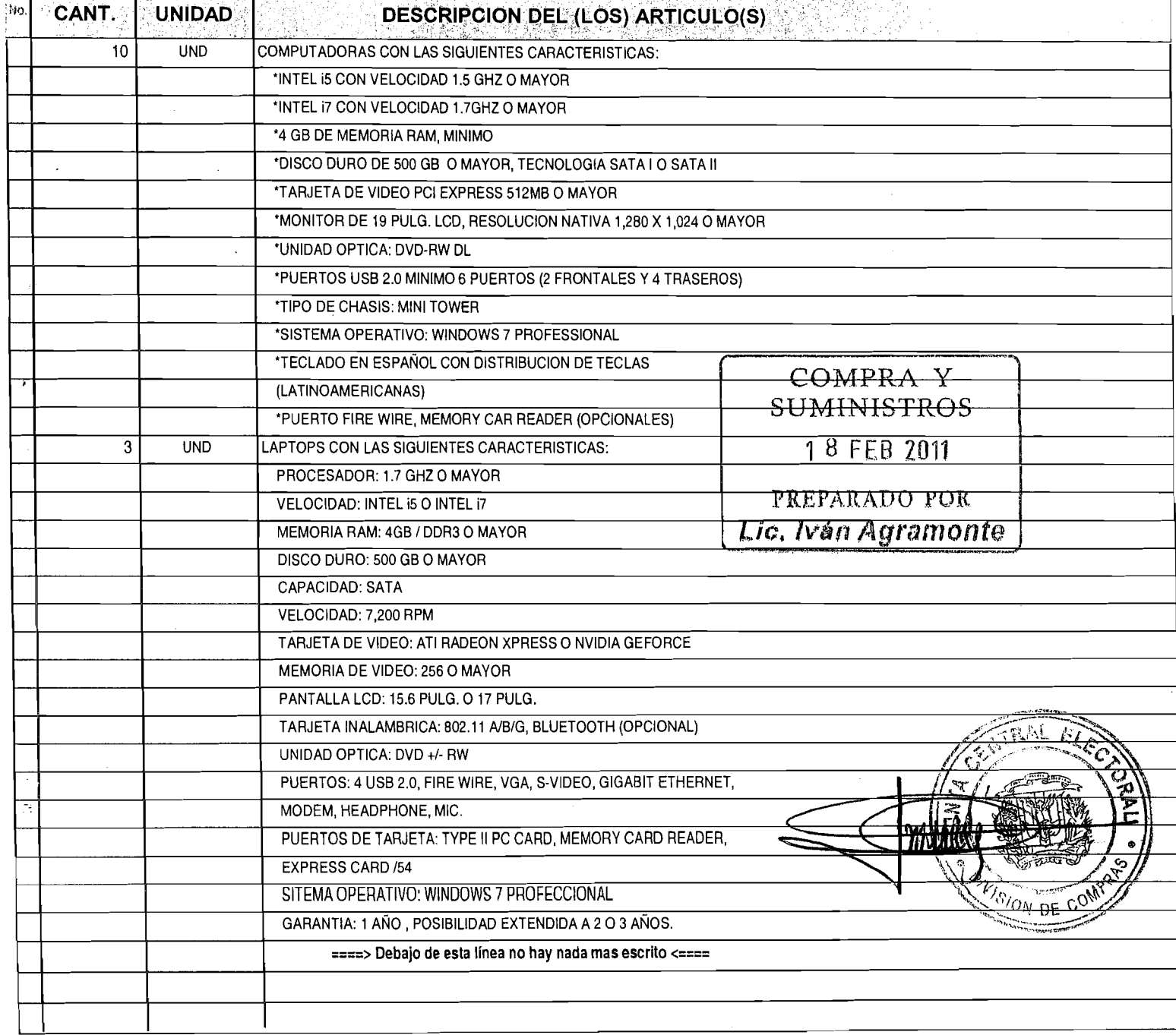

REPUBLICA DOMINICANA

**JUNTA CENTRAL ELECTORAL** 

27 de Febrero esq. Luperón. Plaza de la Bandera. Sto. Dgo. D.N. Correo Eleclrónico - compras@jce.do **l** Tel: 809-539-5419 1809-530-8987 1 Exls - 22621235212495 IFax : 809-539-8978

### División de Compras y Suministros

### **SOLICITUD DE COTIZACION** NO. : 2011-00113

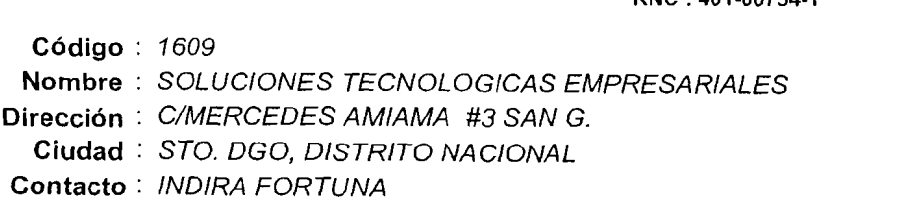

**RNC : 401-00754-1 <b>PECHA** : 1999 **Fecha** : 18/02/2011 Hora : 10:08:18 AM **RNP** : 325 **RNC** : 1-01-75973-9 **Tel.** : 8095678144 **Fax.** : 8097325505

#### **Estimados Señores:**

٠ì.

Solicitamos nos presenten cotizaciones para los Artículos que se describen a continuación, solo tendrían que consignar los precios y **valores en las casillas correspondientes y devolver esta solicitud en sobre cerrado y lacrado al departamento de Compras, debidamente sellada y Firmada. El plazo maximo establecido es de (5) Días hábiles**  - (5) Días hábiles

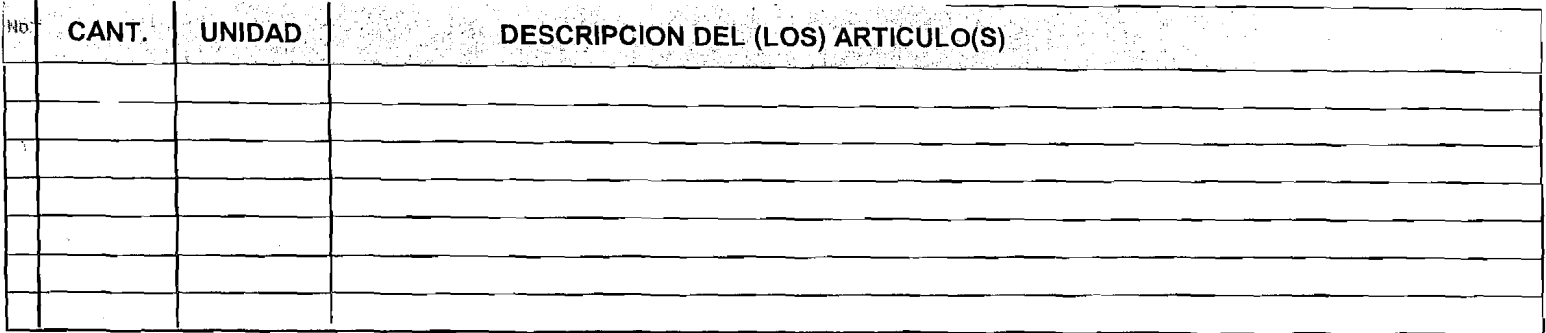

COMPNA Y SUMINISTROS 1 8 FEB 2011 PREPARADO FOR Lie, Iván Agramonte

Nota(1) Todo oferente que participe en un concurso, invitación o compra en esta institución, deberá comprometerse a que una vez su oferta sea aceptada, realizará<br>la entrega o despacho de equipos, matereiales, bienes, servi de la Recepcion de la Orden de Compra y el pago se procederá a partir de la recepción de la factura original, en los proximos 15 dias. **STRAL ELS** 

Nota(2); La JCE, aplicará 0,5% sobre los pagos realizados por el estado y sus dependencias a personas físicas y jurídicas, por la adquisición de bienes y servicios en general no ejecutados en relación de dependencia, con carácter de pago a cuenta, según lo establece el literal D, párrafo 1 de la ley 182-09  $-3102$ Observaciones: "Siempre deberára indicar su mejor precio" . Indicar RNC: Sempre deberára indicar su mejor precio", Indicar RNC:<br>
re colización de acuerdo a las Cantidades y Unidades requeridas.<br>
en el mismo Orden de la Solicitud.<br>
Precio unitario y totalizado, manteniendo su vigencia por un per Nota enviar cotizacion de acuerdo a las Cantidades y Unidades requeridas 1- cotizar en el mismo Orden de la Solicitud. 2- lndicar precio unitario y totalizado, manteniendo su vigencia por un periodo minimo de 30 dias. 3- Indicar el lTBlS segregado del Precio **4-** Especificar marca, Tiempo de Entrega y Garantia. Crédito a Dias días, después de la fecha de recepció de la Orden d Nueslro Compromiso de Entregar es en ( **Loephing®** 

644, 391. 02

 $\overline{\mathfrak{S}}$ 

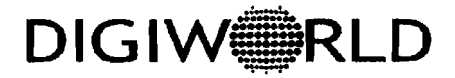

 $\mathcal{C}$ 

 $\ddot{\phantom{a}}$ 

**FILWENA GOnEZ DE CWA e201 ENS SERRALLES, SANTO DOIINGO. TEL. (808) 368-1 21 l. FAX (808) 683-341 3** 

Cotización 1578

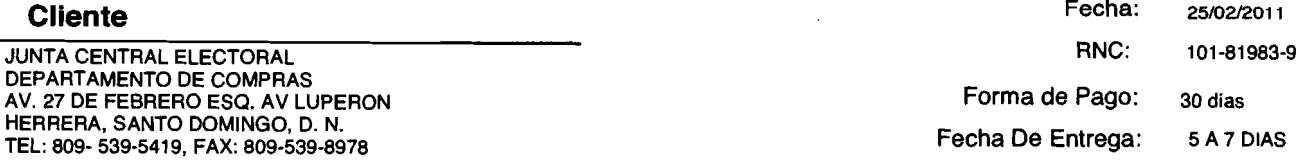

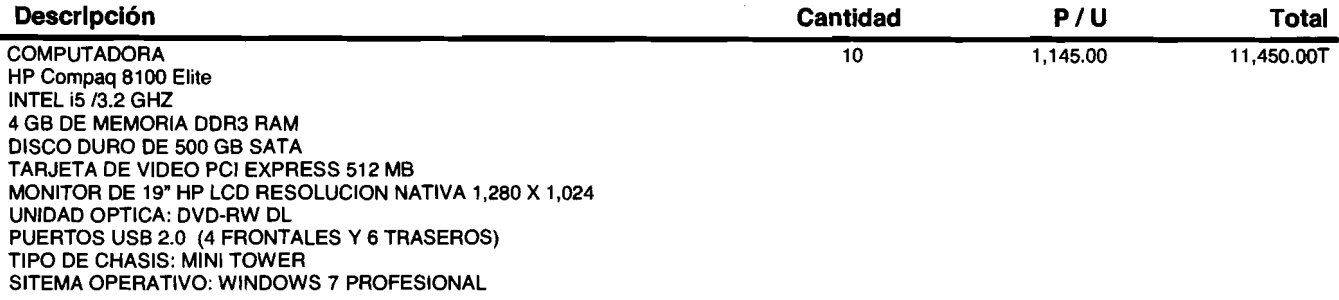

FIRMA AUTORIZADA

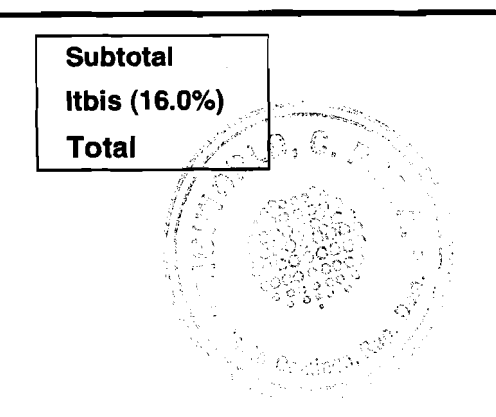

**Page 1** 

**DIGIWORLD** 

 $\ddot{\phantom{0}}$ 

**FILOMENA GOMEZ DE COVA #201 TEL. (809) 30-121 1. FAX (8091 683-3413** 

Cotización 1578

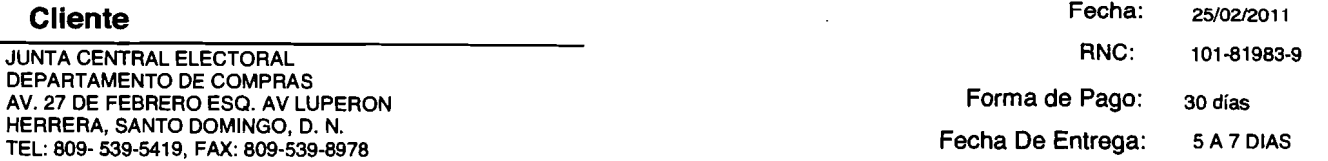

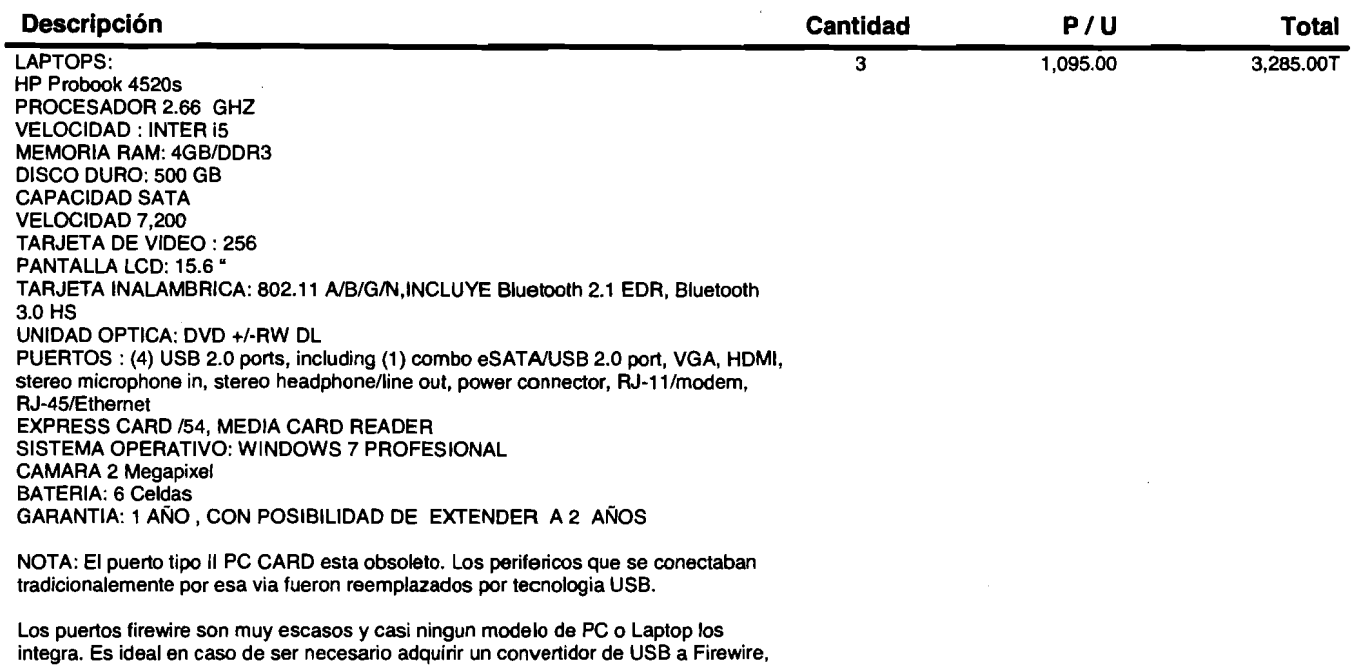

SOLICITUD DE COTlZAClON :2011-00113

de costo aproximado de 7 dolares. En los puertos S-VIDEO han sido igualmente reemplazados por la tecnologia digital HDMI incluidos en el producto ofertado.

-30

FIRMA AUTORIZADA

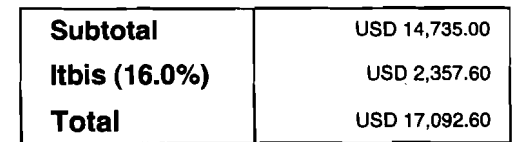

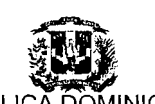

## **KEPUBLICA DOMINICANA**

**UUNTA CENTRAL ELECTORAL**<br>27 de Febrero esq. Luperón, Plaza de la Bandera, Sto. Dgo. D.N.<br>Correo Electrónico : compras@jce.do / Tel: 809-539-5419 / 809-530-8987 / Exis - 2262/2352/2495 /Fax : 809-539-8978<br>División de Compr

## **SOLICITUD DE COTIZACION** NO. : 2011-00113

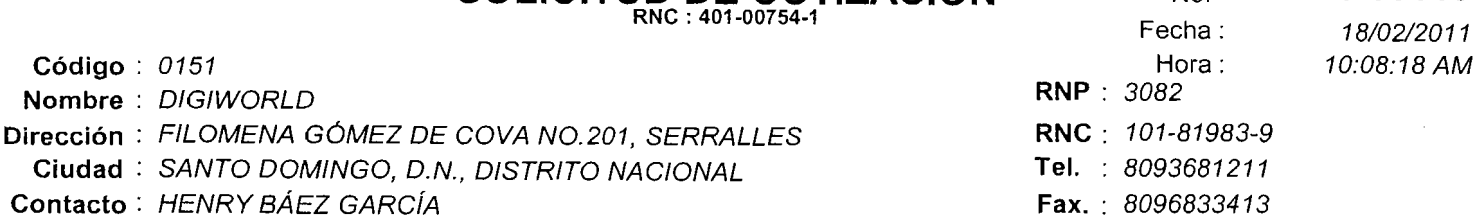

#### **Estimados Señores:**

Solicitamos nos presenten cotizaciones para los Artículos que se describen a continuación, solo tendrían que consignar los precios y valores en las casillas correspondientes y devolver esta solicitud en sobre cerrado **y** lacrado al departamento de Compras,

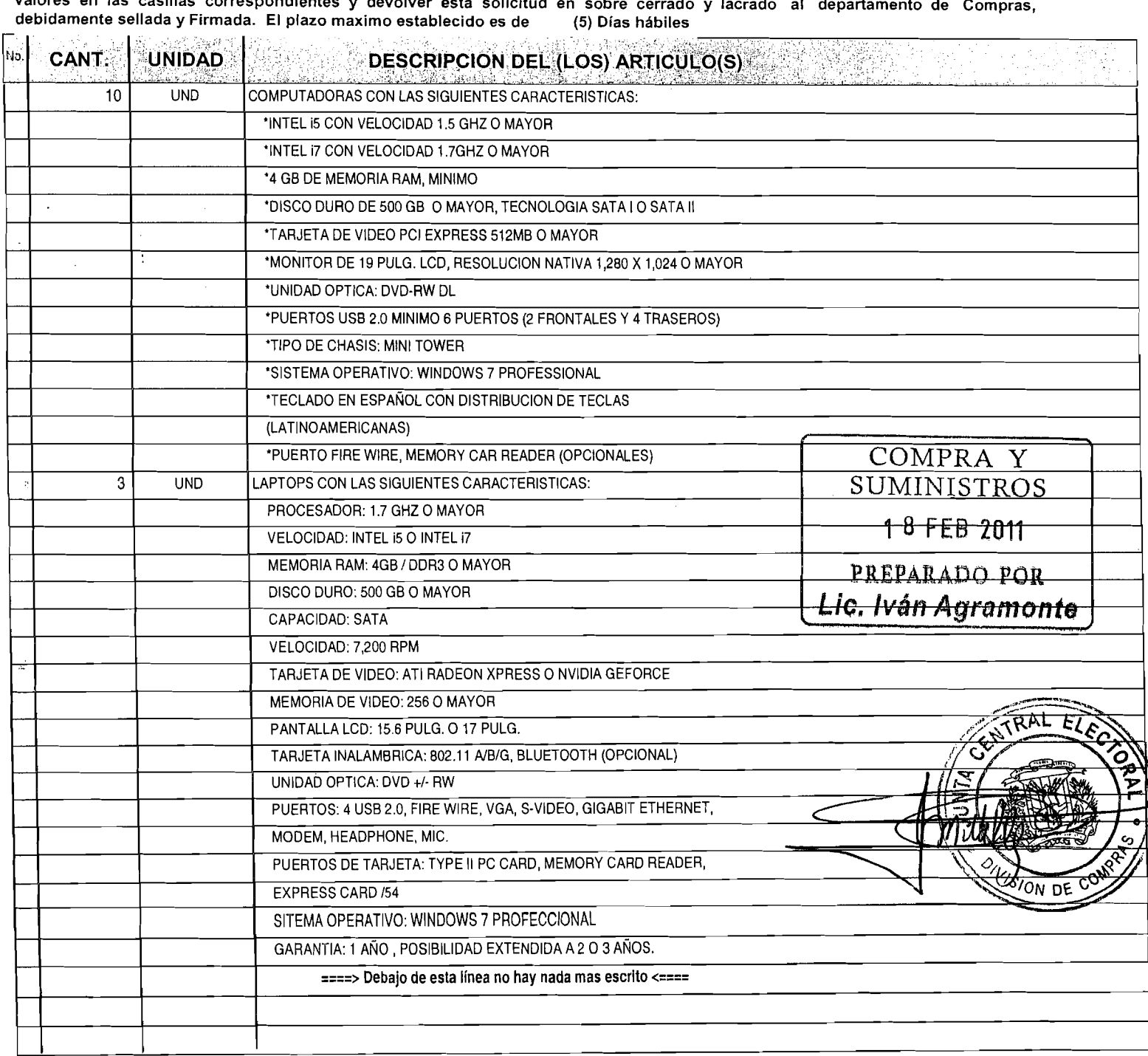

 $\overline{\mathbb{C}}$ 

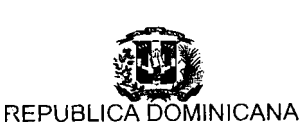

#### **JUNTA CENTRAL ELECTORAL**

27 de Febrero esq. Luperon, Plaza de la Bandera, Slo. Dgo. D.N.<br>Correo Electrónico : compras@jce.do / Tel: 809-539-5419 / 809-530-8987 / Exts - 2262/2352/2495 /Fax : 809-539

División de Compras y Suministros **SOLICITUD DE COTIZACION** No.: **2011-00113**<br>Fecha: 18/02/2011 **RNC** : 401-00754-1 **Fecha** : 18/02/2011 **Código** : 0151 ' **Nombre** : DlGlWORLD ! **Dirección** : FILOMENA GÓMEZ DE COVA N0.201, SERRALLES **Ciudad** : SANTO DOMINGO, D.N., DISTRITO NACIONAL **Contacto : HENRY BÁEZ GARCÍA** Hora: 10:08:18 AM **RNP** : 3082 **RNC** : 101-81983-9 **Tel.** : 8093681217 **Fax.** : 8096833413

#### **:Estimados Señores:**

**Solicitamos nos presenten cotizaciones para los Artículos que se describen a continuación, solo tendrían que consignar los precios y**  valores en las casillas correspondientes y devolver esta solicitud en sobre cerrado y lacrado al departamento de Compras, debidamente sellada y Firmada. El plazo maximo establecido es de (5) Días hábiles debidamente sellada y Firmada. El plazo maximo establecido es de

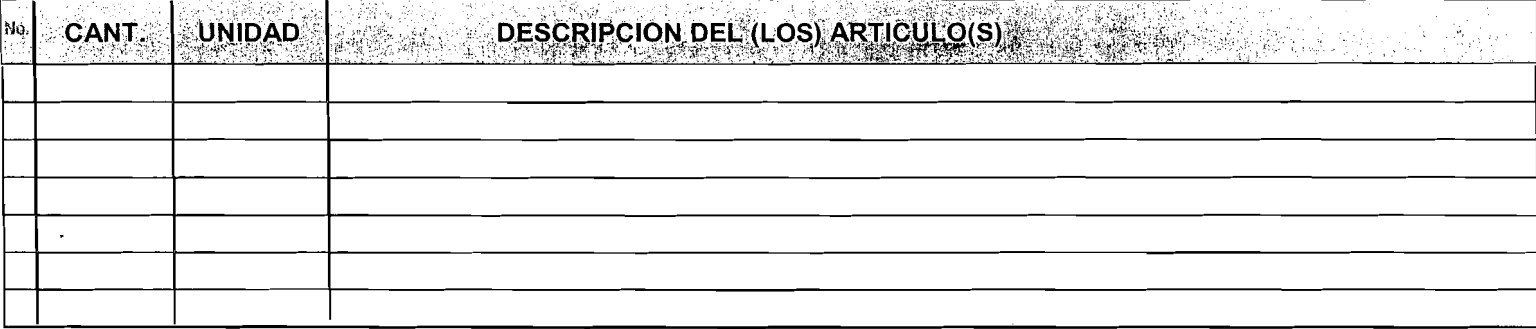

COMPRA **SUMINISTROS** 1 8 FER **201A** l **PREPARADO** POR ( **L~c. I~6n Ayramonte** 

**SION** 

 $\frac{B_{\text{global}}}{\text{P}_\text{P}^2}$ 

lora Enc. de Comora

Nota(1) Todo oferente que participe en un concurso, invitación o compra en esta institución, deberá comprometerse a que una vez su oferta sea aceptada, realizará la entrega o despacho de equipos. matereiales. bienes, servicios o el producto que se trate a partir de la recepción de la Orden de Compra. El pago se procederá a partir de la Recepción de la Orden de Compra y el pago se procederá a partir de la recepción de la factura original, en los proximos 15 días.<br>Nota(2): La JCE, aplicará 0.5% sobre los pagos realizados por el estado y sus dependenc

Nota(2): La JCE, aplicará 0.5% sobre los pagos realizados por el estado y sus dependencias a personas físicas y jurídicas, por la adquisición de biené no ejecutados en relación de dependencia, con carácter de pago a cuenta, segun lo establece el literal D. párrafo 1 de la ley 182-09.

Observaciones: "Siempre deberára indicar su mejor precio" . lndicar RNC:

- Nota enviar cotización de acuerdo a las Cantidades y Unidades requeridas.
- 2- cotizar en el mismo Orden de la Solicitud.
- 2- Indicar precio unitario y totalizado, manteniendo su vigencia por un período mínimo de 30 dias.
- 3- lndicar el ITBlS segregado del precio.
- 4- Especificar marca, Tiempo de Entrega y Garantía.
- 5- Favor indicar en su sobre el número de nuestra solicitud de cotización.

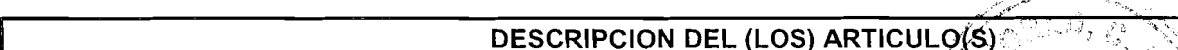

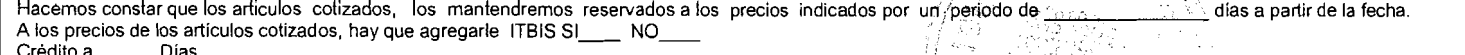

Nuestro Compromiso de Entregar es en ( días, después de la fecha de recepció de la Opden de Comp

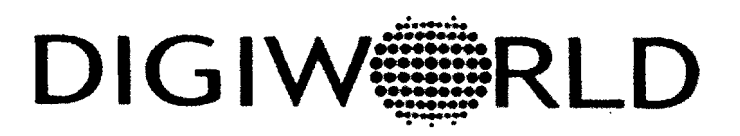

25 de febrero 20 1 1

Señores Compra y Suministros Junta Central Electoral (JCE) Ciudad

Distinguidos señores:

Sirva la presente como acuse de recibo de la cotización No. 1578, en respuesta a su solicitud de cotización numero 2011-00113.

Aprovechamos la ocasión para suministrarles las documentaciones de información técnica de los equipos ofertados.

Sin otro particular por el momento, queda de ustedes,

Atentamente,

(Cheria)<br>Jennifer Cabrera<br>Gerente General Gerente General

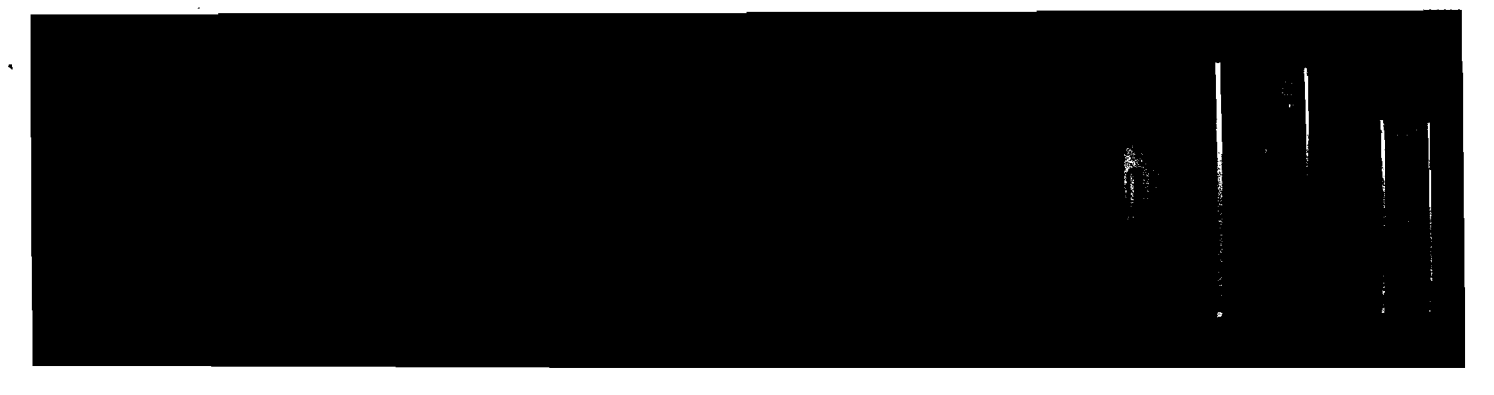

Windows®. Life without Walls™. HP Recommends Windows 7.

# **HP CONPAQ8100 ELITE BUSINESS PC**

to en ha nce you r **Impressive, lnteiligent Performance** 

Designed with the Take enterprise computing to the next level with HP's premier business product line, latest technology the HP Cornpaq 81 **00** Elite Series.

enterprise PC The HP Compaq 8100 Elite incorporates Intel's newest PC architecture, code-named experience Nehalem. The Intel® Q57 Express chipset and Core™ processors represent the next step in faster, multi-core technology that intelligently maximizes performance to match your workload. The new Intel® Core™ i7, Intel® Core™ i5, and Intel ® CoreTM i3 processors are built on advanced technology that helps automatically apply processing power where it's needed most for enhanced multitasking and energy efficiency.

#### **Maximum Manageability**

Maximize productivity in your managed IT environment using Intel® Core™ Processors with vPro™ Technology. This advanced set of IT management features and capabilities include out-of-band management, making remote PC support possible without a working operating system environment.

#### **Stability and Dependability**

Depend on 15-month minimum purchase lifecycles, image stability and client rnanagernent solutions to fit every enterprise. Proactive HP Product Change Notifications are available so you can be alerted to any system or image changes up to 60 days in advance, to minimize surprises or downtime.

#### **Built for Efficiency**

Lower your operating costs with energy efficient features and improved power saving technology such as new processors, 89% energy efficient power supplies, a solid state storage drive, and power management solutions supporting lower energy usage and costs.

#### **Built to Proteci**

HP ProtectTools™ Security Software Suite comes standard, helping you safely secure your hardware, software, firmware and OS. An embedded Trusted Platforrn Module (TPM) 1.2 compliant security chip provides hardware-based encryption capabilities to help enhance data protection.

With HP's innovative PC design, Intel's newest business PC architecture and a choice of two versatile forrn factors, the HP Compaq 8100 Elite Series is the right choice today.

## HP COMPAQ STOO ELITE BUSINESS PC

### Windows®. Life without Walls<sup>tw</sup>. HP Recommends Windows 7.

stanon vid dilidaliavA strenommoD eldmunitmoD bun sentraed bunbn

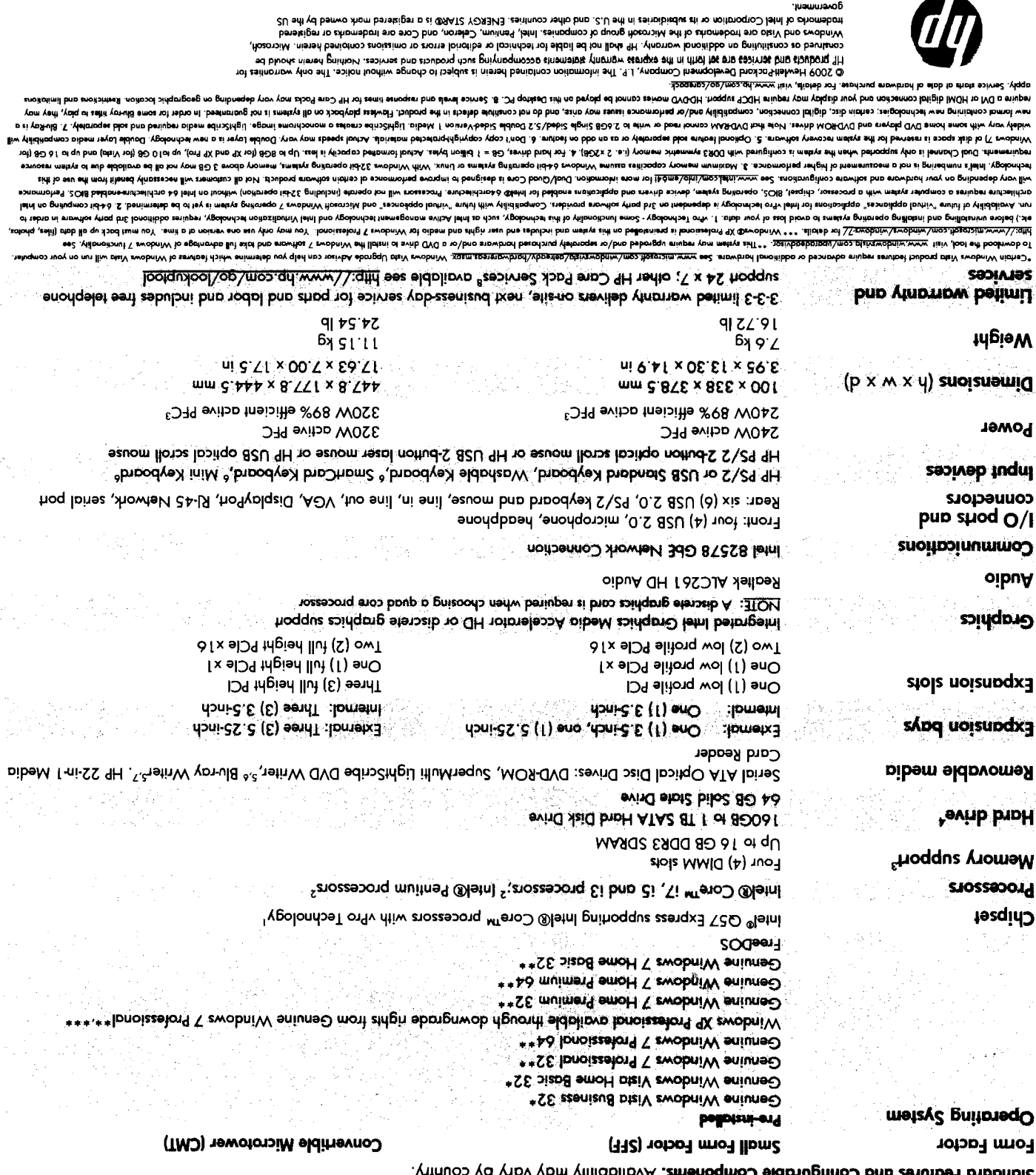

November 2009<br>To feam more, visit www.hp.com<br>government.

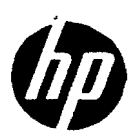

## @ **ProBook 4520s Notebook PC Business Style**

Stylish afforda bility. Choose from two **sophisticated colors in a 15.6-inch**  diagonal notebook with security and productivity features to help your business.

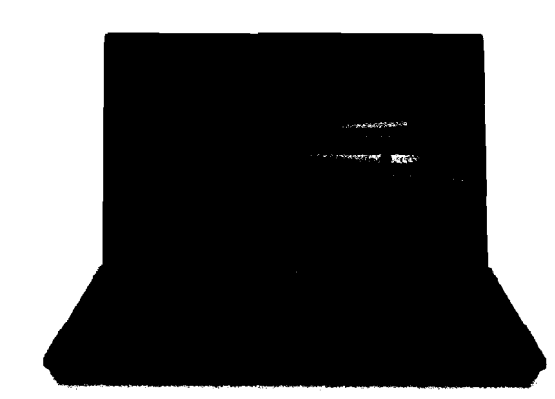

### Windows<sup>®</sup>. Life without Walls™. HP recommends Windows 7.

#### **Stylish design and out-of-the-box productivity**

Powered by Intel® processors, the HP ProBook 4520s Notebook PC offers refined simplicity in an affordable package. Its brushed aluminurn finish combines good looks with durability, and it includes face recognition software for easy log-in, and Corel® Home Office<sup>1</sup> for office productivity.

#### **Advanced rnultimedia support**

Advanced multimedia support includes a choice of discrete graphics featuring ATI Mobility Radeon dedicated video memory. Additionally, the notebook comes loaded with the new ArcSoh TotalMedia Suite, which allows you to play, edit, and create video and audio files. New "multimedia controls" such as play, rewind, and fast-forward for video control are now integrated into the keyboard, sirnplifying work with video and audio files. And experience life in high definition<sup>2</sup> with an HDMl port that allows you to conned diredly to highdefinition displays.

#### **HP professional innovations to help you focus on your business**

Built to conserve. HP Power Assistant<sup>3</sup> lets you take control with total visibility over your notebook PC's reported power

consumption! This easy-to-use tool allows you to conserve power, stretch battery runtime, accurately monitor your reported power needs, and report workforce power consumption.

Built fo simplify. HP Quicklook 34 provides read and write capability for email, calendar, task, and contact information in seconds at the touch of a button, without having to boot up<sup>4</sup>. And HP QuickWeb<sup>5</sup> grants access to the Web in seconds... even if your notebook is turned off.

Builf fo profecf. The new spill-resistant keyboard with drains helps protect sensitive electronics and key components from minor spills. And HP 3D DriveGuard helps protect your notebook's hard drive against impact or drops using a three axis accelerometer that detects any sudden movement and initiates protective action, so your critical information is protected.

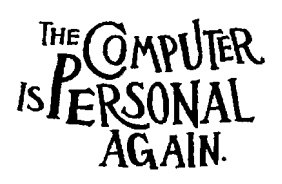

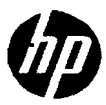

### **SPECIFICATIONS**

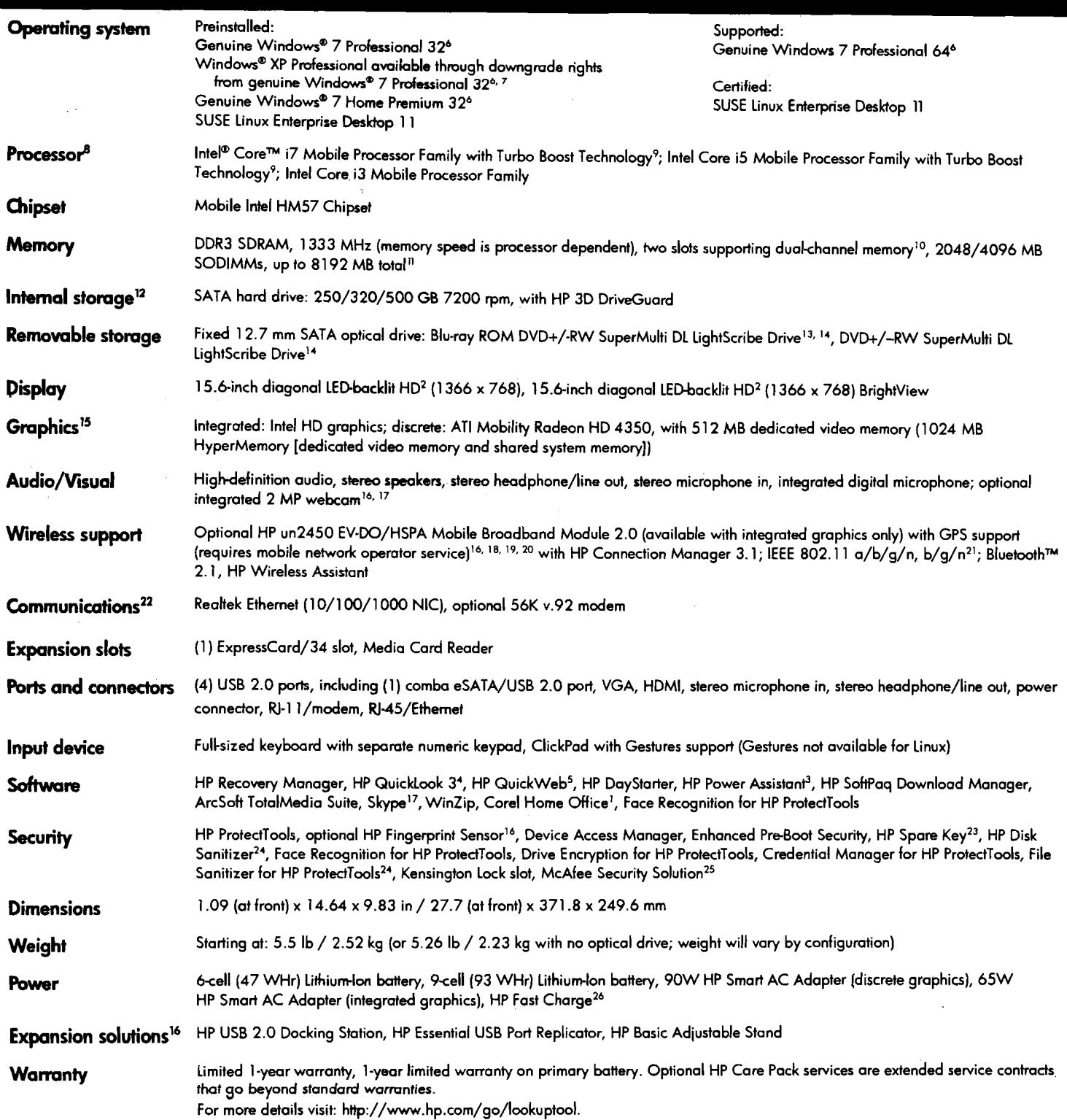

 $\hat{\mathcal{L}}$ 

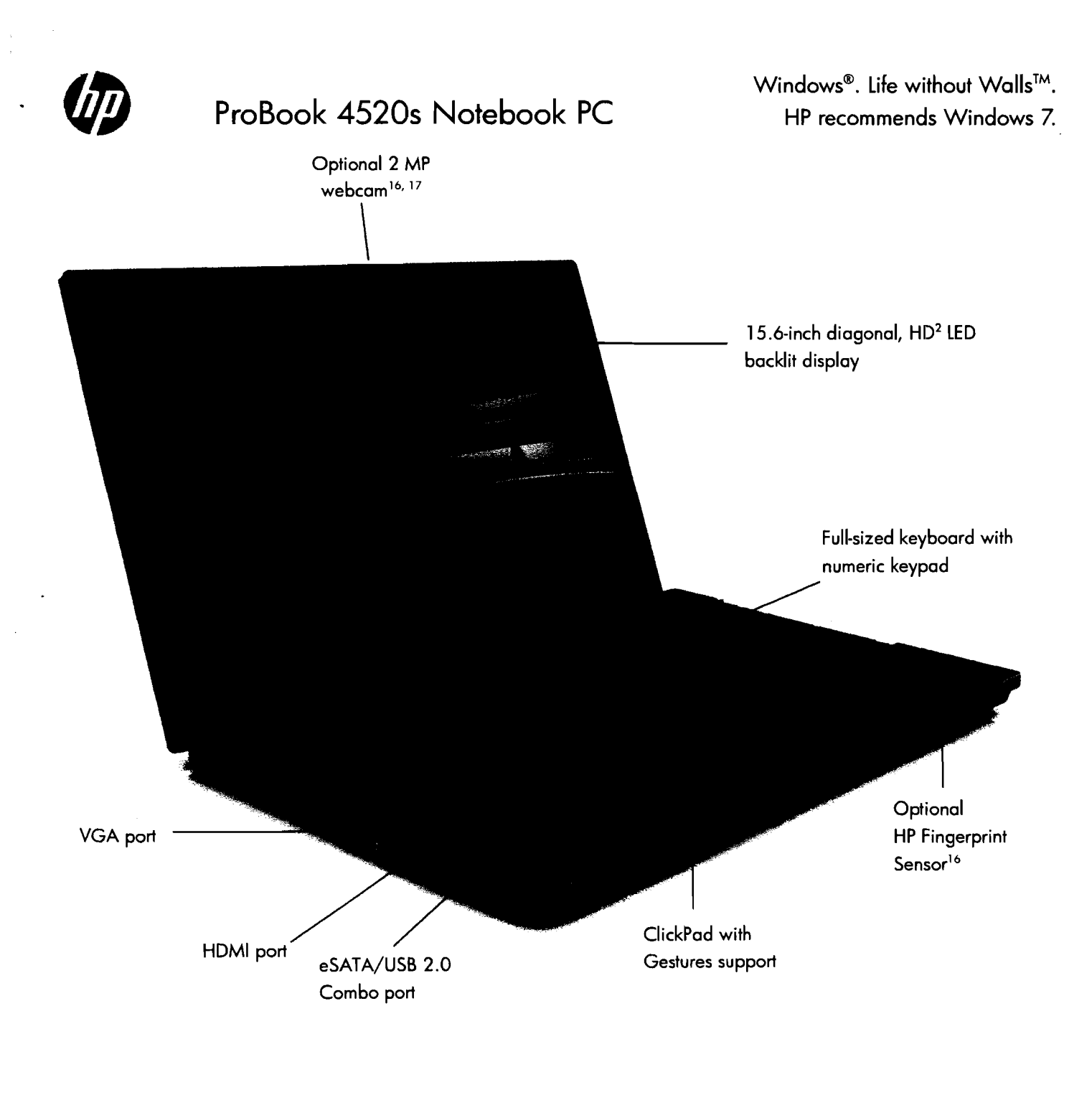

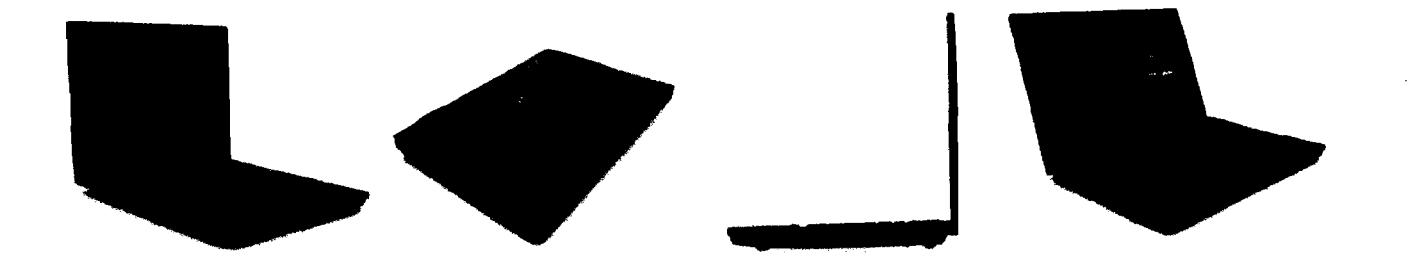

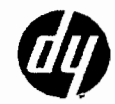

- Gorel Home Office 60-doy thin version included. Functionality is limited afterwards. Full version requires purchase.  $\cdot$
- HD content required to view HD images.
- TOOS birOo A93 .2.U no bezad stew racifaluslos lotmomonivna themonivna tieth ri tsoqni shobilov ot bno ylno ssnerelet tot hadzizzA tewo9 9H vd behoget noitomonni seu of zwanoteus zezivbo 9H .nebivorq estilitu bno estor visinbele eddoinov, voriable electricity rotes distintius bno estilitus provider. The advises customodin (No contradin debara customodin (No strong and te  $\frac{3}{5}$ awoq inanalib ni si J9 ahl amit vazu ah kol babivong noihomohii abubni dahwa. sabonyo wayidad by the user, ilmo his contalubloo teo boo boo moo iladi baba ho.
- HP Quicklook 3 is accessible when the notebook is off in Windows XP, Windows Visto®, or Windows 7-based systems, not supported from hibernation. Timing may vary<br>HP Quicklook 3 is accessible when the notebook is off in Wind `ţ
- seu inaupasdue ot toirq xloodaton ant toodat .Yuathod ant to lovomat ant priwollot anutost ant abdone oT .noritorupitnoo mateye ant no pribnagab yrov yom primiT .bati. esu instructor of the posterior of the Health of the Manuel of Health widows 7-based systems, not behaved it om<br>The Duick width with the metallication of the property with the both of Windows 7-based systems for the model<br> ٠ç
- sei by. See http://www.microsoft.com/windows/windows//ior details. T avobniVV to spannobn llut stat bno snowtoz 5 wobniVV sht llatari of svib avola usid varo love of solvare avolano beborgqu sriupsy rom met varo ۰,
- woY smit o to noizrev eno ezu ylno yom uoY .lonoizzelor9 \ zwobniW rot oibem bno ztdpin rezu bne zebulori bno matzyz zidt no bellotznierq zi lonoizzelor9 4X zwobniW ى:
- Dual/Quad Core is designed to improve performance of certain software products. Not all customers or software applications will necessarily benefit from use of this<br>Dual/Quad Core is designed to improve performance of cert .8
- hardware and software configurations. Intel's numbering is not a measurement of higher performance. Intel 64 architecture. Processors will not operate (including 324ti operation) without an htel 64 architecture-enabled BIOS. Performance will vary depending on your rechnology. 64-bit computing on Intel architecture computer system with a processor, chipsel, BIOS, operating system, device drivers, and applications enabled for
- overall system configuration. See www.intel.com/technology/turboboost for more information. Intel Turbo Boost Bechnology requires a Die with a processor repositional property. In the Indo Boost performance varies depending on hardware, solvere, and a seniup on hardware, and a compare, and ۰6
- the stock of the payment of the state and the switch south the same size one speed in both memory slots. ٦Ο.
- due to system resource requirements. Maximum memory capacilias assume Windows 64-bli operations assistant or linux. With Windows 32-bli operating systems, memory above 3 GB may not all be available  $\cdot$  $\mathbf{1}$
- As Blu-Ray is a new formal continuing new technologies, centrich, collective and compatibility, and/or performation censes may arise, and do not compatible defects in ΈL . snowhoz vravoso matzyz aft not bavrazar zi skib matzyz to (7 zwobniW vot) 80 C to wolly ab System G to the state of the Wessex and Dend to The modified it also recovery somb brot to the state of the state of the state of ïτι
- AX ewobniW to lotelV ewobniW (N externity this method extending extending extending the Windows V.) Windows Order Conservation of the SM extending the state To Y avobrity eniques ending the profession and guaranteed. The Disk is device to played on his device. Models with integrated graphics require With way are applied to yordy as a specific require With way are applied requi
- -algniz 80 6.2 ot stim vo bost tonnos MAR-QVG tont stoM . agomi amondonom o zatosto subos dischieli . vtatonopa blos bno baniupan oibam sdin2thgiJ . ztayolq bno zavitb Double to your accompany and the states. I see the state out the property of the state of the state of the state of the state of the state of the state of the state of the state of the state of the state of the state of th `r l
- yd osu 19tho rot oldoliava ton si sonamacheq osbiv ot belaciable yomem metw? .Sonamacheq comparte a wideo performance is to the desperience is by each performance is by each performance by ۰s L sloitedo B Gouble-sided-~version 1.0 media. Don't copy copynght-protected materials.
- Sold separately or purchased as an optional feature. ۰۵۱
- hemet access required. '∠ι
- 
- WWAN available on systems configured with integrated graphics only. .81
- GPS access requires an unobstructed path on thiple satisfules. Being the calculum of the set it and beinding, beinges or heavily congested metropolitan **61**
- Gobi wireless technology requires separately purchased wireless data service contracts. Check with local service provider for coverage and availability in your area. 20. anoitocal epplicative associated CPS novigation source available from multiple CPS applications.
- Connection speeds will vary due to location, environment, network conditions, and other foctors.
- The term "10/100/1000" or "Gigabit" Ethernet indicates compliance with IEEE standard 802.3ab for Gigabit Ethernet, and does not connote actual operating speed of Έ botimil anicq assoco asslotiv oilduq to yilidolinvA .babuloni ton ono boti boti of public wireless access points ideal. 'nτ
- 1 Gb/sec. For high-speed transmission, connection to a Gigabit Ethernet server and nework infrastructure is required.
- For the use cases outlined in the DOD 5220.22 M Supplement. Σ4` Requires initial user setup. Σ3΄
- sofobqu tol period. Internet access required to receive updates. First update included. Subscription required for updates. `SZ
- HP Fast Charge recharges your primary battery up to 90% within 90 minutes when the system is off. Fast Charge Technology does not apply to 9-cell primary battery. .os

of companies. Intel and Core are trademarks of Intel Corporator in the U.S. and other countries. To learn more, visit www.lp.com. trademark of Corel Corporation or Corel Corporation Limited. Microsoft, Window, and Windows Vista are bremarks of the Microsoft group Bluetooth is a trademark owned by its proprietor and used by Hewleth Schap and product also is a frademark or registeed be construed as contenting an additional warranow HP shall not be liable for technical or editorib and some content on the shipblook niened builtoM .espivas bno zbubonq dous pnivnoqmoooo zhomethe vonnow zeergye edt ni dhot tee en zeoives bno zbubonq qH tol @ 2010 Hewlett-Packard Development Company, L.P. The informotion contained herein is subject to change without notice. The only warranties

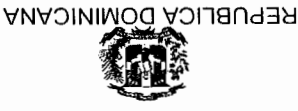

## **JUNTA CENTRAL ELECTORAL**

SOURCE AS A SUIDING A SERIOR OF DISTRICT AND A SUIDING A SUIDING A SUIDING A SUIDING A SUIDING A SUIDING A SUIDING A SUIDING A SUIDING A SUIDING A SUIDING A SUIDING A SUIDING A SUIDING A SUIDING A SUIDING A SUIDING A SUIDI

#### RNC: 401-00754-1 **SOFICITUD DE COTIZACION**

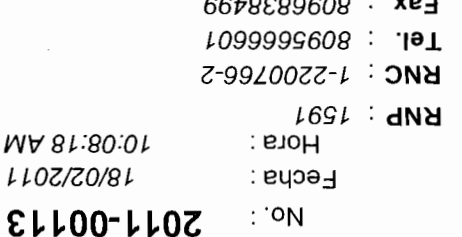

#### Estimados Señores:

Código: 2320

Contacto: JULISSA DE JESUS

Ciudad: STO. DGO, DISTRITO NACIONAL

**NOMPLE: SOLUCIONES GLOBALES JM, S.A.** 

Dirección: AV. 27 DE FEBRERO NO. 329, TORRE ELITE, SUITE 402.

(5) Días hábiles debidamente sellada y Firmada. El plazo maximo establecido es de valores en las casillas correspondientes y devolver esta solicitud en sobre cerrado y lacrado al departamento de Compras, § solosiq and samples of samples para los Articulos que se describen a continuación, solo tendrían que consignar los precios y

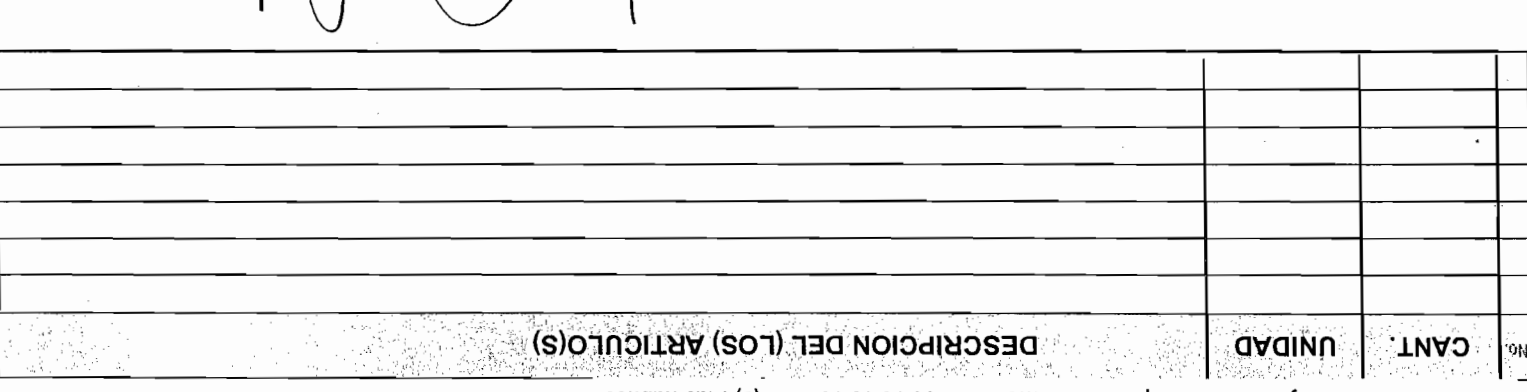

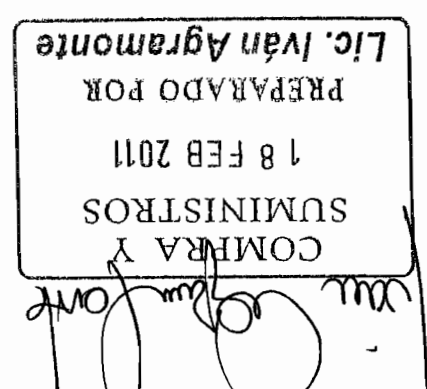

días a partir de la fecha.

30 NO

Orden de Compra

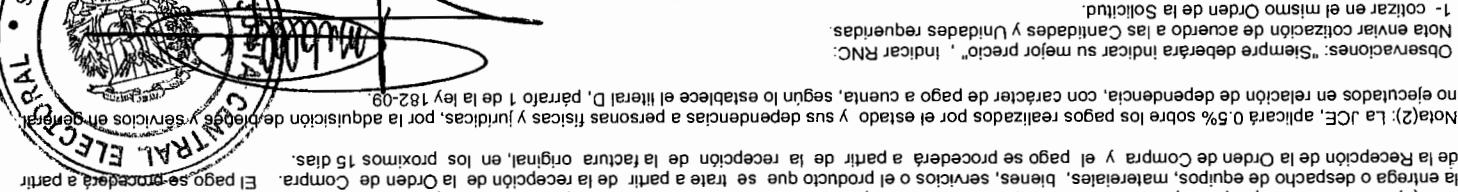

sissileen pabalgeben see strete us zev suu eup se eerelemongmob stedeb noloutlisni stee ne snamob o noibstivni oenuonoo nu ne eqipinsq eup efneneto oboT (t)stol/

COMS de Compras ⊤uc· 4- Especificar marca, Tiempo de Entrega y Garantia. 3- Indicar el ITBIS segregado del Precio. **norge** 2- Indicar precio unitario y totalizado, manteniendo su vigencia por un periodo mínimo de 30 días.

ේ<br>ත්ලූර් රා්oqeoen əb srloət sl əb səuqzəb , zsib (\_<br>"

**DESCKIPCION DEF (FOS) VKLICNFÖ(2)** 

5- Favor indicar en su sobre el número de nuestra solicitud de cotización.

Alécios de los sobre la selectuale de la construction de la construction de la construction de la construction<br>A los precios de los soldiers de la construction de la construction de la CIDL DOC. La construction de la cons<br>

esiQ\_

Crédito a

Soluciones<br>Soluciones

RNC:1-22-00766-2

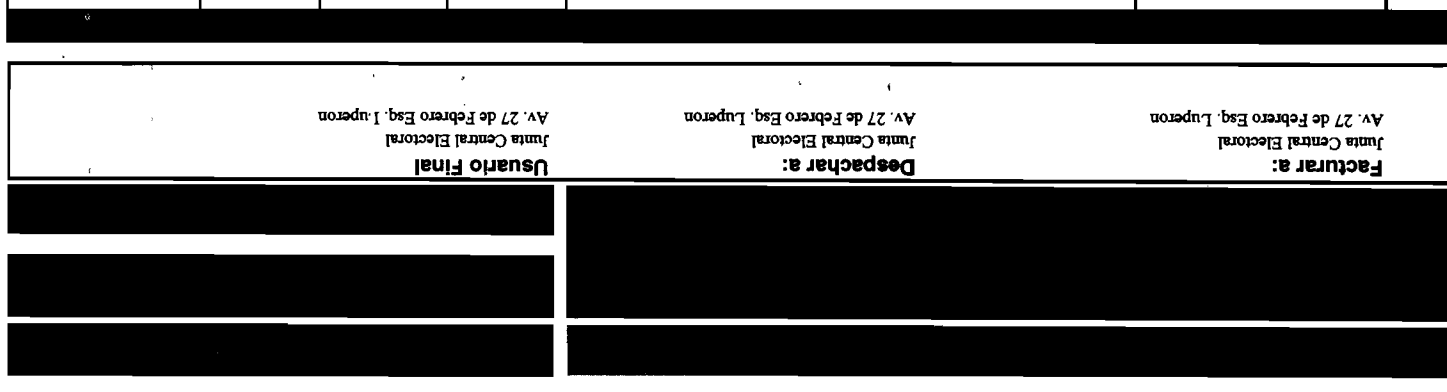

 $\varphi\to$ 

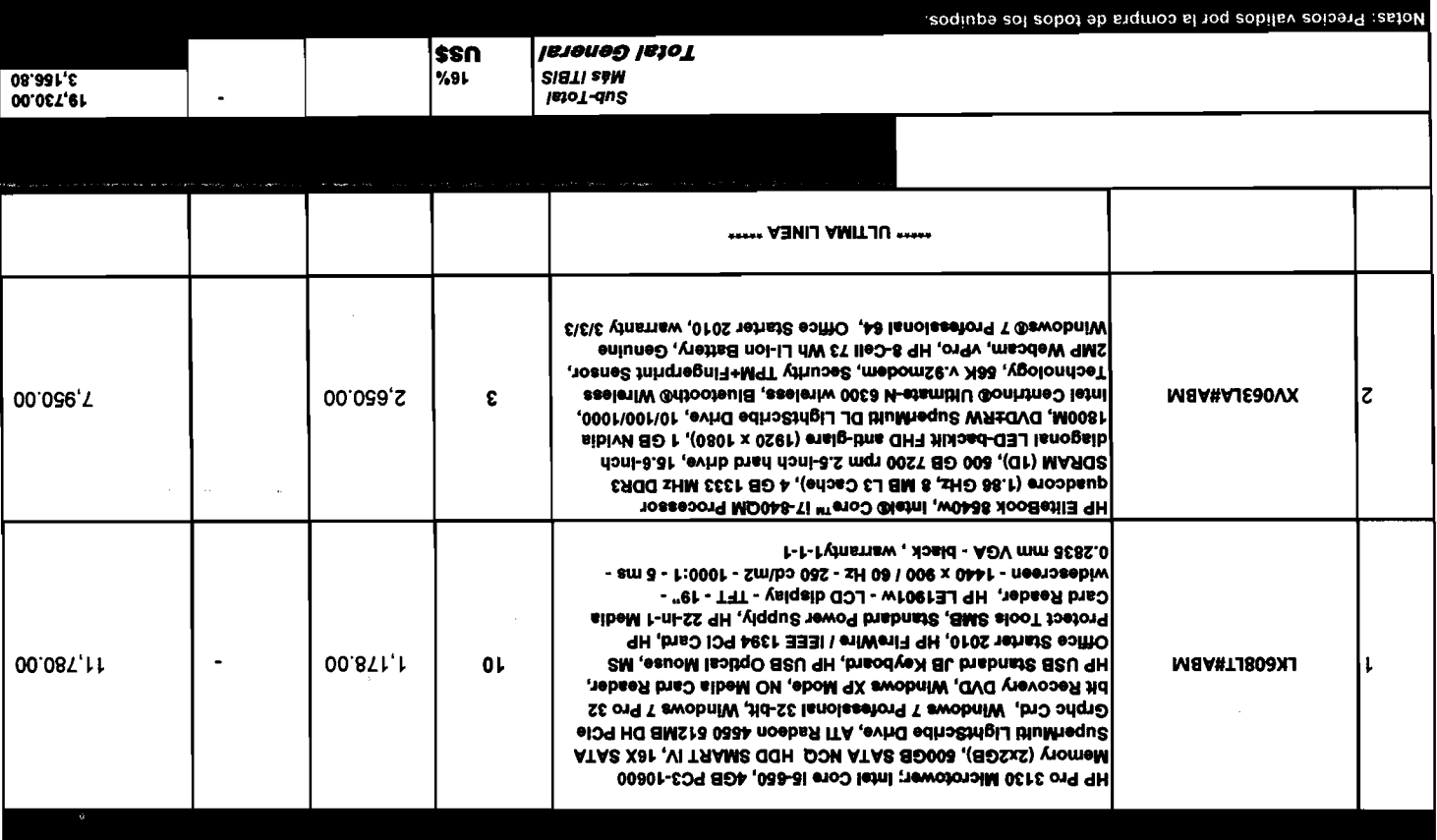

فاءً ش **SE.S** Ó Domingo

<u>ol SeC.Sol 3</u>

 $\odot$ 

ansbinimod .qsR ,opnimod otnas ,sta shiua ,eniua enot ,ess .o*b* orende a b 12 .yA<br>eeds-A88-606 .xsa ,troa8-888-608 .ondele T<br>http://eem.colouk.com/instandup-annous.www<br>hen.seladolp-annous.www

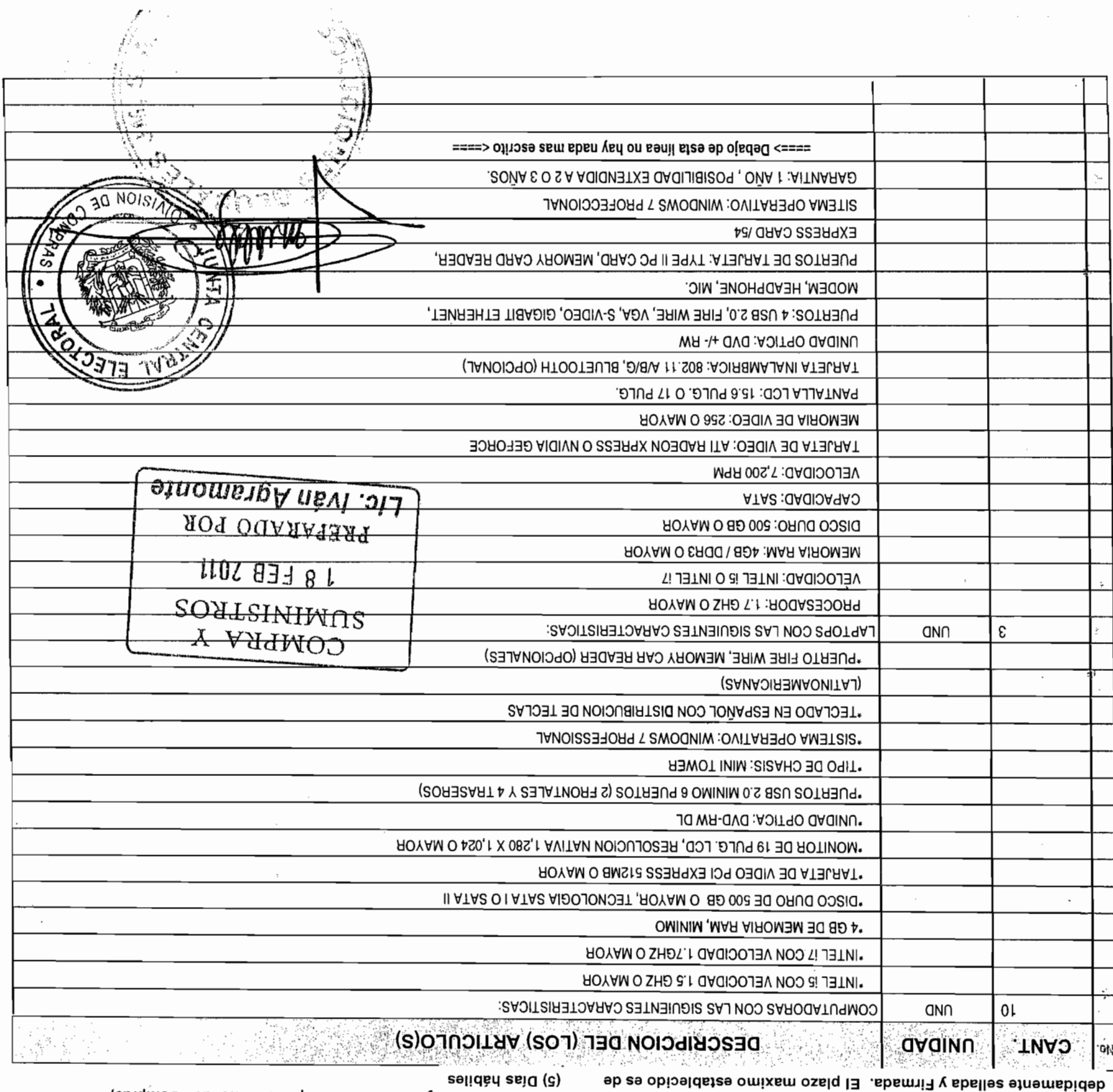

Series on la cassina conservante provident algoritme and accepts to the property of the preference of comprasio<br>Asplores en las casillas correspondientes y devolver esta solicitud en sobre cerrado y lacrado al departamento

#### Estimados Señores:

Ÿ

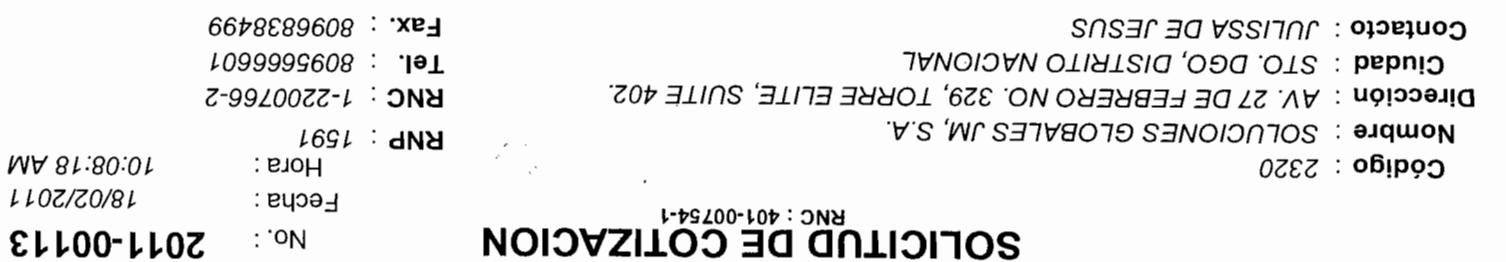

CONTRACTOR DENSITY OF CONDUCT AND CONDUCT AND CONDUCT AND CONDUCT AND CONDUCT AND CONDUCT AND CONDUCT AND CONDUCT AND CONDUCT AND CONDUCT AND CONDUCT AND CONDUCT AND CONDUCT AND CONDUCT AND CONDUCT AND CONDUCT AND CONDUCT

REPUBLICA DOMINICANA

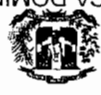

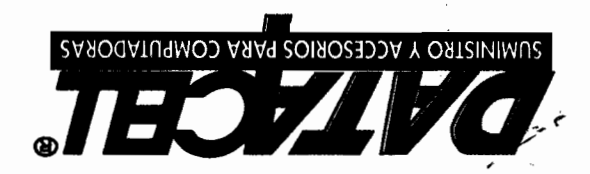

#### SOLICITUD No.2011-00113

#### V S.

TERMINOS DE PAGO: CREDITO

ENTREGA INMEDIATA

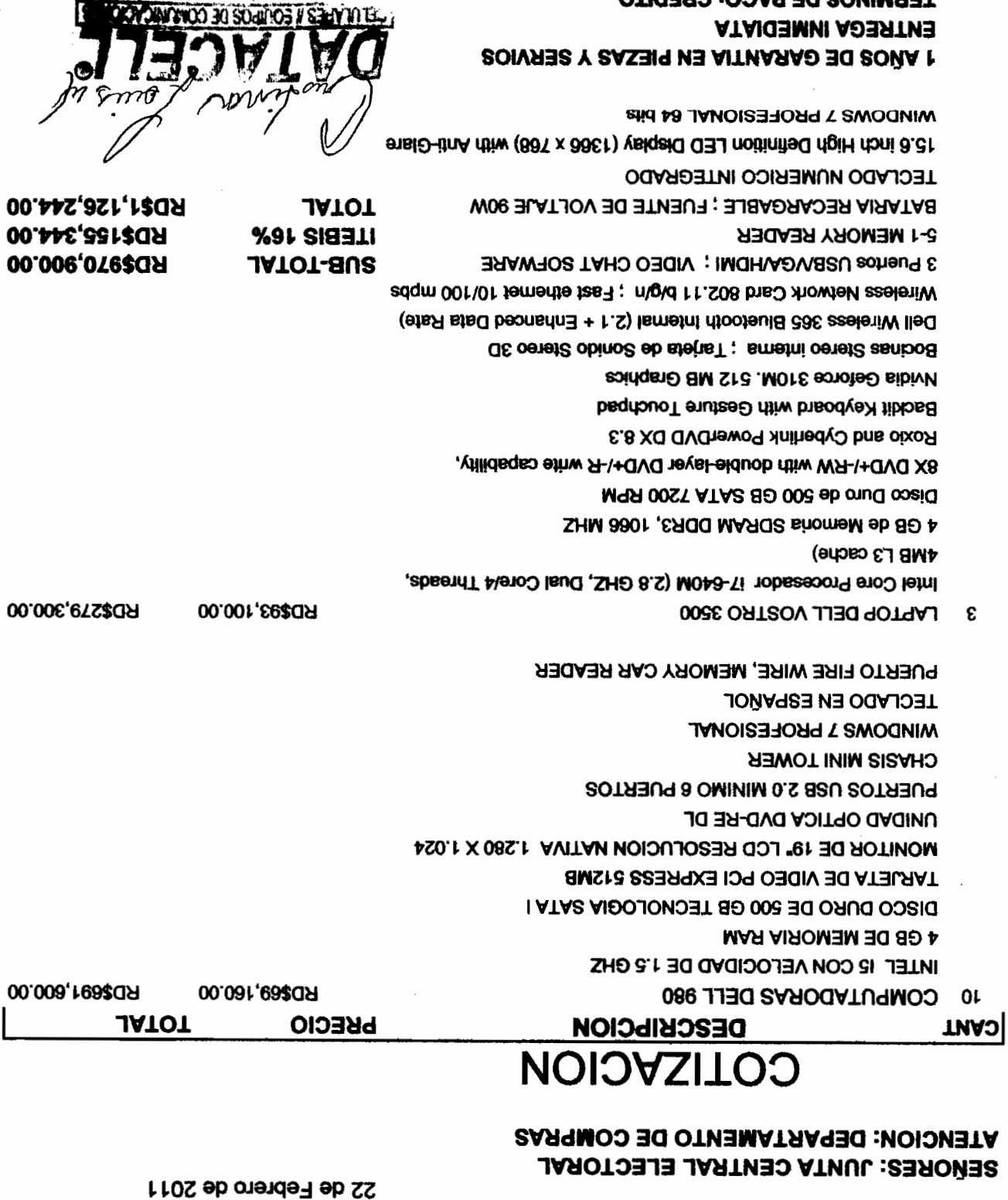

sejuen AL

I

 $\circledB$ 

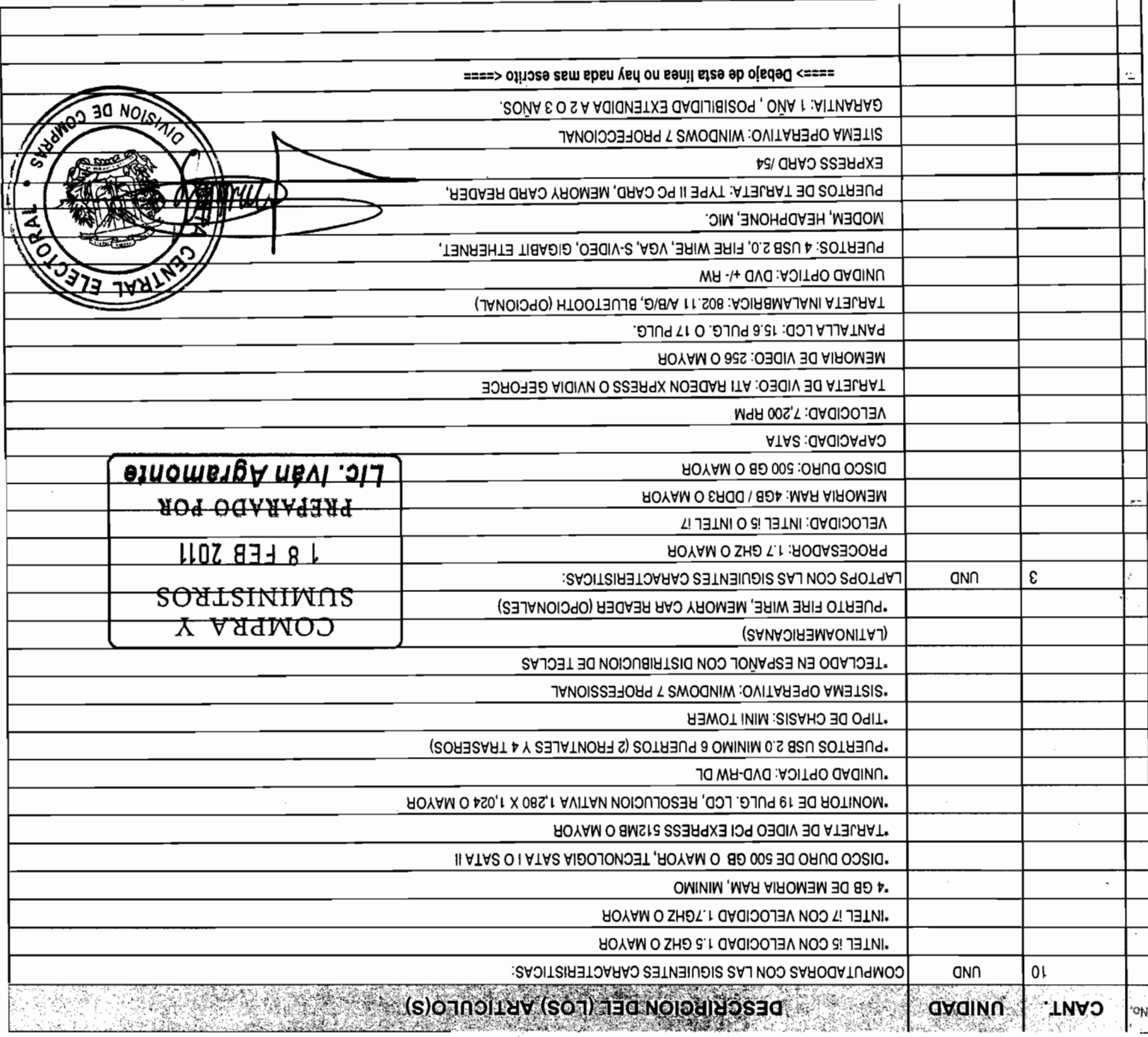

(5) Días hábiles debidamente seliada y Firmada. El plazo maximo establecido es de Solicitamos nos presenten cotizaciones para los Artículos que se describen a continuación, solo tendrían que consignar los precios y<br>Valores en las casillas correspondientes y devolver esta solicitud en sobre cerrado y lac

Estimados Señores:

CONTACTO: ELVIS MUÑOZ / CHRISTINA LOUIS Ciudad: STO. DGO, DISTRITO NACIONAL Dirección: GALERIAS DE NACO, LOCAL C-1 Nombre: DATACELL  $p_{297}$  :  $\sigma$ Bipog

10806149608 : .19T **BNC: 1-01-77860-1 RNP: 7441 MA 81:80:01** Hora: Fecha: : ON

**Fax.: 8095419079** 

18/02/2011 **ELLOO-LLOZ** 

**BOLICITUD DE COTIZACION** 

SOLIDING CONTRACTOR CONSTANTS AND SURFACE OF A SURFACE OF A SURFACE OF A SURFACE OF A SURFACE OF A SURFACE OF A SURFACE OF A SURFACE OF A SURFACE OF A SURFACE OF A SURFACE OF A SURFACE OF A SURFACE OF A SURFACE OF A SURFAC

REPUBLICA DOMINICANA

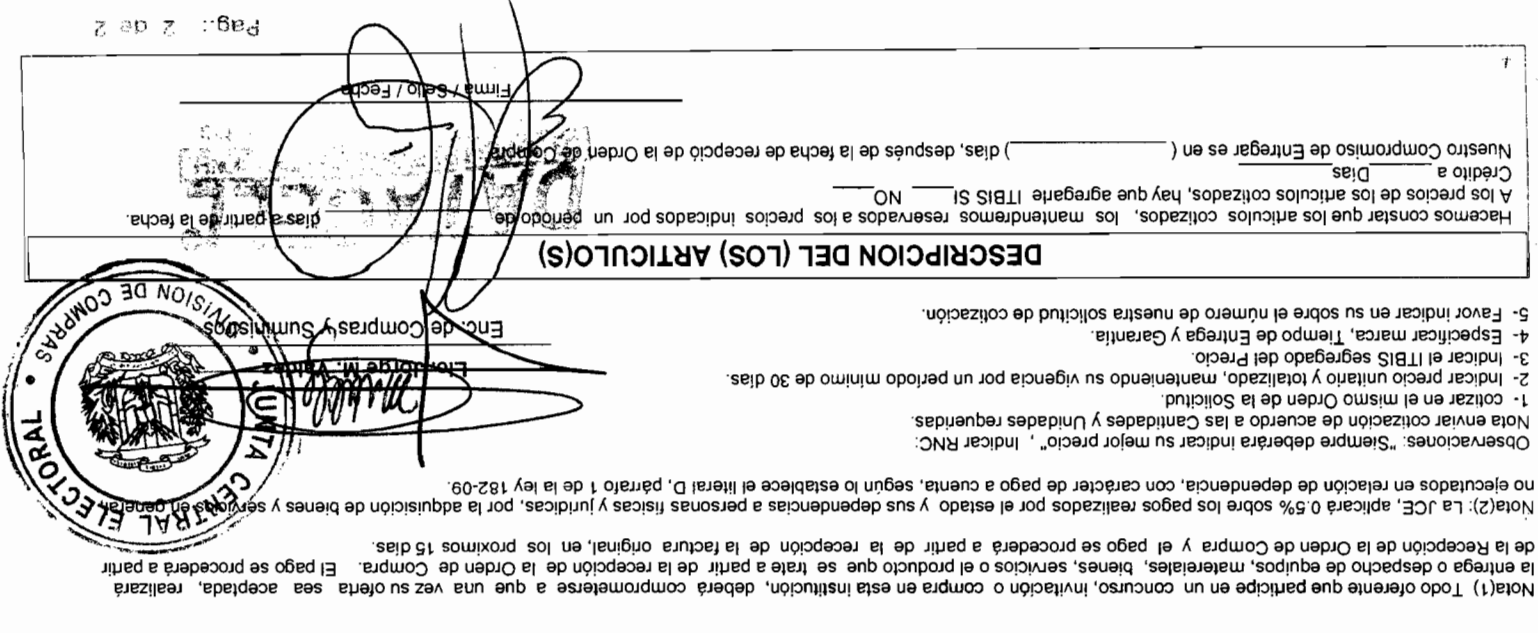

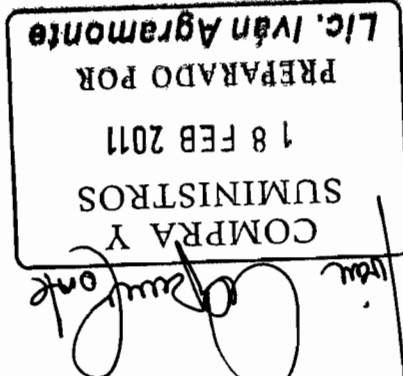

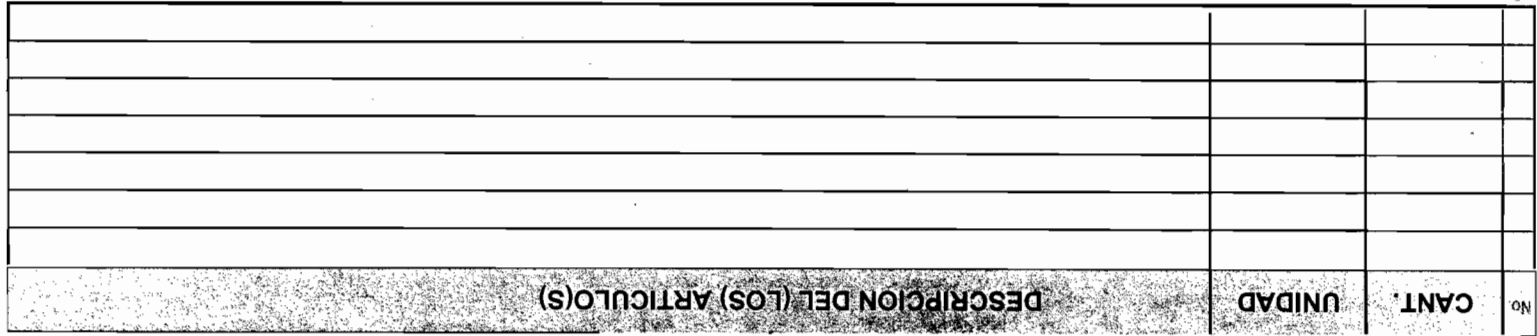

selidad as a figure of the selection of the selection of the selection of the solution of the selection of comprases of the comprases of the selection of the comprases of the selection of the selection of the selection of Estimados Señores:

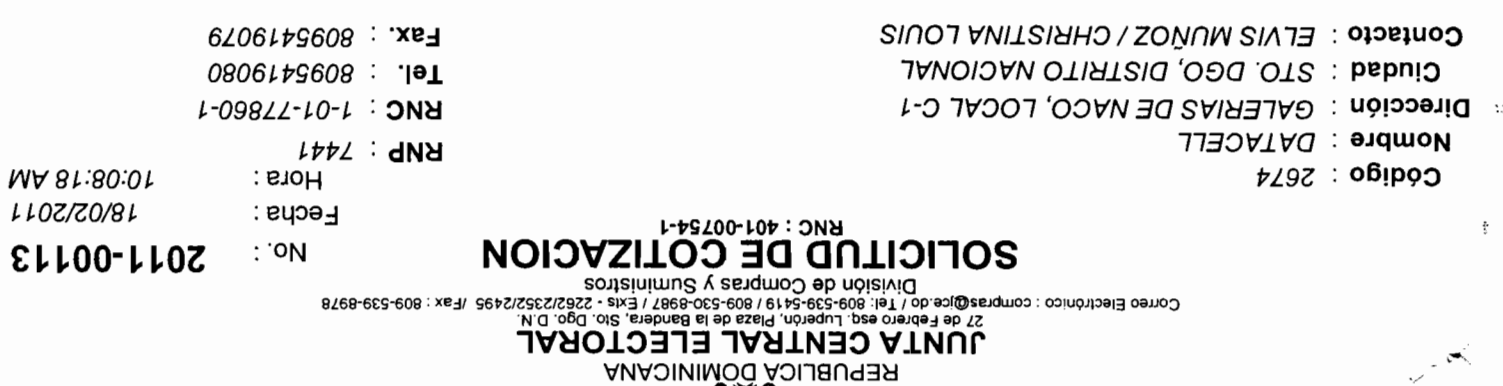

# **UÒIDASITOO**

 $\circledS$ 

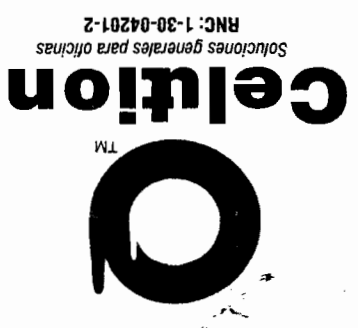

 $\ddot{\phantom{1}}$ 

as M .ma , sionabnegabni .lorg<br>
as M .ma , sionabnegabni .lorg<br>
as Coprimod onne 2 .282 sssiq<br>
the .coprimod onne .xs1.lar<br>
moo.lismiod@noituleo .iism-3

់បទពូ

#### UMIA CENTRAL ELECTORAL

#### 23 de Febrero de 2011

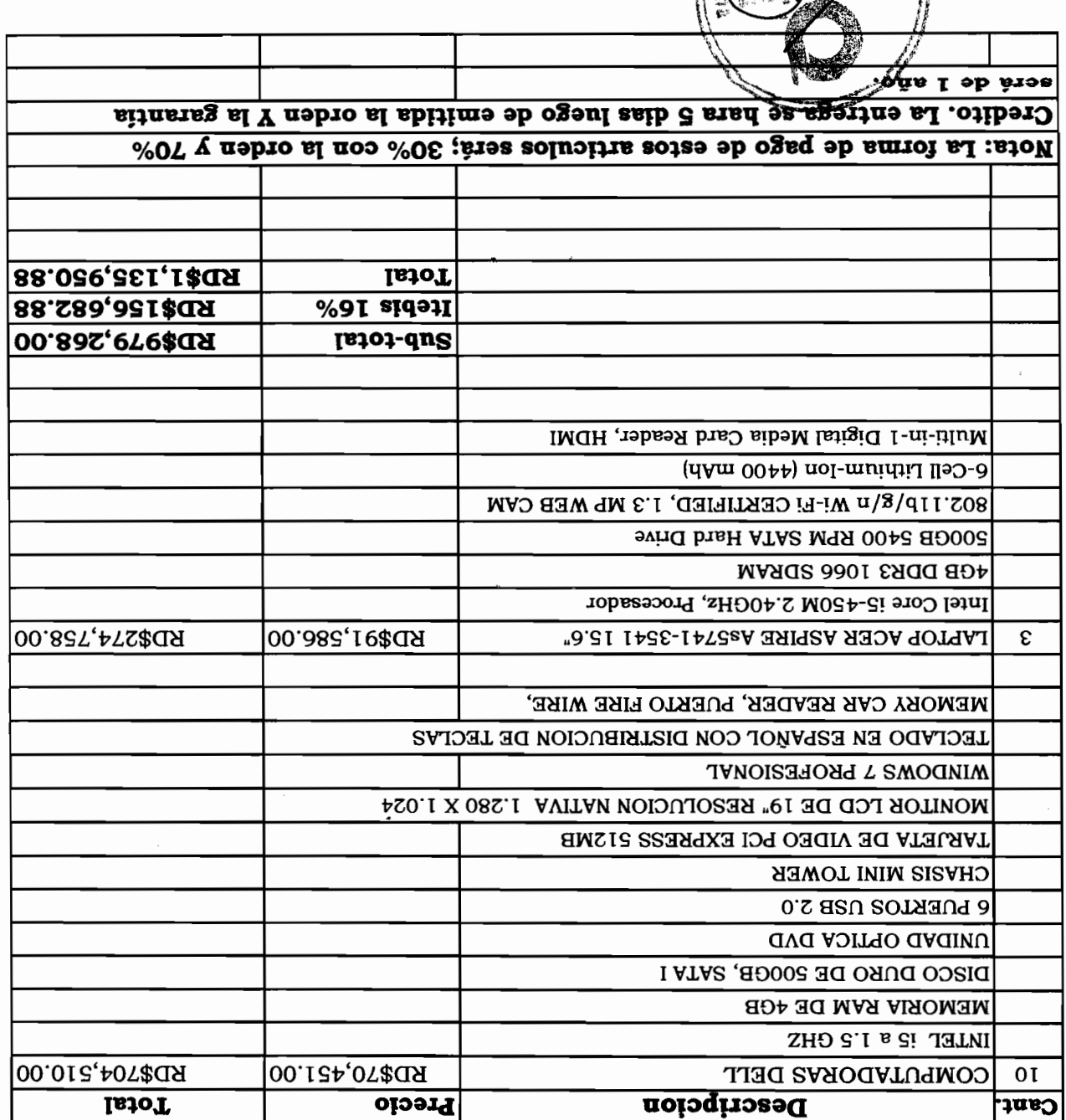

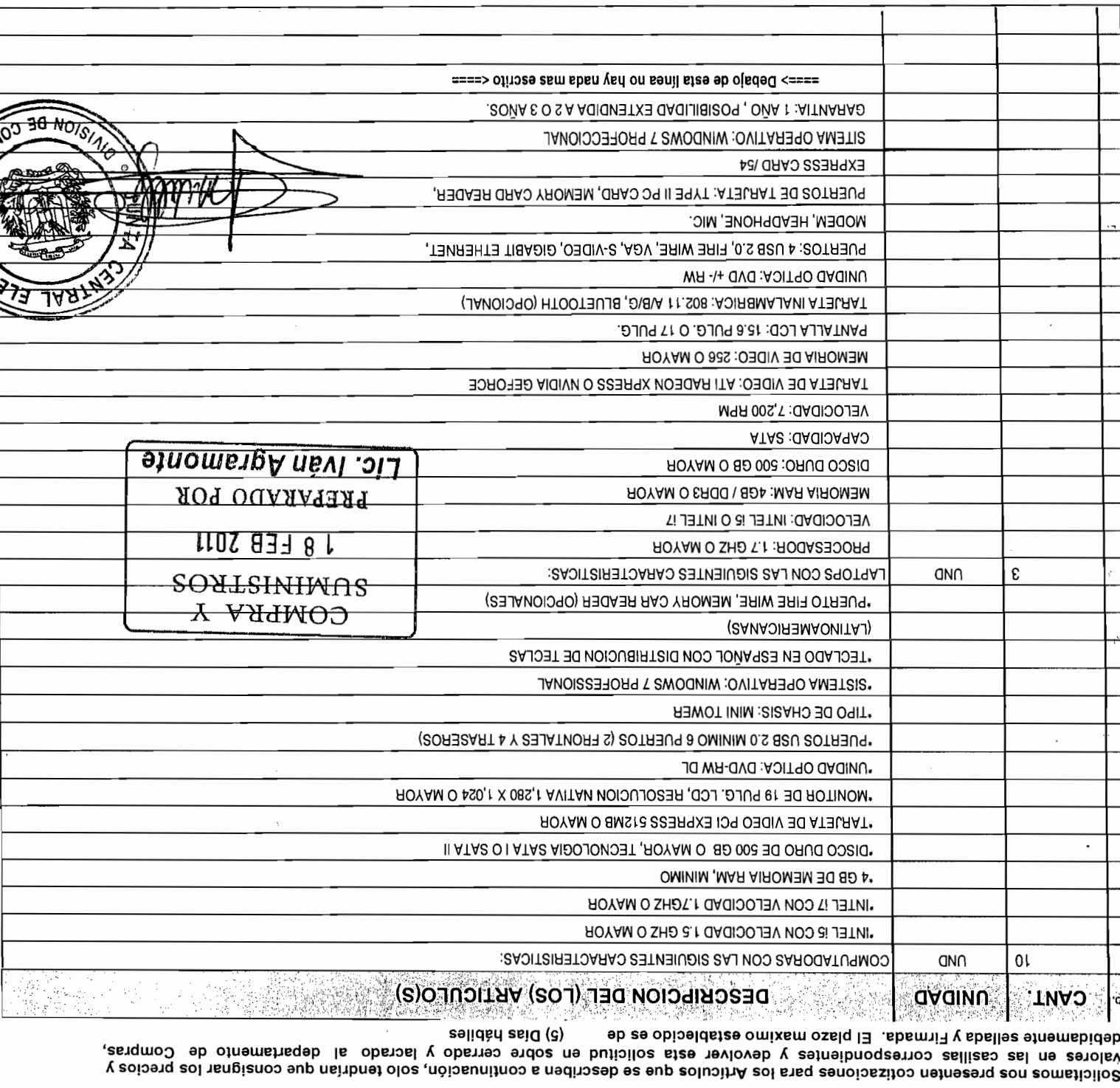

Estimados Señores: Fax.: 8092746540 Contacto: /VAV PERALTA Tel. : 8092746540 Ciudad: SANTO DOMINGO, DISTRITO NACIONAL  $\cdot$  $Z - 10Z + 30 - 06Z + 5Z$ DIrección: PROL. INDEPENDENCIA KM 71/2, PLAZA AUTO KART. NONDIE: CELUTION  $\text{Z66}$  : JNH Hora: Código: 1451 Fecha: **BOLICITUD DE COTIZACION** 

N

 $MAP$ 81:80:01 18/02/2011 : oN

**ELLOO-LLOZ** 

SOI PULLED VIOLENCE AND SURFAINDED SURFAINING CORPORATION CORPORATION CORPORATION OF CHARGE AND SURFAINING CORPORATION OF CHARGE AND SURFAINING CORPORATION OF CHARGE AND SURFAINING CORPORATION OF CHARGE AND SURFAINING CORP

REPUBLICA DOMINICANA

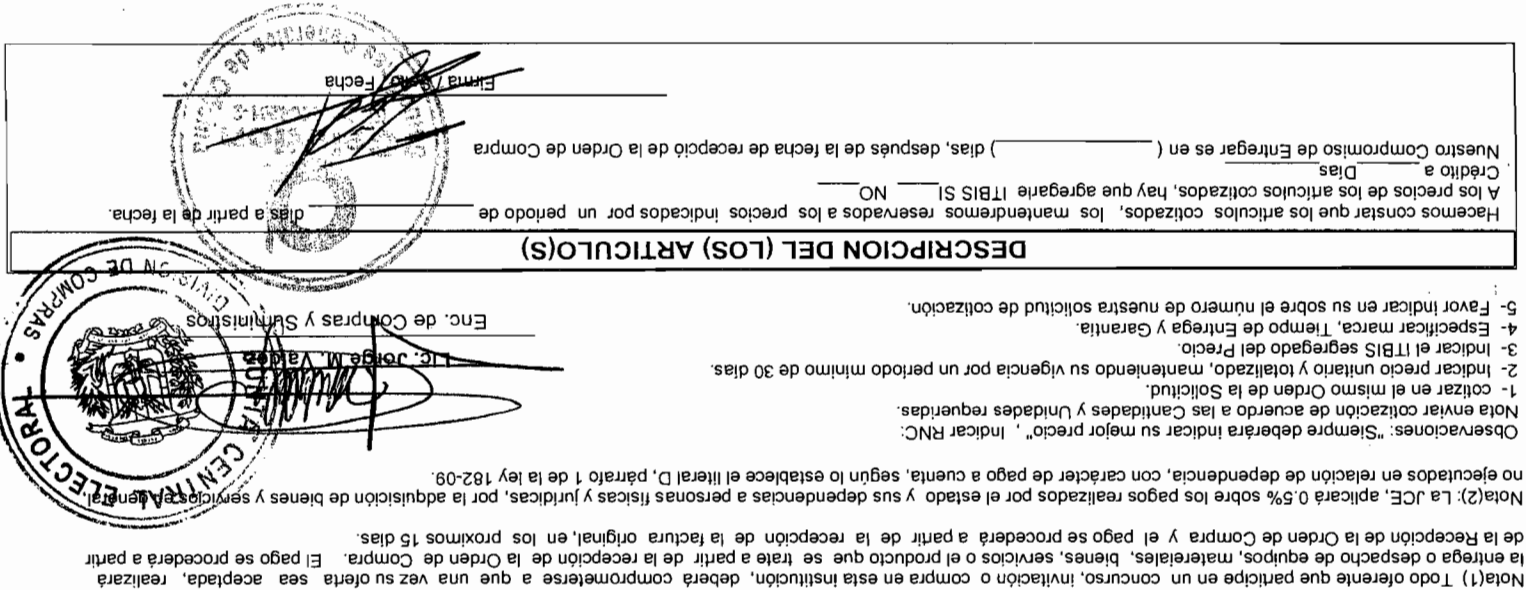

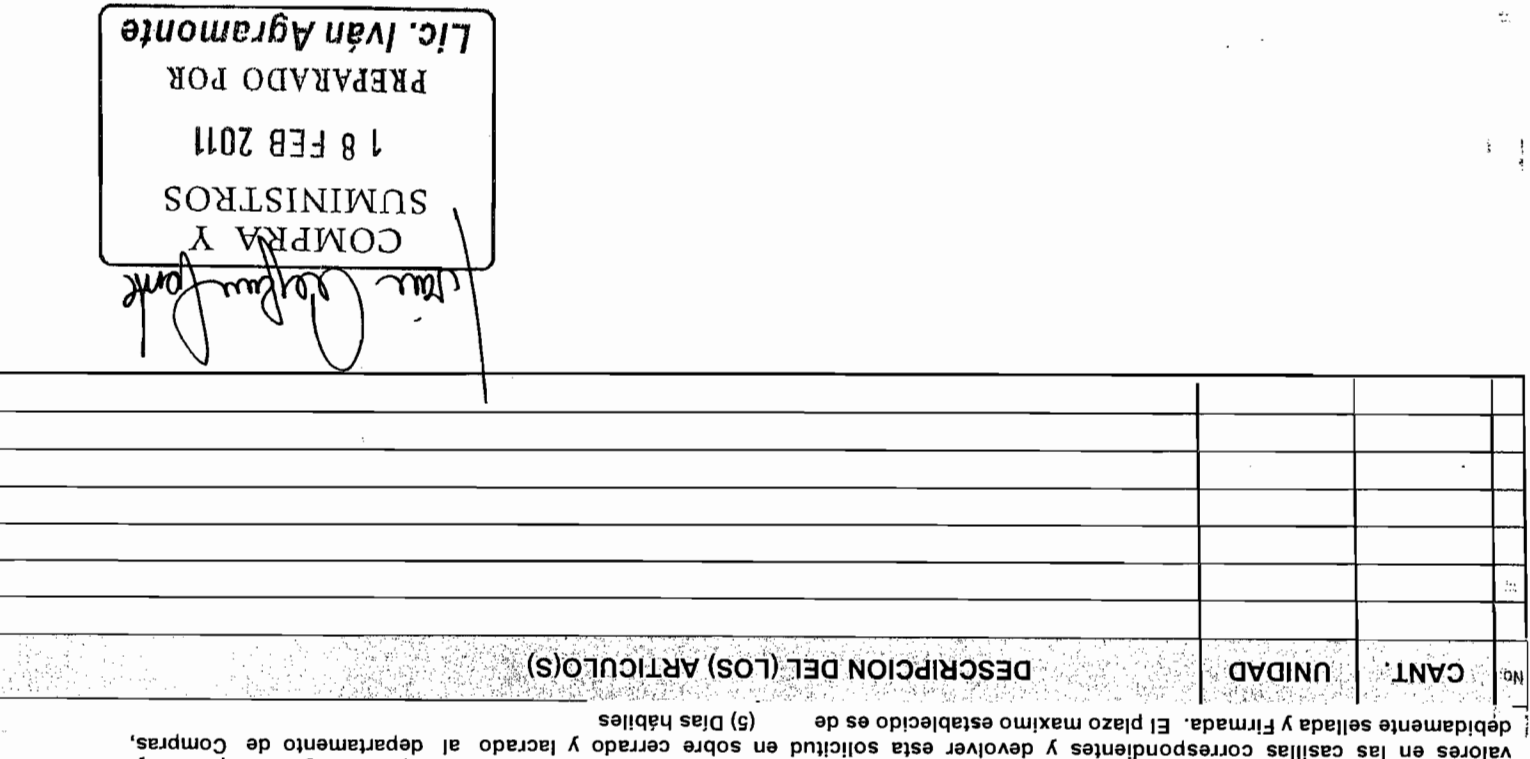

Solicitamos nos presenten cotizaciones para los Artículos que se describen a continuación, solo tendrian que consignar los precios y

Estimados Señores:

 $\ddot{ }$ 

eļ

Fax.: 8092746540 CONTACTO : /VAN PERALTA CIUBA : SANTO DOMINGO, DISTRITO NACIONAL 1041: : 8092746540 Dirección: PROL. INDEPENDENCIA KM 71/2, PLAZA AUTO KART. BNC: 1-30-04201-2 NONDIE: CELUTION  $266: dN2$ **Código: 1451** Hora: Fecha : **ELLOO-LLOZ** ∵ oИ

**BOLICITUD DE COTIZACION** 

SOI UNITY CENTRAL DESCRIPTION COMPANY AND COMPANY OF THE CHOICE OF THE SESSESSES OF THE SESSESSES OF THE SESSESSES OF THE SESSESSES OF THE SESSESSES OF THE SESSESSES OF THE SESSESSES OF THE SESSESSES OF THE SESSESSES OF TH

 $MABY:80:01$ 

1102/20/81

REPUBLICA DOMINICANA

Av. John F. Kennedy, Plaza Kennedy Local 130-Sto. Dgo., R. D. • Tel.: 809-732-6969 / 809-563-6051 |

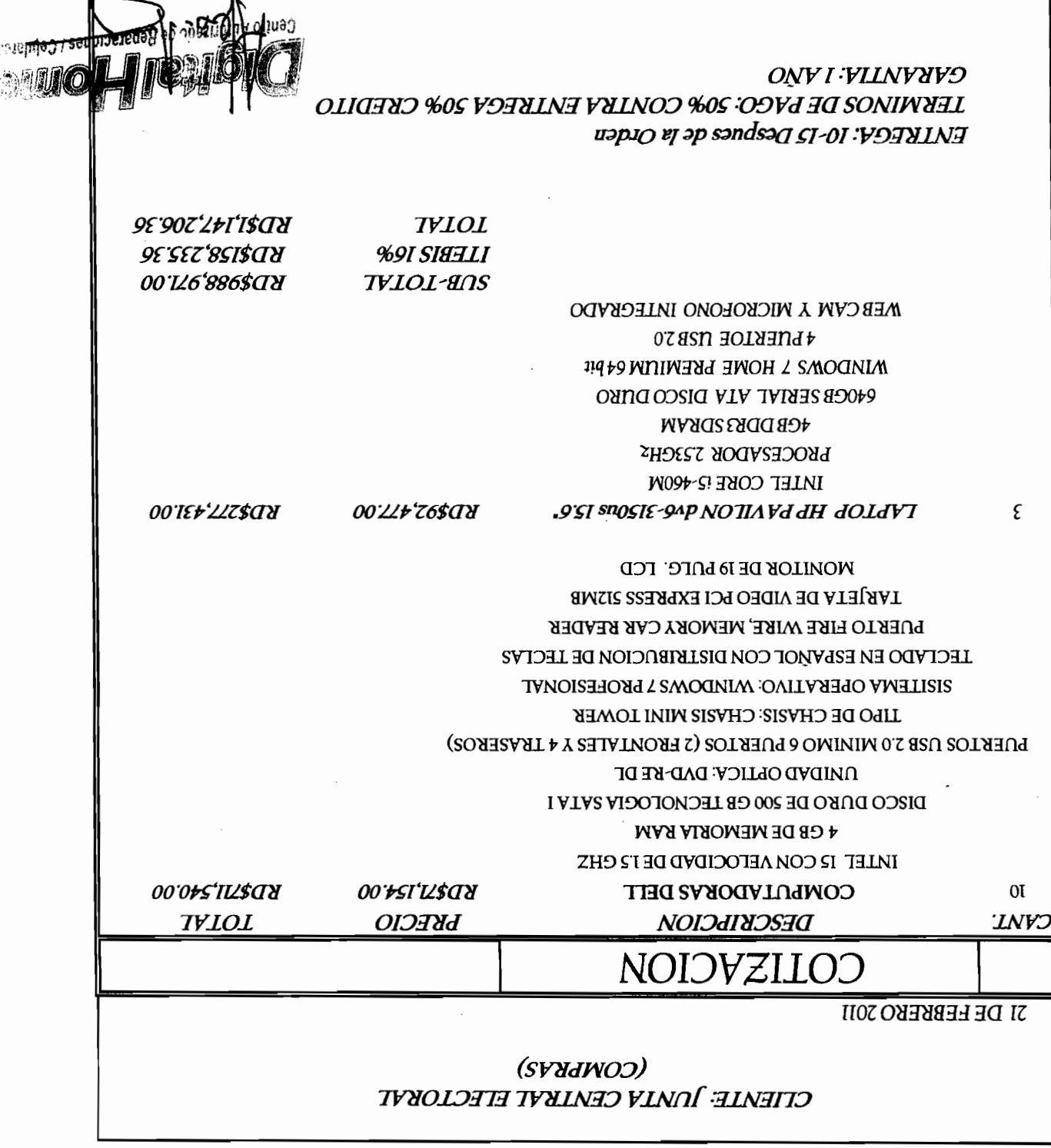

Tecnología · Equipos de Oficina · Impresos CENIRO VILORIZVDO DE REPARACIONES/CELULARES

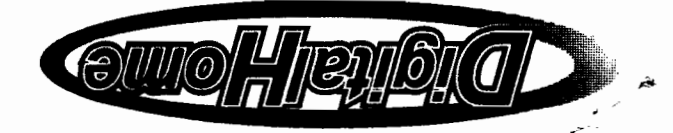

 $\mathcal{L}$ 

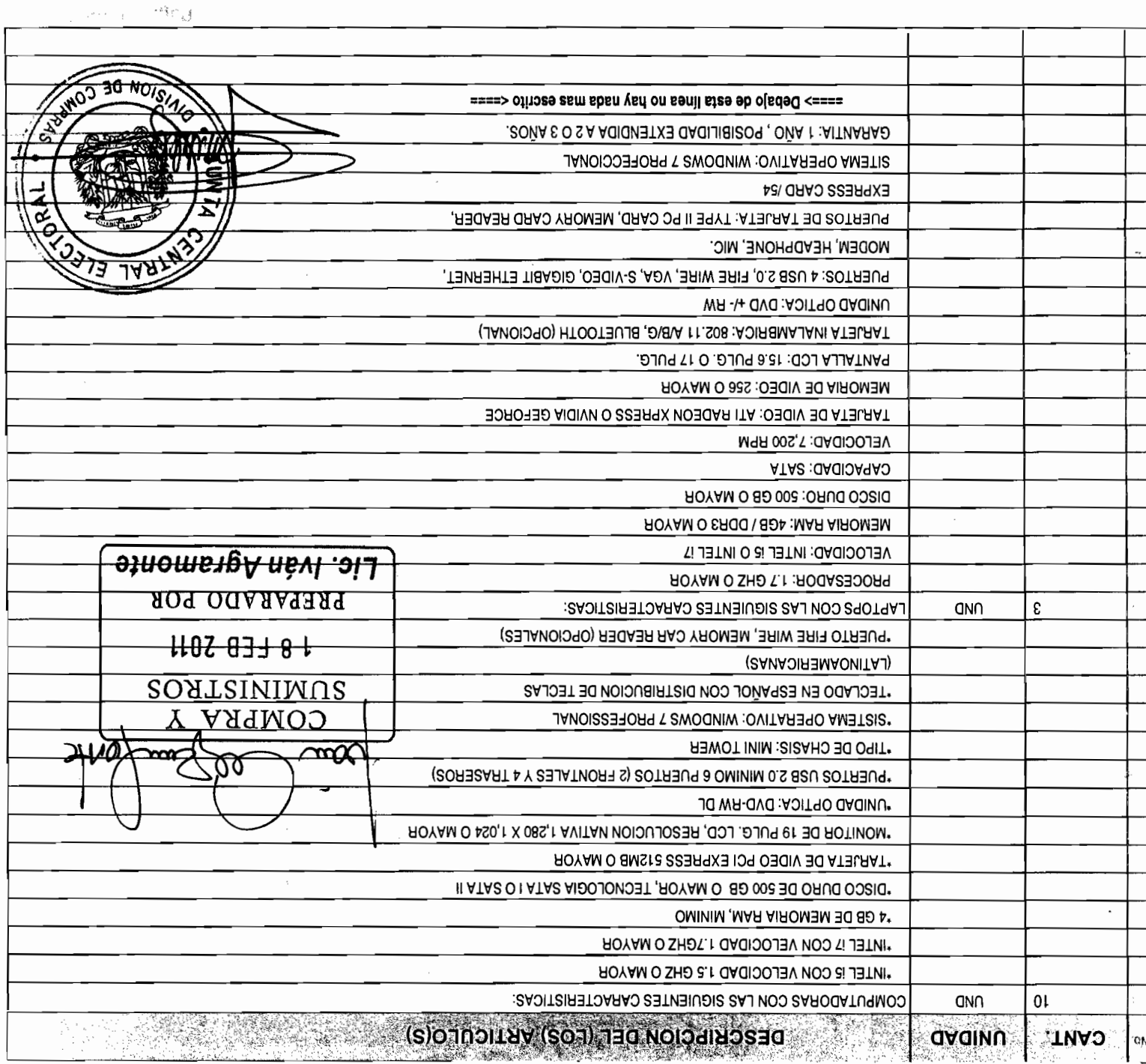

Valore and a stablection of the set of the set of the set of the set of the southwación, solo tendrían que conspected y and the comprasion of Comprasion of Comprasion of Comprasion of Comprasion of Comprasion of Comprasion Estimados Señores:

 $\frac{1}{4}$ 

 $\mathcal{L}_{\mathcal{L}_{\mathcal{L}}}$ 

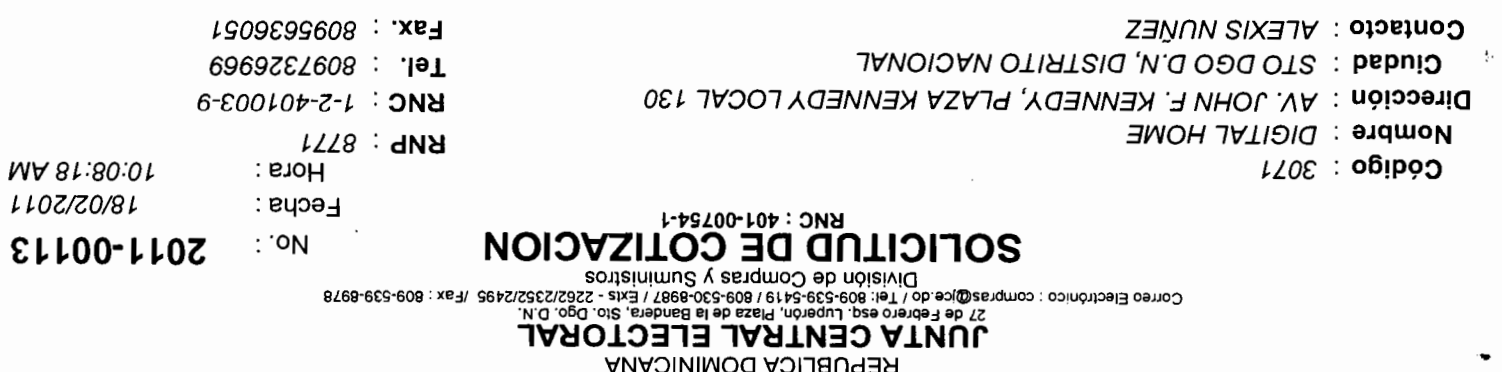

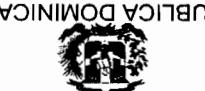

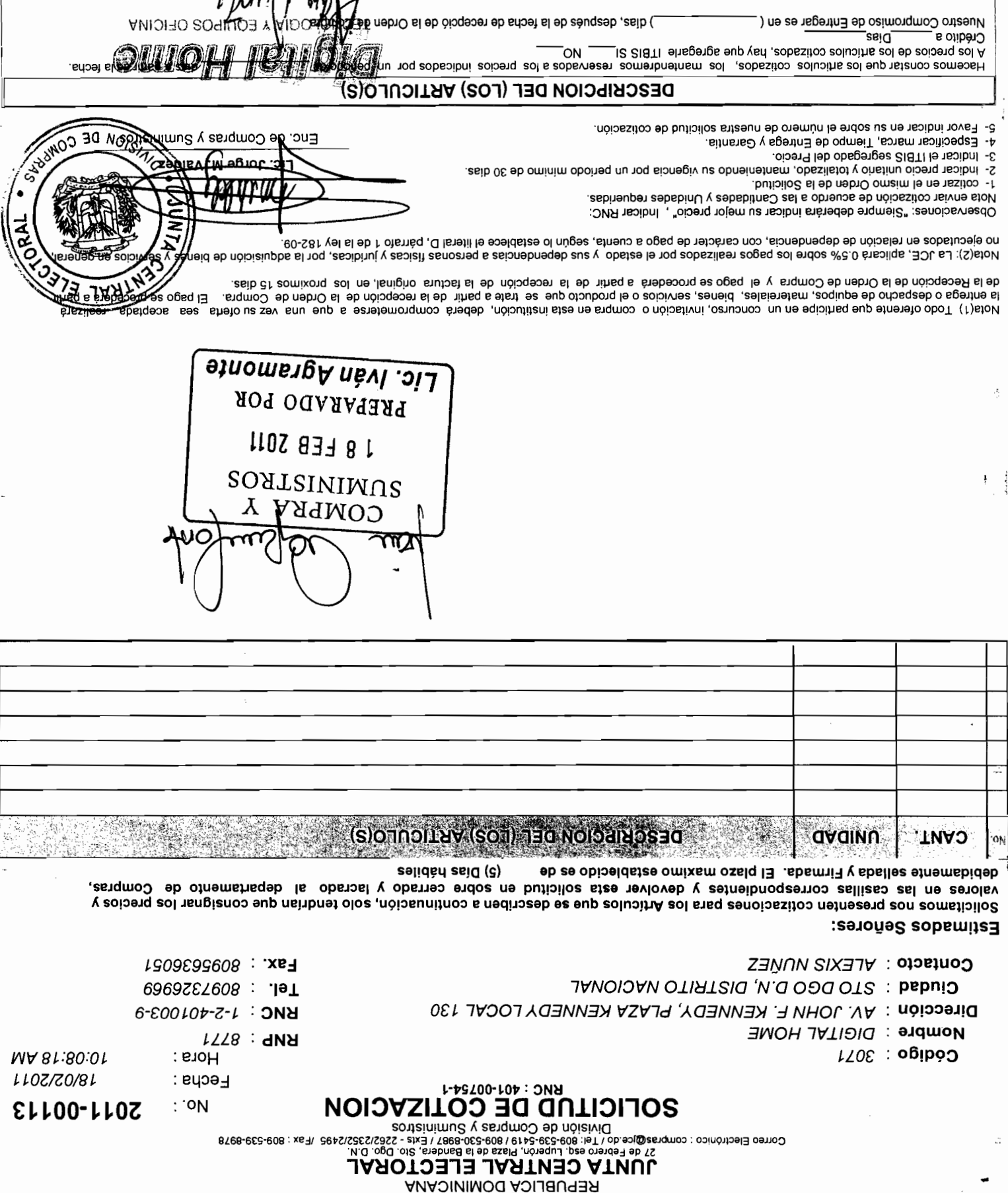

 $\sqrt{\frac{1}{2}}$ 

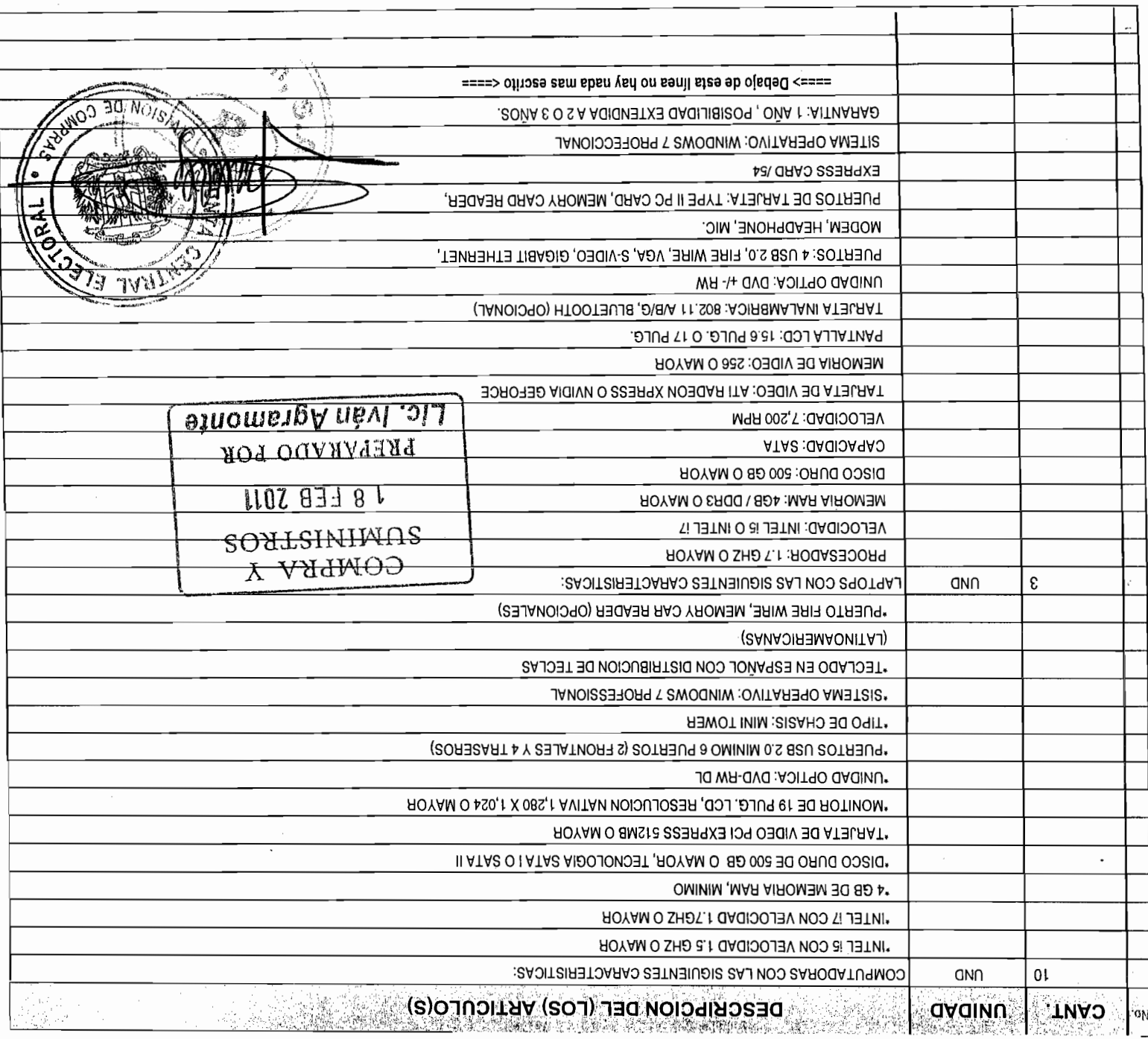

sb es obiosidatze omixam osalq El ... sbamil y aballecido es de eəlidàrl asìQ (c) valores en las casillas correspondientes y devolver esta solicitud en sobre cerrado y lacrado al departamento de Compras, y acional and hangienco aup manigroups para los Articulos que se describen a continuario dos tendrantes due precios y Estimados Señores:

Fax.: 8295679898 Contacto: CESAR CAPELLAN Ciudad : SANTO DOMINGO, DISTRITO NACIONAL 1el. : 809635000 Dirección: C./ ANTONIO P. HACHE NO. 2, **RNC: 102326746** Nombre: PRODACOM, S.A. **RNP: 773** MA 81:80:01 : s1oH Código: 2290 Fecha: **BOLICITUD DE COTIZACION** ∵oN **ELLOO-LLOZ** 

 $\tilde{\phantom{a}}$ 

SOLUTION SURVEY OF CONDENSATION CONDENSATION CORPORATION CONDENSATION OF CONDENSATION OF CONDENSATION OF CONDENSATION OF CONDENSATION OF CONDENSATION OF CONDENSATION OF CONDENSATION OF CONDENSATION OF CONDENSATION OF CONDE

**REPUBLICA DOMINICANA** 

18/02/2011

![](_page_54_Picture_20.jpeg)

Estimados Señores:

 $\mathscr{B}$ 

![](_page_54_Picture_21.jpeg)

808-6539-8818 (Fa)

![](_page_55_Picture_0.jpeg)

**KEPUBLICA DOMINICANA** 

JUNTA CENTRAL ELECTORAL FEB 29 A 9:58

# COMISIQUE DE FICILVCIOUES

![](_page_55_Picture_5.jpeg)

 $CI^T$ 0 $\bar{v}$ 

soxauy

ounsy

 $IV$ 

28 de febrero, 2011.-Santo Domingo, D. N.,

Administrador de la Dirección de Informática. Lic. Miguel Angel García,  $\ddot{\phantom{a}}$ 

Director de Informática. Ing. Franklin Frias Abreu,

Evaluación.  $\cdot$ 

Digiworld, C. por A. y Celution. Técnicos Empresariales (Presentó 2 propuestas), Soluciones Globales JM, S. A., Soluciones empresas: Datacell, Digital Home, S. A., 1) Propuestas Técnicas y Económicas de las

 $Z$ ) D/I-11-05-31' qe techa 14/05/2011.

 $107/20/81$ 3) Solicitud de Cotización No. 2011-00113, de fecha

los cursos que se van a impartir fuera de dicha institución, respectivamente. TRES (3) LAPTOS, a ser utilizadas por los empleados de nuevo ingreso a la EFEC y para participantes en el concurso para la adquisición de DIEZ (10) COMPUTADORAS y Remitido, cortésmente, a los fines de que se evalúen las Propuestas Técnicas de los oferentes

Les reiteramos que se indique cuales de las propuestas cumplen y cuales no. **TUON** 

2010V11011 30 NOISING  $CT\wedge P$ Miembro-Secrett **LIC. LEONARDO GAR** Atentamente,

![](_page_56_Picture_0.jpeg)

II/990-TO

 $10$  de marzo, 2011.-Santo Domingo, D. N.,

Administrador de la Dirección de Informática. Lic. Miguel Ángel García, Señor

 $\therefore$  roñas obiugnirai $\Pi$ 

EFEC, sin tener que incurrir en una nueva inversión de recursos económicos. al a sobrustadore de estos equipos en notara institución para ser suministrados a la institución, nos permitimos sugerirle, esta vez de manera formal, verificar la nuevo ingreso a la EFEC y para los cursos que se van a impartir fuera de dicha COMPUTADORAS y TRES (3) LAPTOS, a ser utilizadas por los empleados de entre otras cosas, con el expediente para la adquisición de DIEZ (10) Atendiendo a nuestra conversación de fecha lero. del mes en curso, relacionada,

Atentamente,

![](_page_56_Picture_7.jpeg)

![](_page_57_Picture_0.jpeg)

### JUNTA CENTRAL ELECTORAL **KEPUBLICA DOMINICANA**

"hnoiouiitent oinsimioslarvoH is y eionemiend Institucional"

 $16$  de marzo de 2011. Santo Domingo, D.N.  $LZ$ - $E0$ -II-IN $I$ 

 $\mathbf{V}$ 

Presidente de la Comisión de Licitaciones Dr. Pedro Víctor González  $\ddot{\phantom{1}}$ :

Miembro Secretario Lic. Leonardo García

Respuesta a sus comunicaciones CL-047/11 y CL-066/11.  $01$ uns $V$ 

 $\rm{Dizing}$  schinguites:

impartir fuera de dicha institución. empleados de la Escuela Nacional de Formación Electoral (EFEC) y para los cursos que se van a oferentes para la adquisión de diez (10) Computadoras y tres (3) Laptop, a ser utilizadas por los de marzo del año en curso, a fines de emitir opinión de las propuestas técnicas presentadas por los Cortésumente me dirijo a ustedes, atendiendo a sus comunicaciones CL-047/11 recibidas en fechas 01

### OFERENTES QUE CUMPLEN ADQUISICIÓN DE (3) LAPTOP \* \* \* \* \* \* :

- $\bullet$  Datacell, S. A.
- Soluciones Globales, S. A.
- $.A.B.$ , Irowigi $Q$
- Celution,  $S.A$ .

#### OLEKENLE2 ONE CNMLTEN LVKCIVTMENLE:

### : ☆ ☆ ★ ★ ★ A .2 , amoH latigid

Operativo ofertado es diferente al solicitado. capacidad en la tarjeta de video de sus equipos, así como los tipos de puertos y el Sistema No especifican la tarjeta de video de sus equipos, ni la unidad óptica, no especifican la

-son d

- diferente al solicitado. equipos, la pantalla del equipo ofertado es diferente a la solicitada y el Sistema Operativo es espacidad y tipo del disco duno de sus computadores, no especifica la tipo de puertos de sus Primera oferta de este oferente y no especifica el tipo de memoria de sus equipos, ni la Soluciones Tecnológicas Empresariales, S. A **:☆☆★★★**
- diferente al solicitado. tipo y la capacidad de la tarjeta de video de sus equipos y el Sistema Operativo ofertado es Segunda oferta de este oferente, no especifica la tipo de disco de sus equipos, no especifica el Soluciones Tecnológicas Empresariales, S. A.  $\star \star \star \star \cdot \cdot$

disponemos de estos equipos y los maismos serán suministrados por esta Dirección. tener que incurrir en una nueva inversión de recursos económicos, en este sentido les informo que verificar si esta institución puede suministral las diez  $(10)$  Computadoras solicitadas por la EFEC, sin Respecto a su comunicación CL-066/11 recibida en fecha 11 de marzo del año en curso, sugiriendo

Agradeciendo sus atenciones a la presente, les saluda,

![](_page_58_Picture_4.jpeg)

la Dirección de Informática. Administrador General

CC:  $log.$  Franklin R. Frias Abreu, Director de Informática.

Anexos: Comunicaciones citadas y cuadro comparativo de las cotizaciones presentadas por los oferentes.

DI/mag/me.-

![](_page_59_Picture_2.jpeg)

![](_page_59_Picture_3.jpeg)

 $\sim$ 

#### en KD\$ tasas actuales

![](_page_60_Picture_44.jpeg)

#### **Remesas Banreservas**

#### **RD\$36.95**

ure LI:6 Tasa actualizada al lunes 21 de marzo. Hora:

**NOTA: Tasa de Venta de dólares aplica<br>exclusivamente para:** 

- Montos menores de US\$3,000.00.

- Pago de nuestras tarjetas de crédito.